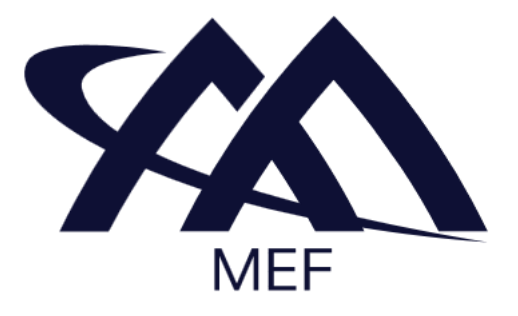

# **MEF Standard MEF 99**

# **LSO Service Ordering Management API - Developer Guide**

**October 2023** 

#### **Disclaimer**

© MEF Forum 2023. All Rights Reserved.

The information in this publication is freely available for reproduction and use by any recipient and is believed to be accurate as of its publication date. Such information is subject to change without notice and MEF Forum (MEF) is not responsible for any errors. MEF does not assume responsibility to update or correct any information in this publication. No representation or warranty, expressed or implied, is made by MEF concerning the completeness, accuracy, or applicability of any information contained herein and no liability of any kind shall be assumed by MEF as a result of reliance upon such information.

The information contained herein is intended to be used without modification by the recipient or user of this document. MEF is not responsible or liable for any modifications to this document made by any other party.

The receipt or any use of this document or its contents does not in any way create, by implication or otherwise:

- (a) any express or implied license or right to or under any patent, copyright, trademark or trade secret rights held or claimed by any MEF member which are or may be associated with the ideas, techniques, concepts or expressions contained herein; nor
- (b) any warranty or representation that any MEF member will announce any product(s) and/or service(s) related thereto, or if such announcements are made, that such announced product(s) and/or service(s) embody any or all of the ideas, technologies, or concepts contained herein; nor
- (c) any form of relationship between any MEF member and the recipient or user of this document.

Implementation or use of specific MEF standards, specifications or recommendations will be voluntary, and no Member shall be obliged to implement them by virtue of participation in MEF Forum. MEF is a non-profit international organization to enable the development and worldwide adoption of agile, assured and orchestrated network services. MEF does not, expressly or otherwise, endorse or promote any specific products or services.

## **Copyright**

© MEF Forum 2023. Any reproduction of this document, or any portion thereof, shall contain the following statement: "Reproduced with permission of MEF Forum." No user of this document is authorized to modify any of the information contained herein.

#### **Table of Contents**

- [List of Contributing Members](#page-5-0)
- [1. Abstract](#page-6-0)
- [2. Terminology and Abbreviations](#page-7-0)
- [3. Compliance Levels](#page-9-0)
- [4. Introduction](#page-10-0)
	- [4.1. Description](#page-10-1)
	- [4.2. Conventions in the Document](#page-11-0)
	- [4.3. Relation to Other Documents](#page-11-1)
	- [4.4. Approach](#page-11-2)
	- [4.5. High-Level Flow](#page-13-0)
- [5. API Description](#page-16-0)
	- [5.1. High-level Use Cases](#page-16-1)
	- [5.2. API Endpoints and Operations Summary](#page-16-2)
		- **[5.2.1. SOF Service Ordering API Endpoints](#page-16-3)**
		- [5.2.2. BUS Service Ordering API Endpoints](#page-17-0)
	- [5.3. Integration of Service Specifications into Service Order Management API](#page-18-0)
	- [5.4. Sample Service Specification](#page-20-0)
	- [5.5. Model structure and validation](#page-23-0)
	- [5.6. Security Considerations](#page-23-1)
- [6. API Interactions and Flows](#page-24-0)
	- [6.1. Use case 1: Create Service Order](#page-25-0)
		- [6.1.1. Interaction flow](#page-25-1)
		- **[6.1.2. Create Service Order Request](#page-26-0)**
		- [6.1.3. Create Service Order Response](#page-30-0)
		- [6.1.4. Use Case 1a: Service Order Item to Add Service](#page-32-0)
		- [6.1.5. Use case 1b: Service Order Item to Modify Existing Service](#page-32-1)
		- [6.1.6. Use case 1c: Service Order Item to Delete Existing Service](#page-34-0)
		- [6.1.7. Service Order and Service Order Items State Machine](#page-35-0)
		- [6.1.8. Specifying Place Details](#page-37-0)
			- [6.1.8.1. Fielded Address](#page-38-0)
			- [6.1.8.2. Formatted Address](#page-38-1)
			- [6.1.8.3. Geographic Point](#page-39-0)
			- [6.1.8.4. Geographic Address Label](#page-39-1)
			- [6.1.8.5. Geographic Site Reference](#page-39-2)
			- [6.1.8.6. Geographic Address Reference](#page-40-0)
	- [6.2. Use Case 2: Retrieve List of Service Orders](#page-40-1)
	- [6.3. Use Case 3: Retrieve Service Order by Service Order Identifier](#page-41-0)
	- [6.4. Use case 4: Register for Notifications](#page-41-1)
	- [6.5. Use case 5: Send Notification](#page-43-0)
	- [6.6. Service Lifecycle](#page-46-0)
- [7. API Details](#page-48-0)
	- [7.1. API patterns](#page-48-1)
		- [7.1.1. Indicating errors](#page-48-2)
			- $\blacksquare$  [7.1.1.1. Type Error](#page-48-3)
			- [7.1.1.2. Type Error400](#page-48-4)
			- 7.1.1.3. enum [Error400Code](#page-49-0)
			- $\blacksquare$  [7.1.1.4. Type Error401](#page-49-1)
			- 7.1.1.5. enum [Error401Code](#page-49-2)
			- [7.1.1.6. Type Error403](#page-50-0)
			- 7.1.1.7. enum [Error403Code](#page-50-1)
			- $\blacksquare$  [7.1.1.8. Type Error404](#page-50-2)
			- [7.1.1.9. Type Error422](#page-51-0)
			- 7.1.1.10. enum [Error422Code](#page-51-1)
			- $\blacksquare$  [7.1.1.11. Type Error500](#page-52-0)
	- [7.2. Management API Data model](#page-52-1)
		- [7.2.1. ServiceOrder](#page-53-0)
			- 7.2.1.1 Type ServiceOrder Common
			- 7.2.1.2. Type ServiceOrder Create
			- [7.2.1.3. Type ServiceOrder](#page-55-0)
			- 7.2.1.4. enum [ServiceOrderStateType](#page-55-1)
			- [7.2.1.5. Type ServiceOrderRef](#page-57-0)
			- [7.2.1.6. Type ServiceOrderRelationship](#page-57-1)
		- [7.2.2. Service Order Item](#page-57-2)
			- 7.2.2.1 Type ServiceOrderItem Common
			- 7.2.2.2. Type ServiceOrderItem Create
			- [7.2.2.3. Type ServiceOrderItem](#page-60-0)
			- 7.2.2.4. enum [ServiceActionType](#page-60-1)
			- [7.2.2.5. Type ServiceOrderItemRef](#page-60-2)
			- [7.2.2.6. Type ServiceOrderItemRelationship](#page-61-0)
		- [7.2.3. Service representation](#page-61-1)
			- [7.2.3.1. Type ServiceValue](#page-61-2)
			- [7.2.3.2. Type MefServiceConfiguration](#page-64-0)
			- [7.2.3.3. Type ServiceRelationship](#page-64-1)
			- 7.2.3.4. enum [ServiceStateType](#page-65-0)
			- [7.2.3.5. Type ServiceRef](#page-65-1)
		- [7.2.4. Place representation](#page-65-2)
			- [7.2.4.1. Type RelatedPlaceRefOrValue](#page-65-3)
			- [7.2.4.2. Type FieldedAddress](#page-66-0)
			- [7.2.4.3. Type FieldedAddressValue](#page-67-0)
			- [7.2.4.4. Type FormattedAddress](#page-68-0)
			- [7.2.4.5. Type GeographicPoint](#page-69-0)
			- [7.2.4.6. Type GeographicAddressLabel](#page-70-0)
- [7.2.4.7. Type GeographicSubAddress](#page-70-1)
- [7.2.4.8. Type GeographicSubAddressUnit](#page-71-0)
- [7.2.4.9. Type GeographicAddressRef](#page-71-1)
- [7.2.4.10. Type GeographicSiteRef](#page-72-0)
- [7.2.5. Notification registration](#page-72-1)
	- [7.2.5.1. Type EventSubscriptionInput](#page-72-2)
	- [7.2.5.2. Type EventSubscription](#page-72-3)
- [7.2.6. Common](#page-73-0)
	- [7.2.6.1. Type OrderCoordinatedAction](#page-73-1)
	- [7.2.6.2. Type OrderItemCoordinatedAction](#page-73-2)
	- 7.2.6.3. enum [OrderItemCoordinationDependencyType](#page-74-0)
	- 7.2.6.4. Type Note BusSof
	- [7.2.6.5. Type RelatedContactInformation](#page-75-0)
	- [7.2.6.6. Type TerminationError](#page-76-0)
	- 7.2.6.7. enum [TimeUnit](#page-76-1)
- [7.3. Notification API Data model](#page-76-2)
	- [7.3.1. Type Event](#page-77-0)
	- [7.3.2. Type ServiceOrderEvent](#page-77-1)
	- [7.3.3. Type ServiceOrderEventPayload](#page-77-2)
	- 7.3.4. enum [ServiceOrderEventType](#page-78-0)
- [8. References](#page-79-0)
- [Appendix A Acknowledgments](#page-80-0)

# <span id="page-5-0"></span>**List of Contributing Members**

The following members of the MEF participated in the development of this document and have requested to be included in this list.

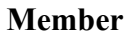

Amartus

Cisco

Lumen

Verizon

**Table 1. Contributing Members**

# <span id="page-6-0"></span>**1. Abstract**

This standard is intended to assist the implementation of the Application Programming Interfaces (APIs) for the Service Provisioning function of the Service Orchestration Functionality at the LSO Legato Interface Reference Point. The Legato Interface Reference Point is defined in the MEF 55.1 [\[MEF55.1](#page-79-0)] at the interface between the Business Application Systems layer and Service Orchestration Functionality layer.

This standard normatively incorporates the following files by reference as if they were part of this document from the GitHub repository:

#### [MEF-LSO-Legato-SDK](https://github.com/MEF-GIT/MEF-LSO-Legato-SDK)

commit id: [0e83943f529e87c036a083926a1b28a0a3523c5e](https://github.com/MEF-GIT/MEF-LSO-Legato-SDK/tree/0e83943f529e87c036a083926a1b28a0a3523c5e)

- [serviceApi/order/serviceOrderingManagement.api.yaml](https://github.com/MEF-GIT/MEF-LSO-Legato-SDK/blob/0e83943f529e87c036a083926a1b28a0a3523c5e/serviceApi/order/serviceOrderingManagement.api.yaml)
- [serviceApi/order/serviceOrderingNotification.api.yaml](https://github.com/MEF-GIT/MEF-LSO-Legato-SDK/blob/0e83943f529e87c036a083926a1b28a0a3523c5e/serviceApi/order/serviceOrderingNotification.api.yaml)

## <span id="page-7-0"></span>**2. Terminology and Abbreviations**

This section defines the terms used in this document. In many cases, the normative definitions to terms are found in other documents. In these cases, the third column is used to provide the reference that is controlling, in other MEF or external documents.

In addition, terms defined in the following documents are included in this document by reference, and are not repeated in the tables below.

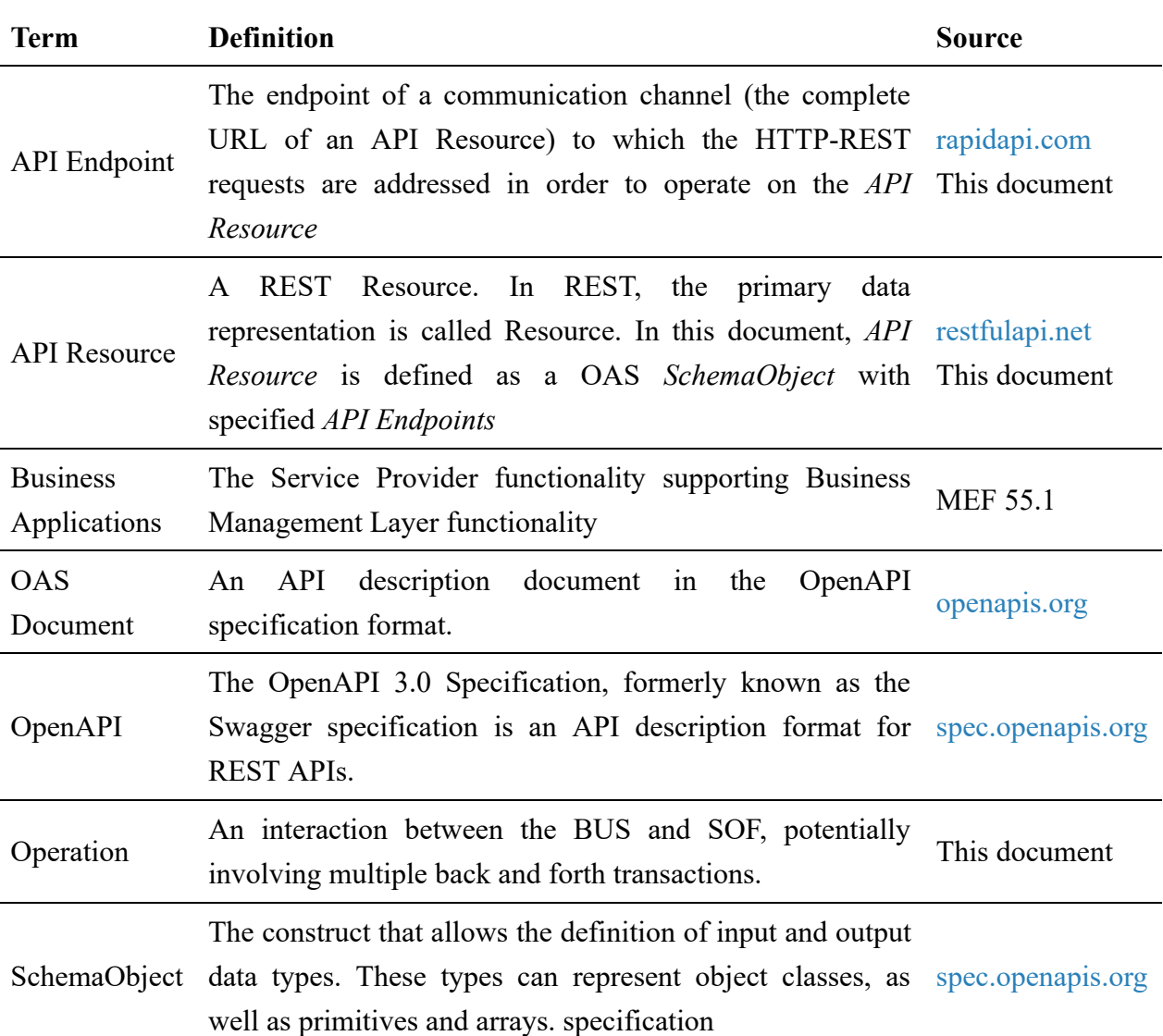

MEF 55.1, *Lifecycle Service Orchestration (LSO): Reference Architecture and Framework* February 2021 [\[MEF 55.1](#page-79-0)]

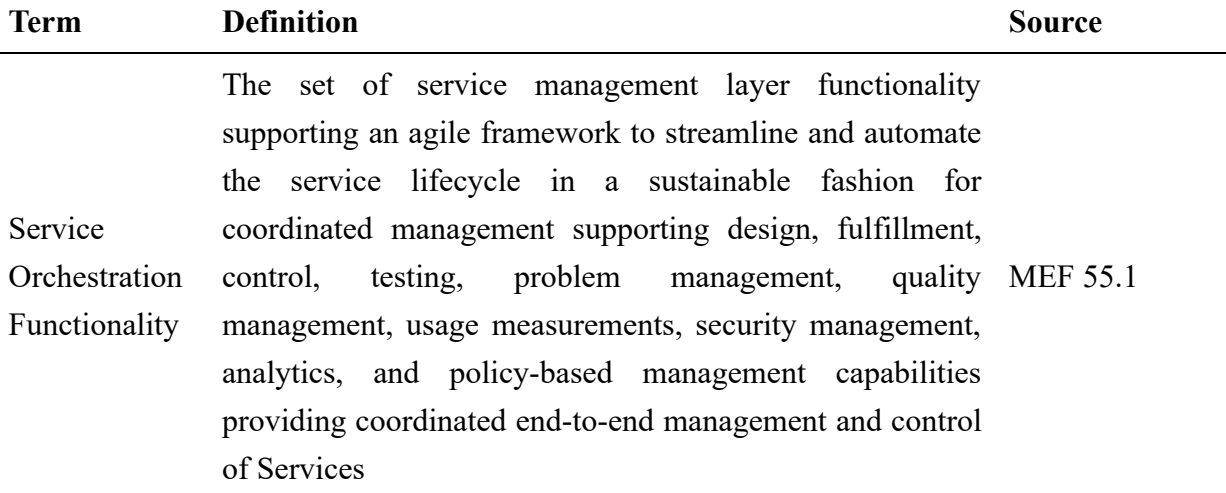

# **Table 2. Terminology**

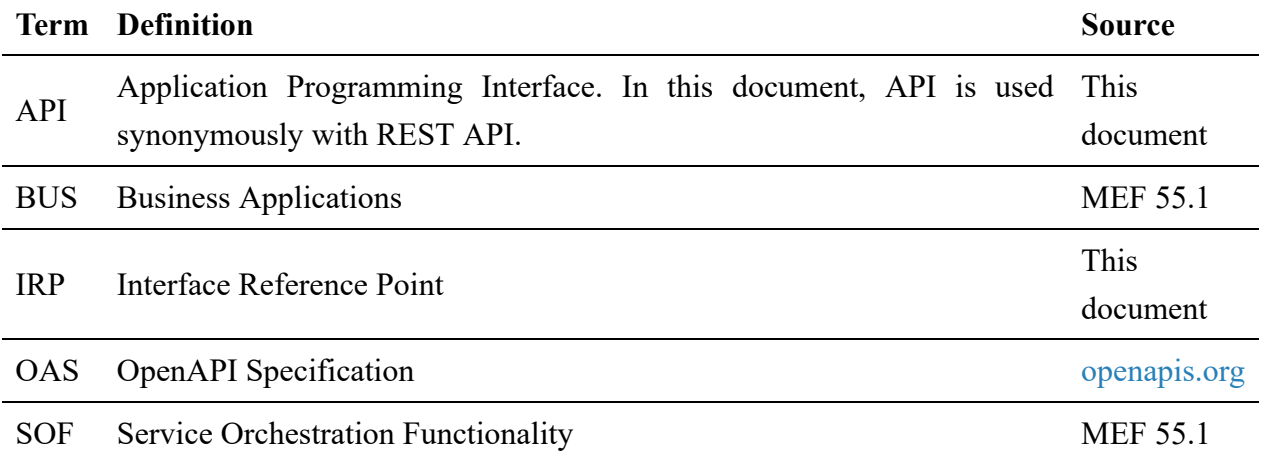

**Table 3. Abbreviations**

<span id="page-9-0"></span>The key words **"MUST"**, **"MUST NOT"**, **"REQUIRED"**, **"SHALL"**, **"SHALL NOT"**, **"SHOULD"**, **"SHOULD NOT"**, **"RECOMMENDED"**, **"NOT RECOMMENDED"**, **"MAY"**, and **"OPTIONAL"** in this document are to be interpreted as described in BCP 14 (RFC 2119 [\[RFC 2119\]](#page-79-0), RFC 8174 [[RFC8174](#page-79-0)]) when, and only when, they appear in all capitals, as shown here. All key words must be in bold text.

Items that are **REQUIRED** (contain the words **MUST** or **MUST NOT**) are labeled as **[Rx]** for required. Items that are **RECOMMENDED** (contain the words **SHOULD** or **SHOULD NOT**) are labeled as **[Dx]** for desirable. Items that are **OPTIONAL** (contain the words MAY or OPTIONAL) are labeled as **[Ox]** for optional.

A paragraph preceded by **[CRa]<** specifies a conditional mandatory requirement that **MUST** be followed if the condition(s) following the "<" have been met. For example, **"[CR1]<[D38]"** indicates that Conditional Mandatory Requirement 1 must be followed if Desirable Requirement 38 has been met. A paragraph preceded by **[CDb]<** specifies a Conditional Desirable Requirement that **SHOULD** be followed if the condition(s) following the "<" have been met. A paragraph preceded by \*\*[COc]<\*\*specifies a Conditional Optional Requirement that **MAY** be followed if the condition(s) following the "<" have been met.

# <span id="page-10-0"></span>**4. Introduction**

This standard specification document describes the Application Programming Interface (API) for Service Order Management functionality of the LSO Legato Interface Reference Point (IRP) as defined in the *MEF 55.1 Lifecycle Service Orchestration (LSO): Reference Architecture and Framework* [[MEF55.1\]](#page-79-0). The LSO Reference Architecture is shown in Figure 1 with the IRP highlighted.

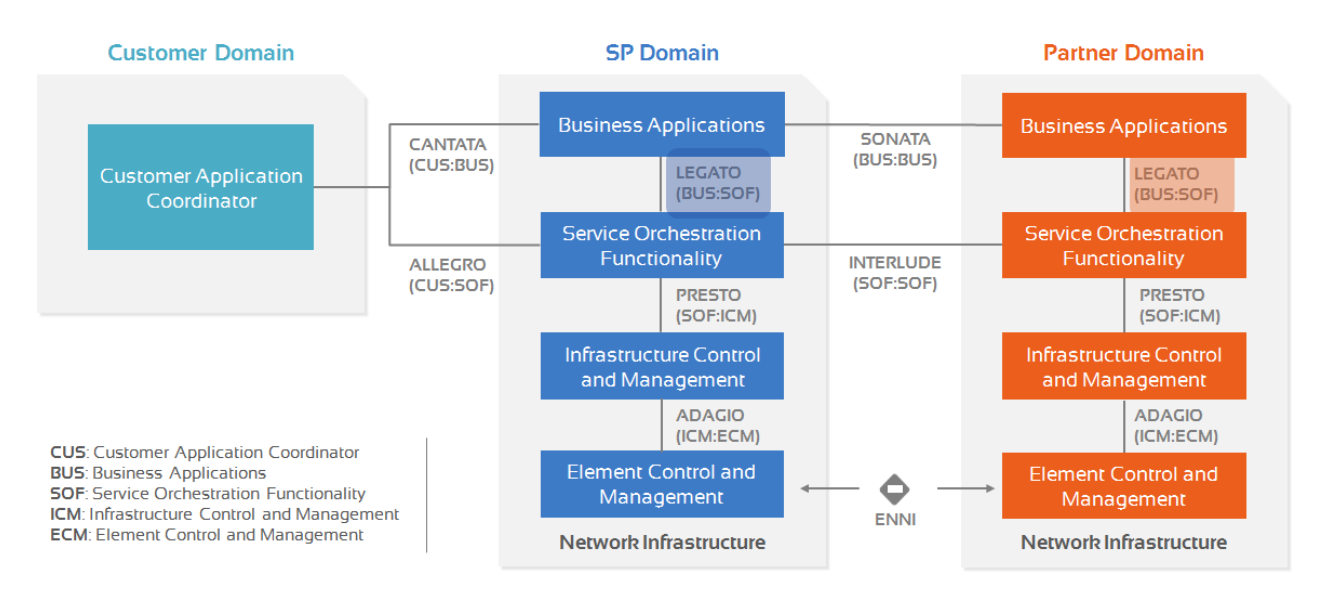

#### **Figure 1. The LSO Reference Architecture**

## <span id="page-10-1"></span>**4.1. Description**

This standard is scoped to cover APIs for following Service Orchestration Functionalities:

- Service Ordering and Fulfillment
	- o Includes Service Configuration & Activation functions
- Service Notification
	- o Includes Event Subscription/Hub and Listener notification functions

Other Service Orchestration Functionalities not addressed in this standard include (but not limited to):

- Service Inventory Management
- Service Catalog Management
- Service Qualification
- Service Activation Testing
- Service Problem Management
- Service Quality Management
- Service Usage measurements and Reporting (in support of billing)
- License Management

This document primarily supports the requirements defined in section 8.2 (Order Fulfillment and Service Control) of MEF 55.1, LSO Reference Architecture for interactions over the Legato interface within a single operator. Both the Business Applications (BUS) and Service Orchestration Functionality (SOF) systems use the information contained within this document.

This standard is intended to support the design of API implementations that enable inter-operable SOF operations (in scope of this standard) across the Legato IRP.

This standard is based on TMF Open API (v4.1.0) for Service Ordering (TMF 641) [TMF641](#page-79-0).

## <span id="page-11-0"></span>**4.2. Conventions in the Document**

- Code samples are formatted using code blocks. When notation  $\langle \cdot \rangle$  some text  $\rangle$  is used in the payload sample it indicates that a comment is provided instead of an example value and it might not comply with the OpenAPI definition.
- Model definitions are formatted as in-line code (e.g. ServiceOrder).
- In UML diagrams the default cardinality of associations is  $\theta$ . 1. Other cardinality markers are compliant with the UML standard.
- In the API details tables and UML diagrams required attributes are marked with a  $*$  next to their names.
- In UML sequence diagrams {{variable}} notation is used to indicate a variable to be substituted with a correct value.

## <span id="page-11-1"></span>**4.3. Relation to Other Documents**

The API definition builds on *TMF641 Service Order Management API REST Specification v4.1.0* [\[TMF641](#page-79-0)]. Service Order Use Cases must support the use of any of MEF service specifications as payload, in particular those defined in:

- *LSO Legato Service Specification SD-WAN Schema Guide* in MEF W100 [\[MEF W100](#page-79-0)].
- *[LSO Legato Service Specification Carrier Ethernet Schema Guide](#page-79-0)* in MEF W101 [MEF W101].
- *LSO Legato Service Specification IP/IP-VPN Schema Guide* in MEF W102 [\[MEF W102\]](#page-79-0).

## <span id="page-11-2"></span>**4.4. Approach**

As presented in Figure 2. the Legato API frameworks consist of three structural components:

- Generic API framework
- Service-independent information (Function-specific information and Function-specific operations)
- Service-specific information (MEF service specification data model)

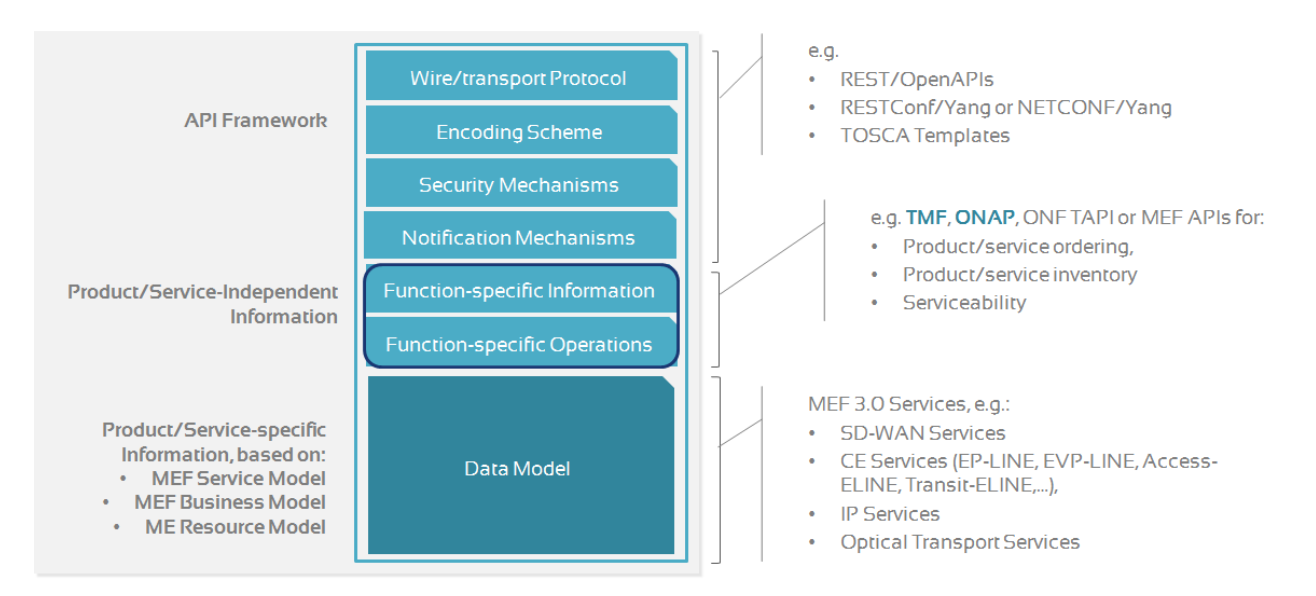

## **Figure 2. Legato API Structure**

The essential concept behind the framework is to decouple the common structure, information, and operations from the specific service information content.

Firstly, the Generic API Framework defines a set of design rules and patterns that are applied across all Legato APIs.

Secondly, the service-independent information of the framework focuses on a model of a particular Legato functionality and is agnostic to any of the service specifications. For example, this standard is describing the Service Order model and operations that allow ordering of any service that is aligned with either MEF or custom service specifications.

Finally, the service-specific information part of the framework focuses on MEF service specifications that define business-relevant attributes and requirements for trading MEF subscriber and MEF operator services.

This Developer Guide is not defining MEF service specifications but can be used in combination with any service specifications defined by or compliant with MEF. Examples of MEF Service Model (MSM) schema include:

- MEF W100: SD-WAN Services based on MEF 70 [[MEF70](#page-79-0)]
- MEF W101: Carrier Ethernet services based on MEF 10.4 [[MEF10.4](#page-79-0)] and MEF 26.2 [\[MEF26.2](#page-79-0)]
- MEF W102: IP Services based on MEF 61.1 [[MEF61.1](#page-79-0)] and MEF 61.1.1 [\[MEF61.1.1](#page-79-0)]

Figure 3 presents the relations between the Legato API components and the Service Model. A Service Order contains one or more Service Order Items. Each Service Order Item is an intent of action on a given Service (add, modify or delete). A Service references Service Specification to identify the Service Type. The Service specification points to the schema of the Service, as provided by (but not limited to) MEF Standard. The Service also has the MefServiceConfiguration attribute, which provides an instance of the configuration of a given Service (attributes of MEF Service model populated with desired values)

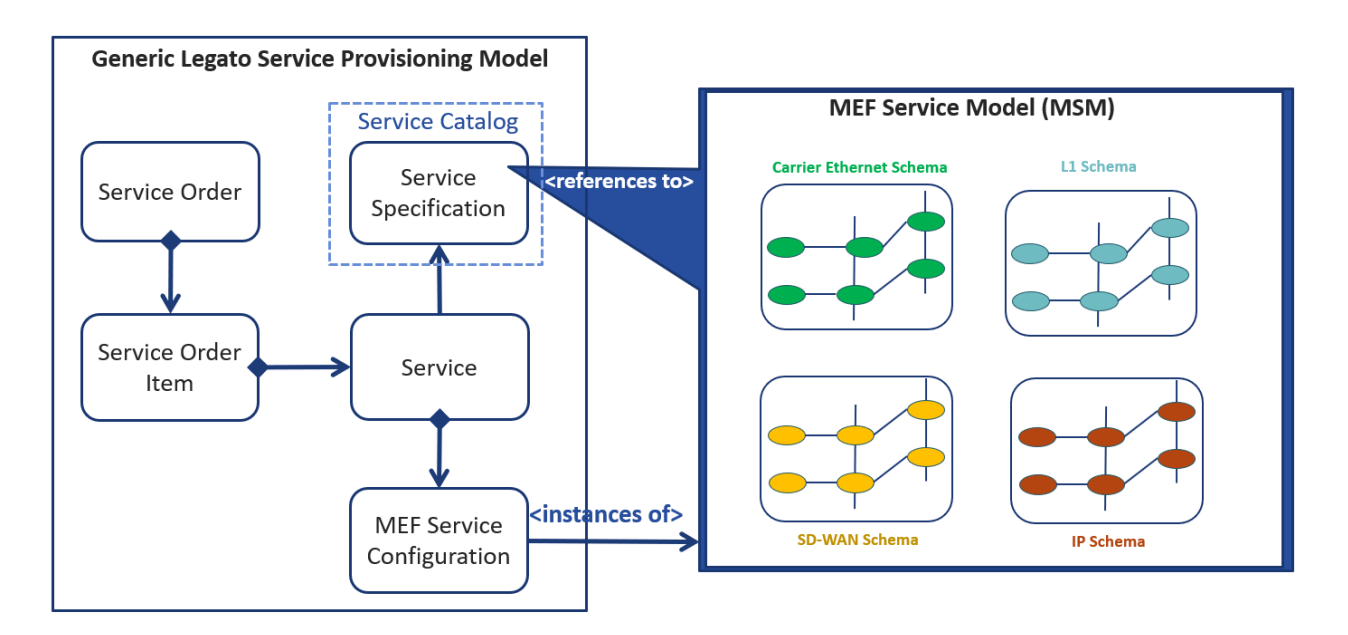

**Figure 3. Legato and MSM Schema**

## <span id="page-13-0"></span>**4.5. High-Level Flow**

The Legato Service Catalog, Service Order, Service Inventory, and Service Notification APIs in essence allow the BUS to request SOF to configure and activate one or more services as part of an order fulfillment process. Figure 4 presents a high-level flow of use of all of the abovementioned APIs.

#### **E2E Service Ordering Flow**

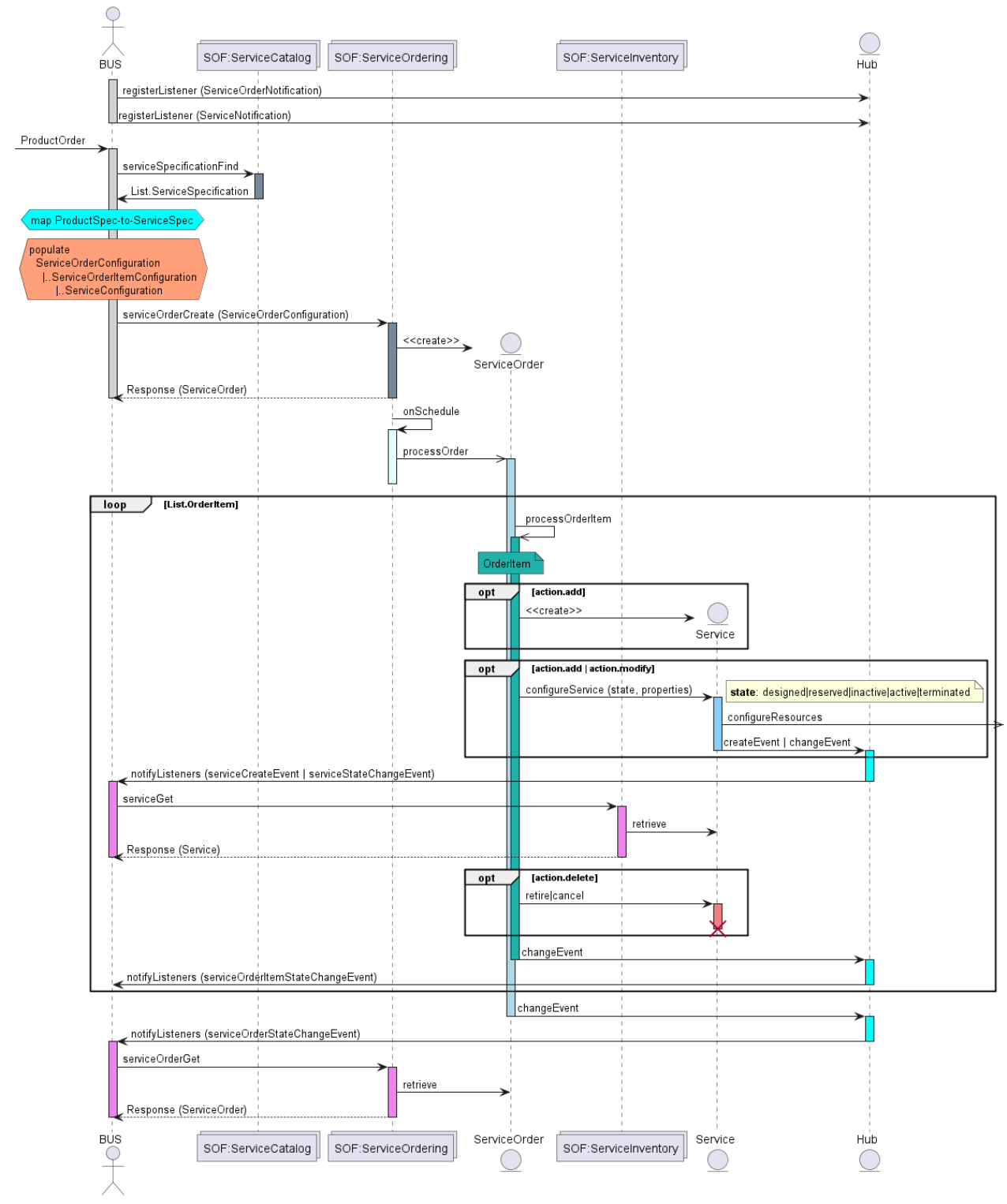

#### **Figure 4. High-Level Flow**

The following steps describe the high-level flow:

- The BUS system registers for notifications.
- As part of the ordering flow, the BUS system receives the product order (through Cantata or Sonata) which triggers the fulfillment processes in the BUS system.
- The BUS system first queries the *Service Catalog* to retrieve the ServiceSpecifications supported by the SOF

*Note1*: *Service Catalog and the process of mapping and decomposing a product order to*

*identify appropriate ServiceSpecifications is out of scope for this standard. Note2*: *The mechanisms to design, construct and populate the ServiceSpecifications into SOF Service Catalog is out of scope for this standard.*

- Each specific instance of a ServiceSpecification (retrieved from the *Service Catalog*) minimally contains a reference to target Service schema. A Service schema describes the set of properties that characterize that service and are exchanged over Legato IRP.
- During the service configuration and activation phase, the BUS system uses the *Service Order API* to instantiate the Service utilizing the ServiceSpecifications (retrieved from the *Service Catalog*).
	- The BUS achieves this by creating a ServiceOrder which contains a one or more ServiceOrderItems.
	- Each ServiceOrderItem carries some ServiceConfiguration data and the type of operation (*add/modify/delete*) to be performed (instructions to SOF).
	- The SOF utilizes Service schema referenced in the ServiceSpecification to validate the ServiceConfiguration data passed in by the BUS.
	- The ServiceOrder / ServiceOrderItem is processed by the SOF as per the state transition rules described in [6.1.7. Service Order and Service Order Items State Machine](#page-35-0)
	- o The SOF reports the ServiceOrder and ServiceOrderItem state changes
	- The SOF performs the actions (*add/modify/delete*) specified in a ServiceOrderItem on the specified target Service instance in the *Service Inventory* as per the state transition rules described in [6.6. Service Lifecycle](#page-46-0)
	- o The SOF reports the Service instance state changes
- The BUS system uses the same *Service Order API* to create **new** Service instances as well as update **existing** Service instance's properties or trigger state transitions, and delete **existing** Service instance.

# <span id="page-16-0"></span>**5. API Description**

This section presents the API structure and design patterns. It starts with the high-level use cases diagram. Then it describes the REST endpoints with use case mapping. Next, it gives an explanation of the design pattern that is used to combine service-agnostic and service-specific parts of API payloads. Finally, payload validation and API security aspects are discussed.

#### <span id="page-16-1"></span>**5.1. High-level Use Cases**

Figure 5. presents a high-level use case diagram. It aims to help understand the endpoint mapping. Use cases are described extensively in [chapter 6](#page-24-0)

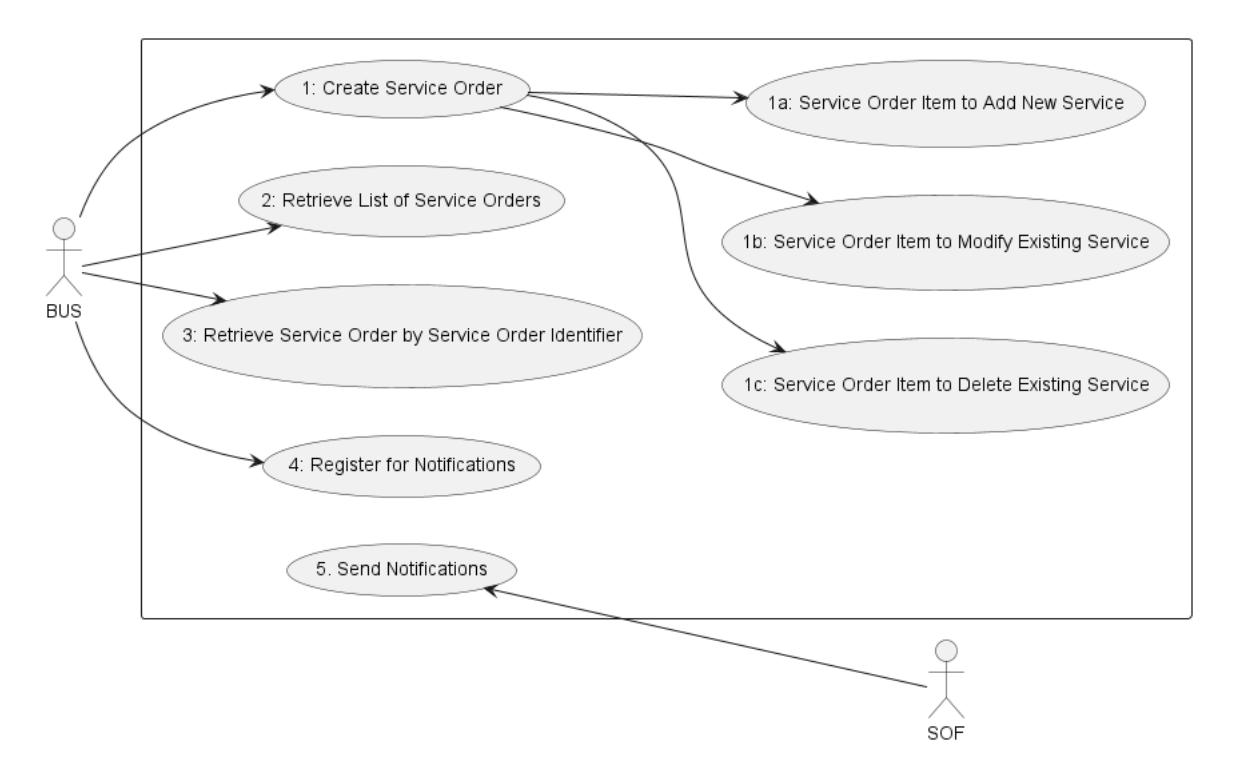

#### **Figure 5. Use cases**

## <span id="page-16-2"></span>**5.2. API Endpoints and Operations Summary**

## <span id="page-16-3"></span>**5.2.1. SOF Service Ordering API Endpoints**

**Base** URL:  $URL:$  https://{{serverBase}}:{{port}} {{?/sof\_prefix}}/mefApi/legato/serviceOrderingManagement/v5/

The following API Endpoints are used by BUS to create and query for ServiceOrder instances and to subscribe/unsubscribe to ServiceOrder notifications. The endpoints and corresponding data model are defined in serviceApi/order/serviceOrderingManagement.api.yaml

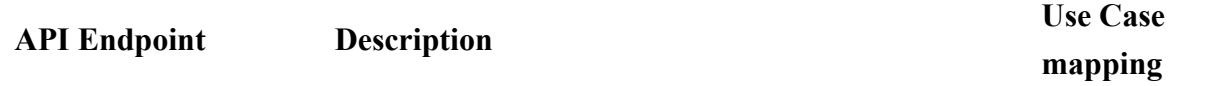

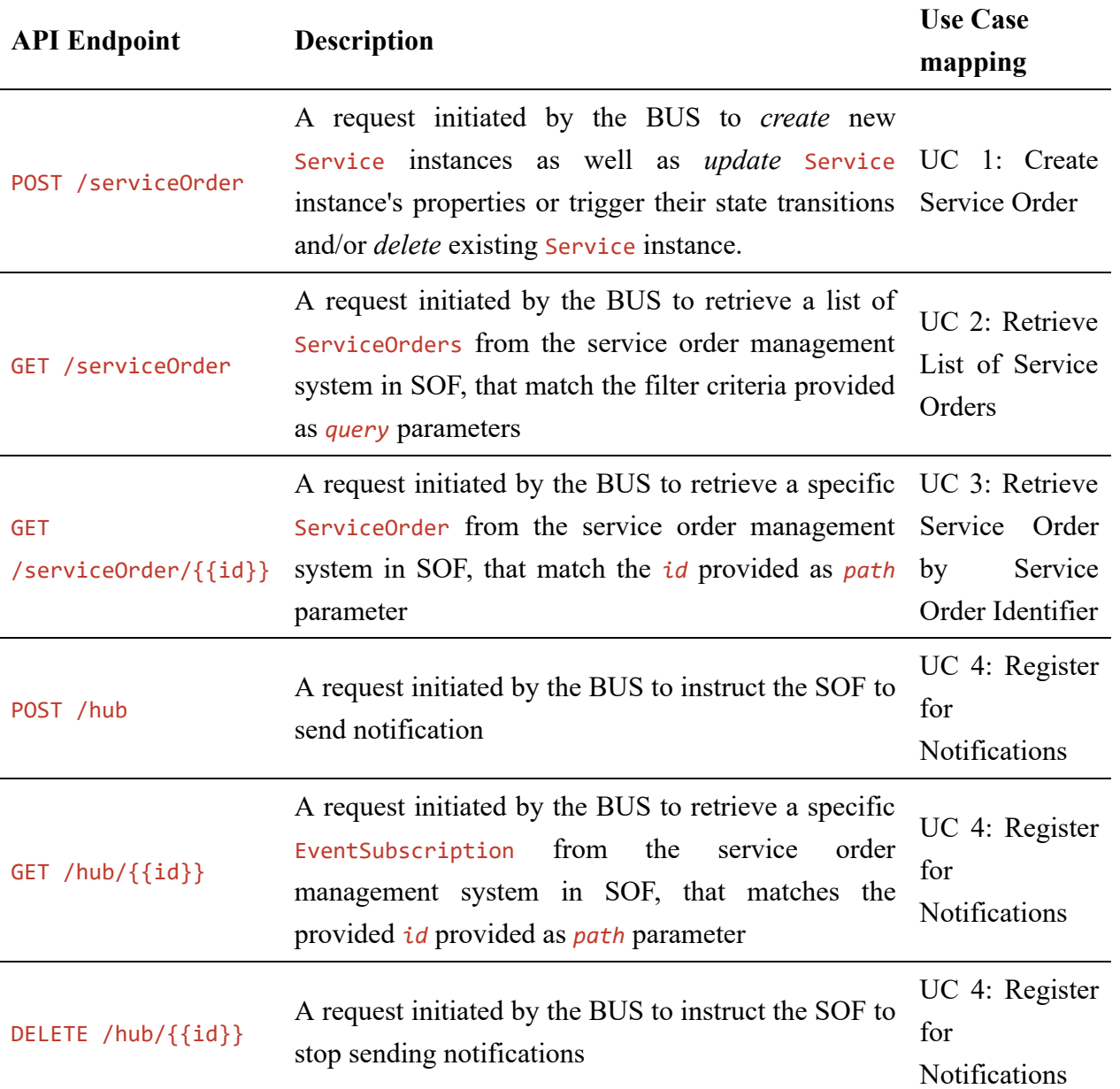

#### **Table 4. SOF Service Ordering API Endpoints**

**[R1]** SOF **MUST** support all API endpoints listed in Table 4.

## <span id="page-17-0"></span>**5.2.2. BUS Service Ordering API Endpoints**

**Base** URL: URL: https://{{serverBase}}:{{port}} {{?/bus\_prefix}}/mefApi/legato/serviceOrderingNotification/v5/

The following API Endpoints are used by SOF to post notifications to registered BUS listeners. The endpoints and corresponding data model are defined in serviceApi/order/serviceOrderingNotification.api.yaml

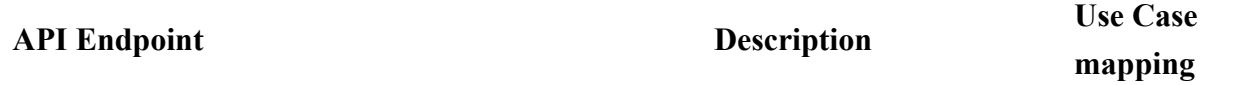

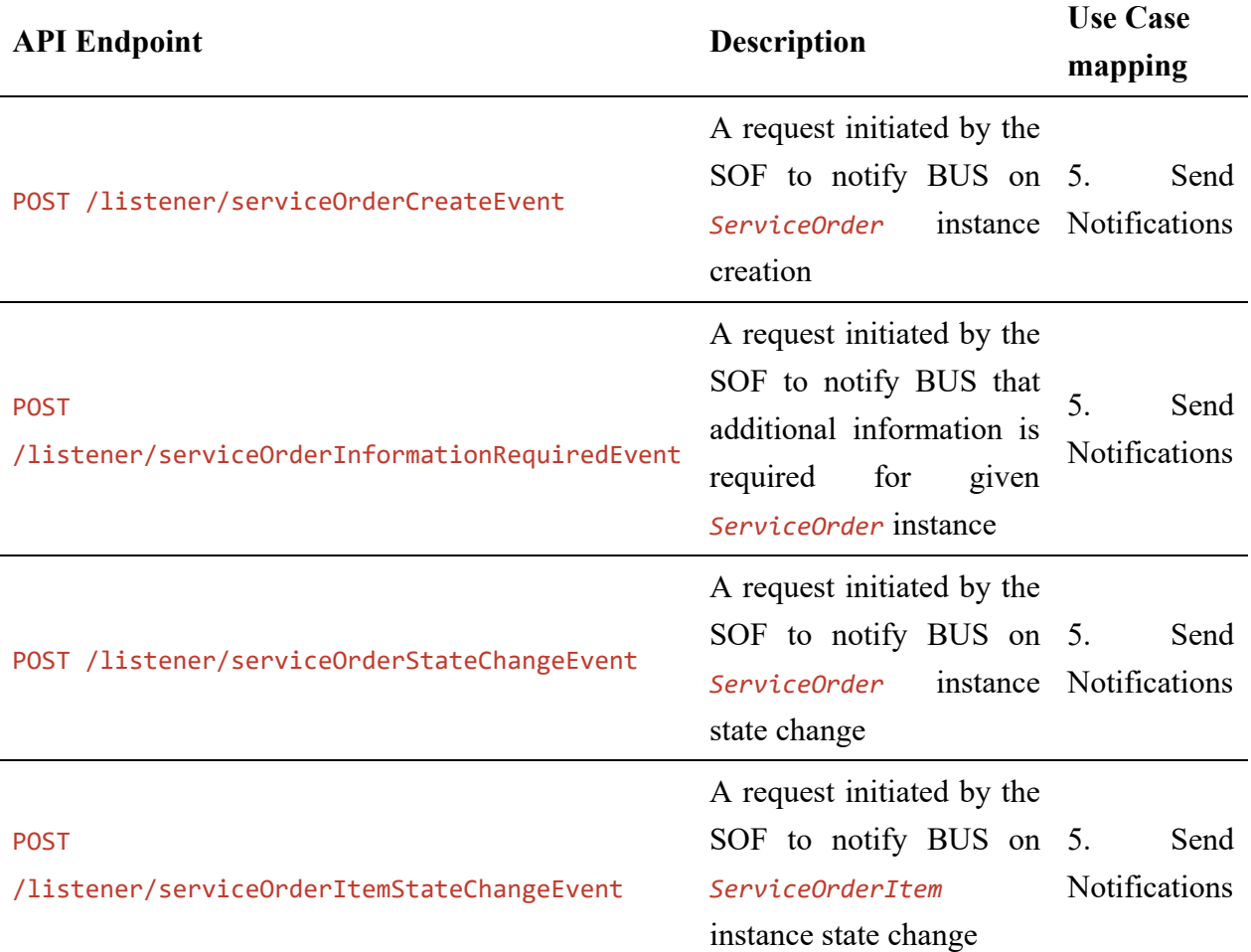

#### **Table 5. BUS Service Ordering API Endpoints**

**[O1]** The BUS **MAY** support API endpoints listed in Table 5.

**[O2]** The BUS **MAY** register to receive service notifications.

**[R2]** The SOF **MUST** support sending notification to API endpoints listed in Table 5 to registered BUS.

## <span id="page-18-0"></span>**5.3. Integration of Service Specifications into Service Order Management API**

Service specifications are defined using JsonSchema (draft 7) format [JSON Schema draft 7](#page-79-0) and are integrated into the ServiceOrder using the TMF extension pattern.

The extension hosting type in the API data model is MefServiceConfiguration. The @type attribute of that type must be set to a value that uniquely identifies the service specification. A unique identifier for MEF standard service specifications is in URN format and is assigned by MEF. This identifier is provided as root schema  $\frac{1}{4}$  and in service specification documentation. Use of non-MEF standard service definitions is allowed. In such a case the schema identifier must be agreed upon between the BUS and the SOF.

The example below shows a header of a Service Specification schema, which is describing the IP Uni, where "\$id": urn:mef:lso:spec:legato:ip-uni:v0.0.1:all is the above-mentioned URN:

```
"$schema": http://json-schema.org/draft-07/schema#
"$id": $id": urn:mef:lso:spec:legato:ip-uni:v0.0.1:all
title: MEF LSO Legato - IP UNI Specification
```
Service specifications are provided as Json schemas without the MefServiceConfiguration context.

Service-specific attributes are introduced via the ServiceValue (defined by the BUS). This entity has the serviceConfiguration attribute of type MefServiceConfiguration which is used as an extension point for service-specific attributes.

Implementations might choose to integrate selected service specifications to data model during development. In such a case an integrated data model is built and service specifications are in an inheritance relationship with MefServiceConfiguration as described in the OAS specification. This pattern is called **Static Binding**. The SDK is additionally shipped with a set of API definitions that statically bind all service-related APIs (POQ, Quote, Order, Inventory) with all corresponding service specifications available in the release. The snippets below present an example of a static binding of the envelope API with several MEF service specifications, from both MefServiceConfiguration and service specification point of view:

```
MefServiceConfiguration:
  description:
    MefServiceConfiguration is used as an extension point for MEF-specific
    service payload. The `@type` attribute is used as a discriminator
  discriminator:
    mapping:
       urn:mef:lso:spec:legato:ip-enni:v0.0.1:all: '#/components/schemas/IpEnni'
       urn:mef:lso:spec:legato:ipvc-endpoint:v0.0.1:all: '#/components/schemas/IpvcEndpoint'
      urn:mef:lso:spec:legato:ip-uni:v0.0.1:all: '#/components/schemas/IpUni'
                                                  urn:mef:lso:spec:legato:ethernet-uni-access-link-trunk:0.0.1:all:
'#/components/schemas/EthernetUniAccessLinkTrunk'
      urn:mef:lso:spec:legato:ip-uni-access-link:0.0.1:all: '#/components/schemas/IpUniAccessLink'
      urn:mef:lso:spec:legato:ipvc:v0.0.1:all: '#/components/schemas/Ipvc'
      urn:mef:lso:spec:legato:ip-uni-access-link-trunk.0.1:all: '#/components/schemas/IpUniAccessLinkTrunk'
       urn:mef:lso:spec:legato:ip-enni-link:v0.0.1:all: '#/components/schemas/IpEnniLink'
    propertyName: '@type'
   properties:
     '@type':
      description:
        The name of the type, defined in the JSON schema specified above, for
        the service that is the subject of the Request. The named type must be
        a subclass of MefServiceConfiguration.
      type: string
```
IpvcEndpoint: allOf: - \$ref: '#/components/schemas/MefServiceConfiguration' - description: 'An IPVC End Point is a logical entity at an EI, to which a subset of packets that traverse the EI is mapped. Reference MEF 61.1 Section 7.4 IP Virtual Connections and IPVC End Points.'

Alternatively, implementations might choose not to build an integrated model and choose a different mechanism allowing runtime validation of service-specific fragments of the payload. The system can validate a given service against a new schema without redeployment. This pattern is called **Dynamic Binding.**

Regardless of chosen implementation pattern, the HTTP payload is exactly the same. Both implementation approaches must conform to the requirements specified below.

**[R3]** MefServiceConfiguration type is an extension point that **MUST** be used to integrate service specifications' properties into a request/response payload.

**[R4]** The @type property of MefServiceConfiguration **MUST** be used to specify the type of the extending entity.

**[R5]** Service attributes specified in the payload must conform to the service specification specified in the  $\omega$ <sub>type</sub> property.

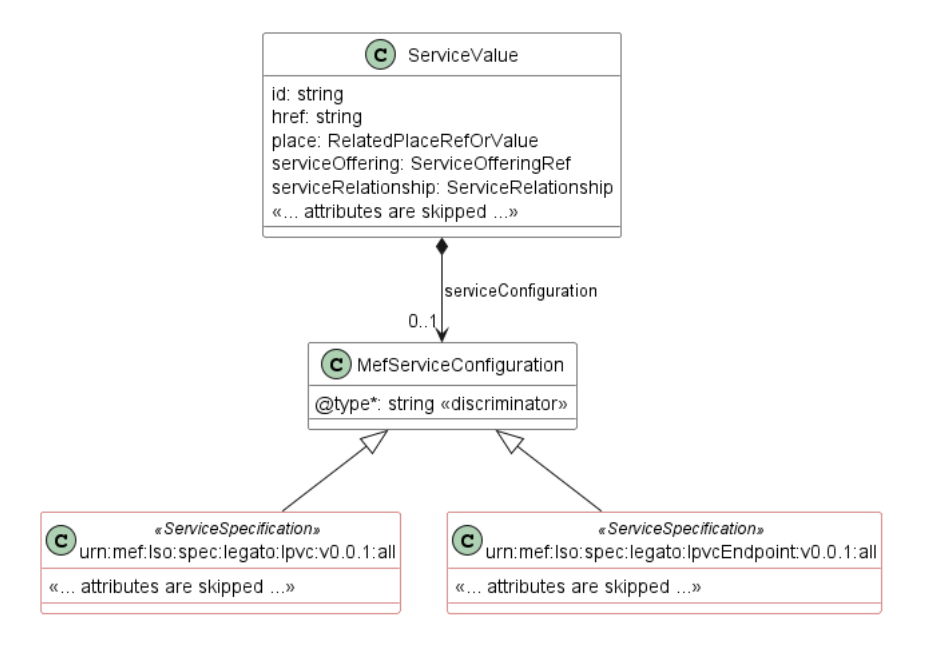

**Figure 6. The Extension Pattern with Sample Service-Specific Extensions**

Figure 6 presents two MEF <<ServiceSpecifications>> that represent IPVC and IPVC Endpoint services. When these services are used as a Service Order payload the @type of MefServiceConfiguration takes "urn:mef:lso:spec:legato:ipvc:v0.0.1:all" or "urn:mef:lso:spec:legato:ipvc-endpoint:v0.0.1:all" value to indicate which service specification should be used to interpret a set of service-specific attributes included in the [payload. An example of a service definition inside the](#page-32-0) ServiceOrderItem is presented in Section 6.1.4.

The *all* suffix after the service type name in the URN comes from the approach that the service schemas may differ depending on the function (POQ, Quote, Order, or Inventory) they are used with. The value *all* means that one version of the schema is shared by all functions.

## <span id="page-20-0"></span>**5.4. Sample Service Specification**

The Legato SDK contains service specification definitions, from which IPVC and IPVC End Point are used in the payload samples in this section. The schemas are located in the SDK package at:

- serviceSchema\ip\ipvc.yaml
- serviceSchema\ip\ipvcEndPoint.yaml

The service specification data model definitions are available as JsonSchema (version draft 7) documents. Figures 7 and 8 depict simplified UML views on these data models in which:

- the mandatory attributes are marked with  $*$ ,
- the mandatory relations have a cardinality of  $1$  or  $1 \cdot$ ..\*,
- some relations and attributes that are not essential to the understanding of the service specification model are omitted.

The red color in Figures 7 and 8 below highlights the data model of services. Some parts of the model are skipped for examples clarity. This is denoted by the  $\langle \langle$ skipped>> text in diagrams and in json snippets later in the document. Please note that this document uses service specifications just for the sake of example on how to use the Service Order API together with the Service payload. The detailed examples of any service specification are not in the scope of this document.

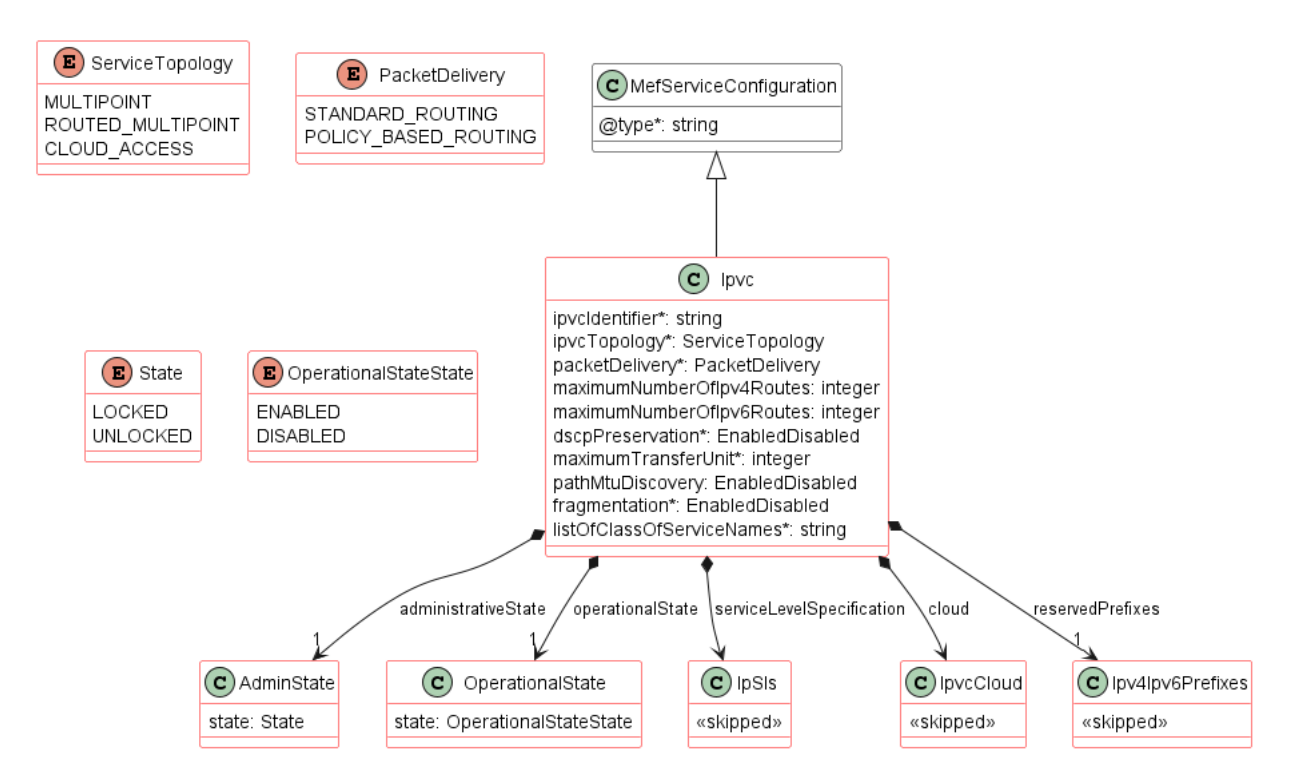

**Figure 7. A simplified view of IPVC service specification data model**

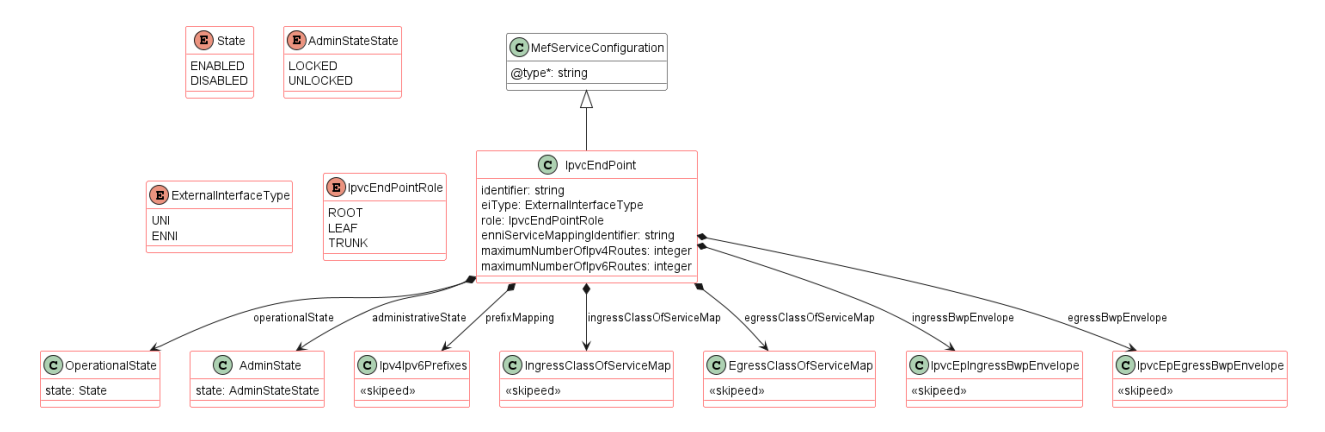

**Figure 8. A simplified view of IPVC End Point service specification data model**

Service specifications define several service-related and envelope-related requirements. For example:

- for an IPVC End Point service two mandatory relationships must be specified, one toward the IPVC (IPUNI\_ENDPOINT\_OF\_IPVC), and a second towards the IP UNI (CONNECTS\_TO\_IPUNI) for the add action.
- in the case of a modify action, service relationships must have the same value as in the add action. They must not be changed
- for an IP UNI Access Link Trunk service a place relationship (INSTALL LOCATION) must be specified
- in the case of a modify action, place relationships must have the same value as in the add action. They must not be changed

In case, some of these requirements are violated the SOF returns an error response to the BUS that indicates specific functional errors. These errors are listed in the response body (a list of Error422 entries) for HTTP 422 response.

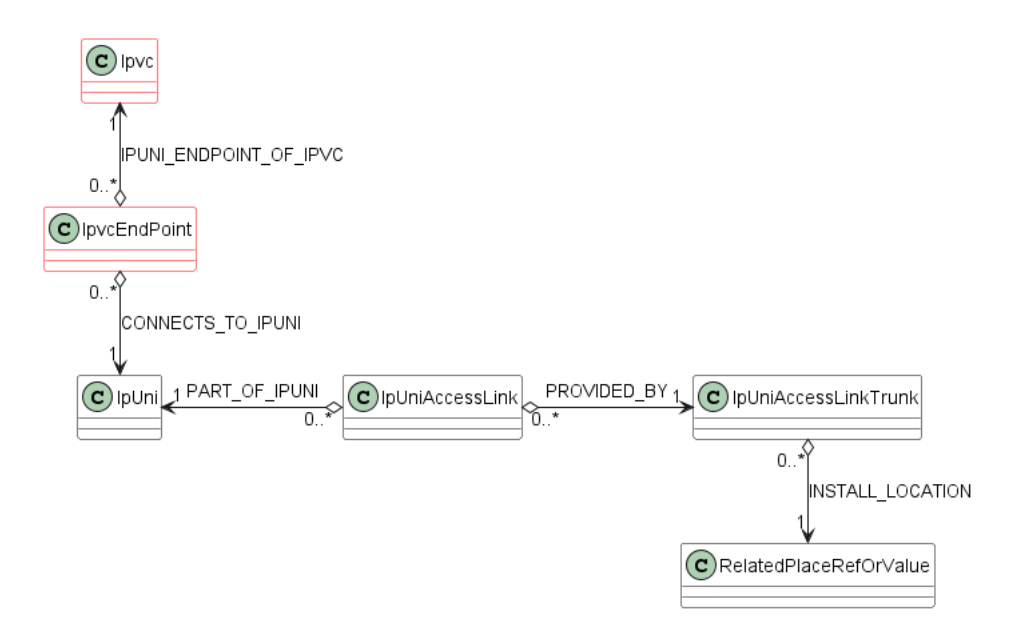

#### **Figure 9. Example use case configuration**

Figure 9 shows a setup of service configuration used by the example. The Advanced Internet Access is built from 5 services:

- IPVC
- IPVC End Point
- IP UNI
- IP UNI Access Link
- IP UNI Access Link Trunk

The example assumes a situation, where IP UNI, IP UNI Access Link, and IP UNI Access Link Trunk are already provisioned and are available in Service Inventory. They are marked with black lines. The Service Order includes requests to create 2 services: IPVC and IPVC End Point (marked with red lines). This means there are 2 Service Order Items with action=add. As

mentioned earlier, there are 2 mandatory relations to be provided with IPVC End Point. In this case:

- IPUNI ENDPOINT OF IPVC is provided with the use of serviceOrderItemRelationship as pointing to the Ipvc being part of the same Service Order,
- CONNECTS TO IPUNI is provided with the use of serviceRelationship as pointing to an IpUni service that is already provisioned and available in Service Inventory.

## <span id="page-23-0"></span>**5.5. Model structure and validation**

The structure of the payloads exchanged via Legato Service API endpoints is defined using:

- OpenAPI version 3.0 for the service-agnostic part of the payload
- JsonSchema (draft 7) for the service-specific part of the payload

**[R6]** Implementations **MUST** use payloads that conform to these definitions.

**[R7]** A service specification may define additional consistency rules and requirements that **MUST** be respected by implementations. These are defined for:

- required relation type, multiplicity to other items within the same or another Service Order request
- required relation type, multiplicity to entities in the SOF's service inventory
- related contact information roles that are to be defined at the Service Order Item level
- relations to places (locations) and their roles that are to be defined at the order item level

## <span id="page-23-1"></span>**5.6. Security Considerations**

Although the Legato IRP is internal to a Service Provider/Operator business boundary, it is expected that some minimal security mechanisms are in place for any communication over this IRP. There must also be authorization mechanisms in place to control what a particular BUS or SOF is allowed to do and what information may be obtained. However, the definition of the exact security mechanism and configuration is outside the scope of this document. The LSO Security mechanisms are defined by MEF 128 *LSO API Security Profiles* [[MEF128](#page-79-0)].

# <span id="page-24-0"></span>**6. API Interactions and Flows**

This section provides a detailed insight into the API functionality, use cases, and flows. It starts with Table 6 presenting a list and short description of all business use cases then presents the variants of end-to-end interaction flows, and in the following subchapters describes the API usage flow and examples for each of the use cases.

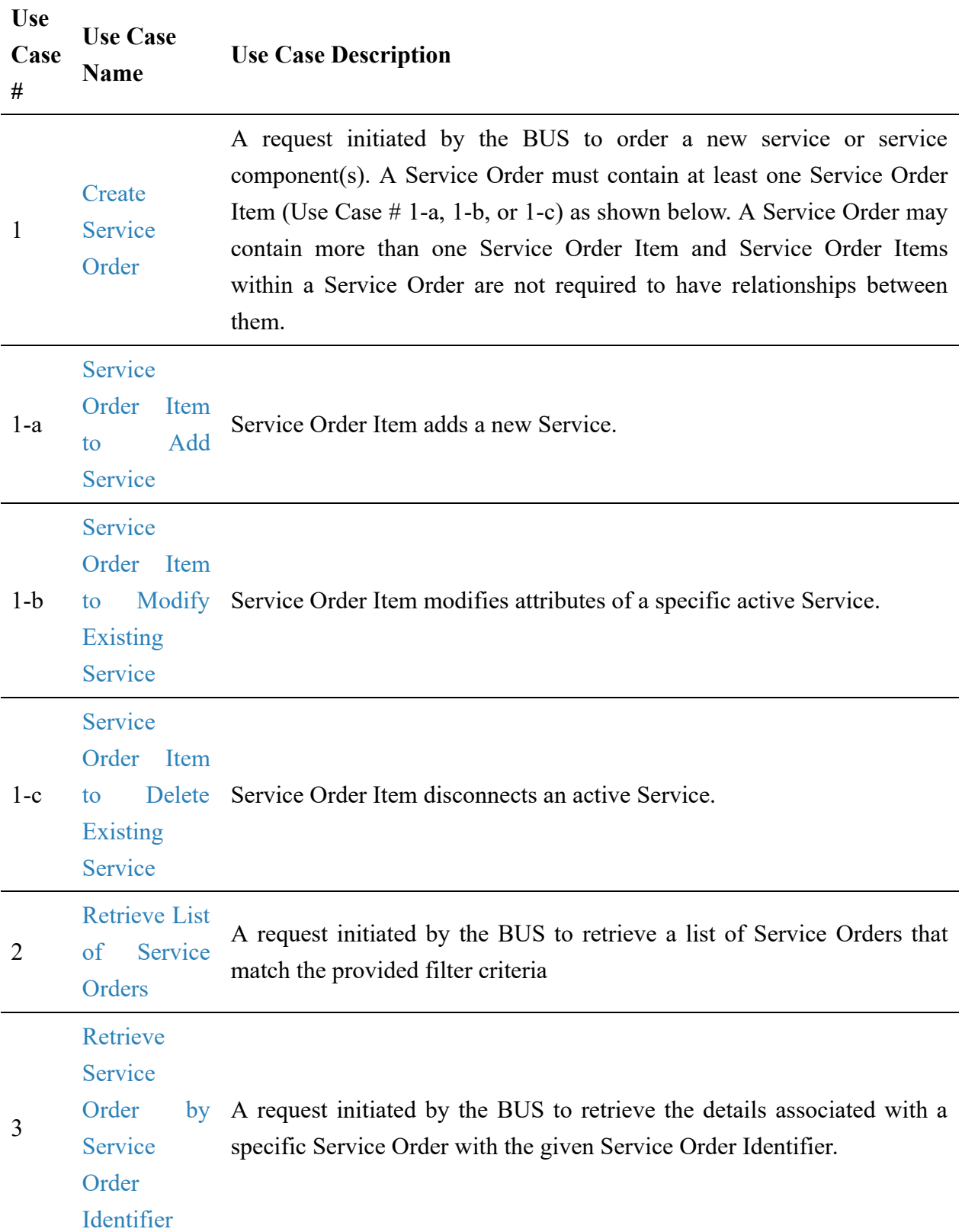

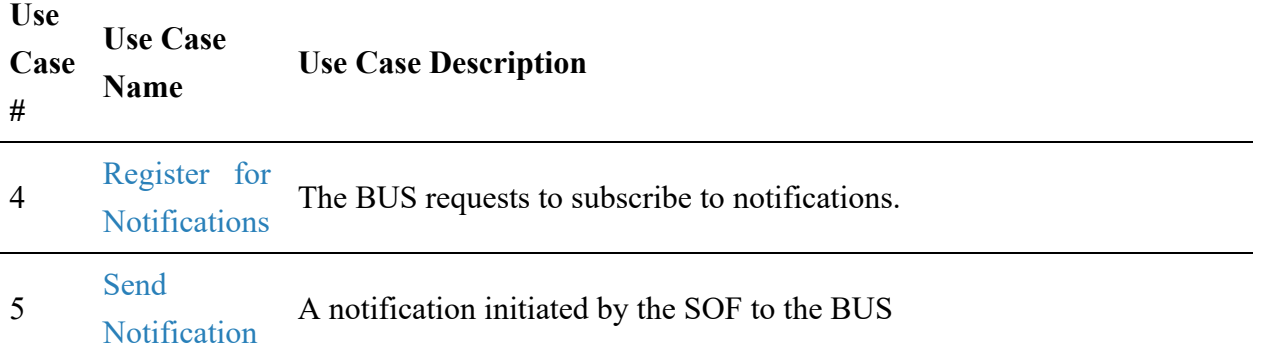

#### **Table 6. Use cases description**

#### <span id="page-25-0"></span>**6.1. Use case 1: Create Service Order**

This is the initial step for Service Order processing.

#### <span id="page-25-1"></span>**6.1.1. Interaction flow**

The flow of this use case is very simple and is described in Figure 10.

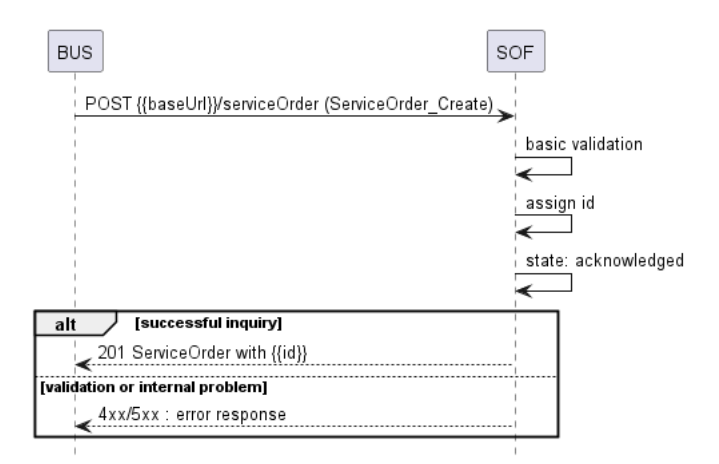

#### **Figure 10. Use Case 1 - Service Order create request flow**

The BUS sends a request with a ServiceOrder Create type in the body. The SOF performs request validation, assigns an id, and returns ServiceOrder type in the response body, with a state set to acknowledged. From this point, the Service Order is ready for further processing. The BUS can track the progress of the process either by subscribing for notifications or by periodically polling the ServiceOrder. The two patterns are presented in the following two diagrams.

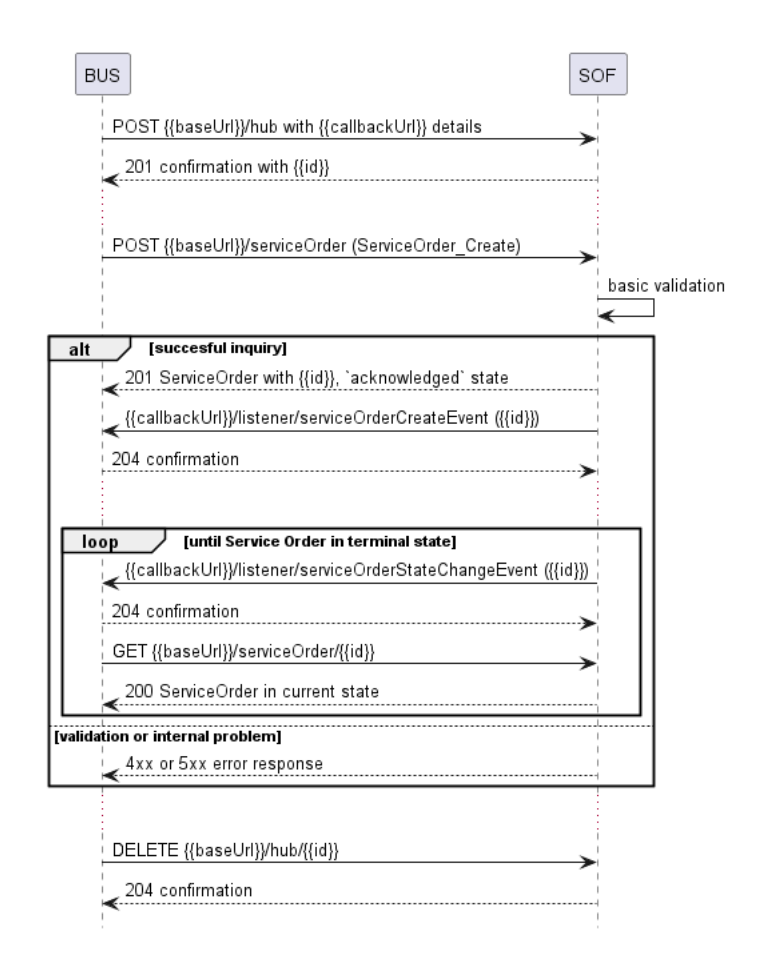

**Figure 11. Service Order progress tracking - Notifications**

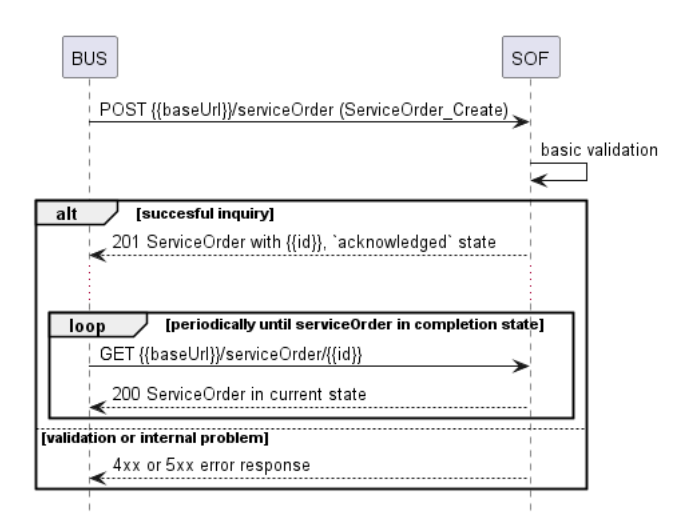

**Figure 12. Service Order progress tracking - Polling**

*Note*: The context of notifications is not a part of the considered use case itself. It is presented to show the big picture of end-to-end flow. This applies also to all further use case flow diagrams with notifications.

so to all further use case flow diagrams with notifications.

#### <span id="page-26-0"></span>**6.1.2. Create Service Order Request**

Figure 13 presents the most important part of the data model used during the Create Service Order request (POST /serviceOrder) and response. The model of the request message -

ServiceOrder Create is a subset of the ServiceOrder model and contains only attributes that can (or must) be set by the BUS. The SOF then enriches the entity in the response with additional information.

*Note:* ServiceOrder\_Create and ServiceOrderItem\_Create are entities used by the BUS to make a request. ServiceOrder and ServiceOrderItem are entities used by the SOF to provide a response. The request entities have a subset of attributes of the response entities. Thus for visibility of these shared attributes ServiceOrder\_Common and ServiceOrderItem\_Common have been introduced. Though, these are not to be used directly in the exchange.

A ServiceOrderItem Create defines details of the service(s) being subject of the ordering (in ServiceValue structure) and allows for the definition of additional information like related parties (RelatedContactInformation) or relations to other items (ServiceOrderItemRelationship, ServiceOrderRelationship).

ServiceValue allows for the introduction of service-specific properties as the Service Order payload. The extension mechanism is described in detail in [Section 5.3](#page-18-0). ServiceValue may be also used to specify relations to places (using specializations of RelatedPlaceOrValue, as described in [Section 6.1.8.](#page-37-0)) and/or to a service that exists in the SOF's inventory (using ServiceRelationship).

The full list of attributes is available in [Section 7](#page-48-0) and in the API specification which is an integral part of this standard.

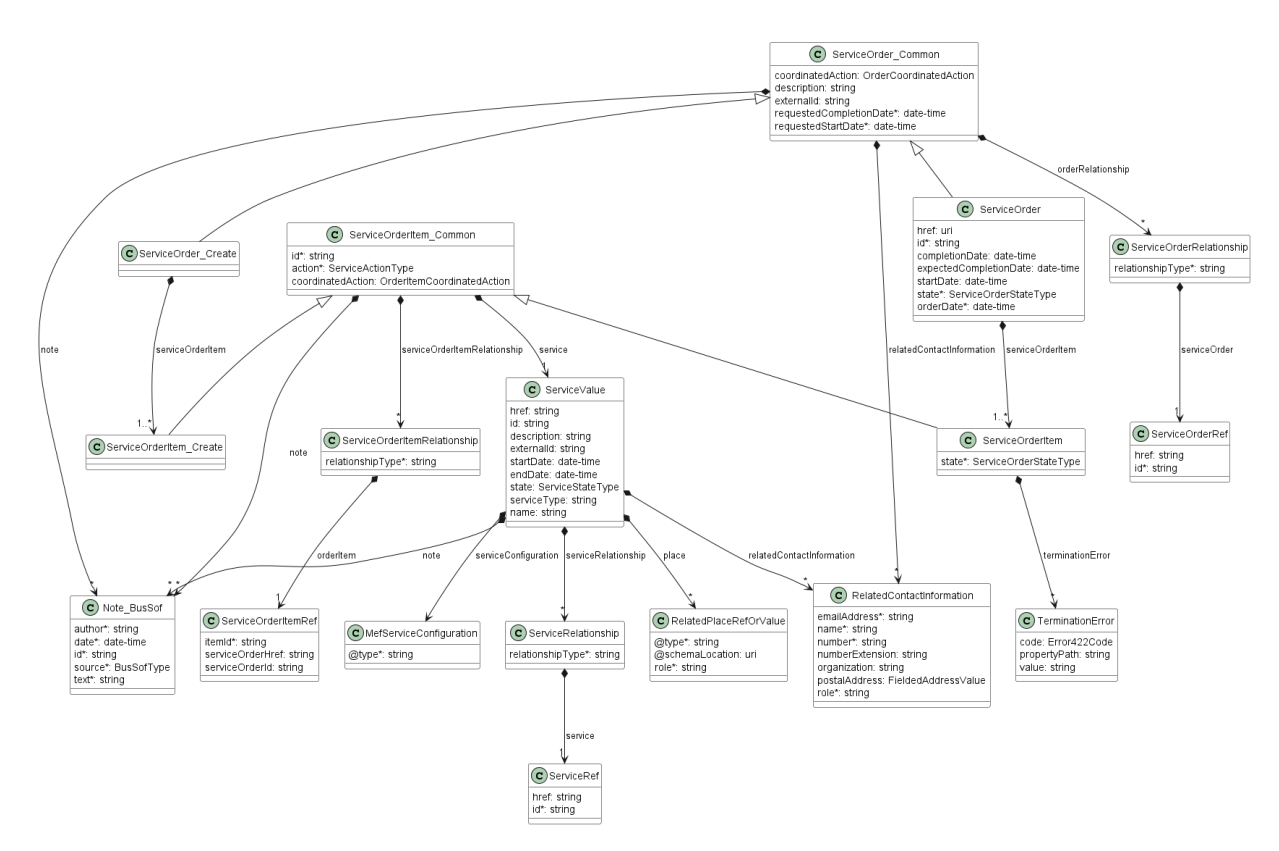

**Figure 13. Service Order Key Entities**

To send a Service Order request the BUS uses the createServiceOrder operation from the API: POST /serviceOrder. For clarity, some of the Service Order payload's attributes might be omitted to improve examples' readability. The ServiceOrder Create is a simple structure that is common for all types of requests (add, modify, delete), most of the information is in the ServiceOrderItem\_Create.

#### **Service Order Create Request**

```
{
   "description": "Example Service Order",
   "externalId": "busOrder-101",
   "requestedCompletionDate": "2023-01-28T20:45:23.796Z",
   "requestedStartDate": "2023-01-02T00:00:00.000Z",
   "relatedContactInformation": [
     {
       "emailAddress": "john.example@example.com",
       "name": "John Example",
      "number": "12-345-6789",
       "numberExtension": "1234",
       "organization": "Example Co.",
       "role": "serviceOrderContact"
    }
   ],
   "note": [
     {
       "author": "John Example",
       "date": "2022-12-28T20:45:23.796Z",
       "id": "note-001",
       "source": "bus",
       "text": "This is an example text"
     }
   ],
   "serviceOrderItem": [
     {
       "id": "item-001",
       "action": "add",
       "service": {
         "description": "IP Virtual Connection",
         "externalId": "BUS_IPVC-0001",
         "serviceType": "Internet Access",
         "name": "IPVC",
         "state": "feasibilityChecked",
         "relatedContactInformation": [
           {
              "emailAddress": "BUS.ServiceOrderItemContact@example.com",
              "name": "BUS Service Order Item Contact",
              "number": "+12-345-678-90",
             "role": "busServiceOrderItemContact"
           }
         ],
         "serviceConfiguration": {
           "@type": "urn:mef:lso:spec:legato:ipvc:v0.0.1:all",
           "administrativeState": {
             "state": "UNLOCKED"
           },
           "operationalState": {
              "state": "ENABLED"
           },
           "ipvcIdentifier": "IPVC-0000-0001",
           "ipvcTopology": "CLOUD_ACCESS",
           "packetDelivery": "STANDARD_ROUTING",
           "maximumNumberOfIpv4Routes": 1,
           "maximumNumberOfIpv6Routes": 0,
           "dscpPreservation": "ENABLED",
           "serviceLevelSpecification": {}, <<skipped>>
           "maximumTransferUnit": 1522,
           "pathMtuDiscovery": "ENABLED",
           "fragmentation": "DISABLED",
          "cloud": {}, <<skipped>>
           "reservedPrefixes": {}, <<skipped>>
           "listOfClassOfServiceNames": ["low"]
         }
       }
```

```
 },
     {
       "id": "item-002",
       "action": "add",
       "serviceOrderItemRelationship": [
         {
           "orderItem": { << Relationship to IPVC in the same Service Order >>
              "itemId": "item-001"
 },
           "relationshipType": "IPUNI_ENDPOINT_OF_IPVC"
         }
       ],
       "service": {
         "description": "IPVC End Point",
         "externalId": "BUS_IPVC_END_POINT-0001",
         "serviceType": "Internet Access",
         "name": "IPVCEndpoint",
         "serviceRelationship": [
           { << Relationship to already configured IP UNI in Service Inventory >>
             "relationshipType": "CONNECTS_TO_IPUNI",
             "service": {
               "id": "IP_UNI_0000-0001"
            }
          }
         ],
         "relatedContactInformation": [
           {
             "emailAddress": "BUS.ServiceOrderItemContact@example.com",
             "name": "BUS Service Order Item Contact",
             "number": "+12-345-678-90",
             "role": "busServiceOrderItemContact"
          }
         ],
         "serviceConfiguration": {
           "@type": "urn:mef:lso:spec:legato:ipvc-end-point:v0.0.1:all",
           "administrativeState": {
             "state": "UNLOCKED"
 },
           "operationalState": {
             "state": "ENABLED"
           },
           "identifier": "IPVC-EndPoint-0000-0001",
           "eiType": "UNI",
           "role": "ROOT",
           "prefixMapping": {},
           "maximumNumberOfIpv4Routes": 1,
          "maximumNumberOfIpv6Routes": 0,
           "ingressClassOfServiceMap": {}, <<skipped>>
           "egressClassOfServiceMap": {}, <<skipped>>
           "ingressBwpEnvelope": {}, <<skipped>>
           "egressBwpEnvelope": {} <<skipped>>
        }
      }
    }
  ]
}
```
**[R8]** The BUS's request **MUST** contain requestedStartDate, requestedCompletionDate and at least one serviceOrderItem.

**[R9]** The BUS's request **MUST** contain at least one serviceOrderItem.

**[D1]** The BUS and SOF **SHOULD** agree on using specific contact roles.

*Note:* During the onboarding the SOF may require to provide an additional contact role.

*Note:* It is up to SOF's discretion on how to react in case the BUS provides a contact role that is not agreed upon during the onboarding. Preferably the SOF should return an error with a message stating which roles are accepted. It may also be ignored

#### For each serviceOrderItem:

**[R10]** The BUS's Create Service Order request **MUST** contain:

- $\bullet$  id
- action
- service

**[R11]** When adding a note, BUS **MUST** add a note only with source=bus.

#### <span id="page-30-0"></span>**6.1.3. Create Service Order Response**

Entities use for providing a response to Create Service Order request are presented in Figure 13. The main types used for response are ServiceOrder and ServiceOrderItem, which add attributes set by SOF (like id or state) ServiceOrder is the root entity of a response. The response echoes back all attributes as provided by the BUS and contains the same number of ServiceOrderItems as in the request.

The following snippet presents the SOF's response.

#### **Service Order Create Response**

```
{
   "id": "00000000-3333-4444-5555-000000004567", << added by SOF >>
   "href": "{{baseUrl}}/serviceOrder/00000000-3333-4444-5555-000000004567", << added by SOF >>
   "state": "acknowledged", << added by SOF >>
   "orderDate": "2022-12-28T20:45:24.796Z", << added by SOF >>
    "expectedCompletionDate": "2023-01-25T20:00:00.000Z", << added by SOF >>
   "description": "Example Service Order",
   "externalId": "busOrder-101",
   "requestedCompletionDate": "2023-01-28T20:45:23.796Z",
   "requestedStartDate": "2023-01-02T00:00:00.000Z",
   "relatedContactInformation": [
     {
       "emailAddress": "john.example@example.com",
       "name": "John Example",
       "number": "12-345-6789",
       "numberExtension": "1234",
       "organization": "Example Co.",
       "role": "serviceOrderContact"
     },
    \{ \iff \text{added by SOF} \Rightarrow "emailAddress": "ella.sof@example.com",
       "name": "Ella SOF",
       "number": "98-765-4321",
       "organization": "SOF Co.",
       "role": "sofContact"
     }
   ],
    "note": [
\{ "id": "note-001",
       "author": "John Example",
       "date": "2022-12-28T20:45:23.796Z",
       "source": "bus",
       "text": "This is an example text"
     },
    \{ \iff \text{added by SOF} \implies "id": "note-002",
       "author": "Ella SOF",
       "date": "2022-12-28T20:45:24.796Z",
       "source": "sof",
       "text": "This is an example response text"
     }
```

```
 ],
   "serviceOrderItem": [
     {
       "id": "item-001",
       "action": "add",
       "state": "acknowledged", << added by SOF >>
       "service": {
         "id": "00000000-5555-6666-7777-000000008888", << added by SOF >>
         "href": "{{baseUrl}}/service/00000000-5555-6666-7777-000000008888", << added by SOF >>
         "state": "feasibilityChecked",
         "description": "IP Virtual Connection",
         "externalId": "BUS_IPVC-0001",
         "serviceType": "Internet Access",
         "name": "IPVC"
 ...
         << skipped, as provided by BUS >>
       }
     },
     {
       "id": "item-002",
       "action": "add",
       "state": "acknowledged", << added by SOF >>
       "serviceOrderItemRelationship": [
         {
           "orderItem": {
             "itemId": "item-001",
             "serviceOrderHref": "string",
             "serviceOrderId": "string"
           },
           "relationshipType": "IPUNI_ENDPOINT_OF_IPVC"
         }
       ],
       "service": {
         "id": "00000000-5555-6666-7777-000000009999", << added by SOF >>
         "href": "{{baseUrl}}/service/00000000-5555-6666-7777-000000009999", << added by SOF >>
         "state": "feasibilityChecked",
        "description": "IPVC End Point"
         "externalId": "BUS_IPVC_END_POINT-0001",
         "serviceType": "Internet Access",
         "name": "IPVCEndpoint",
         "serviceRelationship": [
           {
             "relationshipType": "CONNECTS_TO_IPUNI",
             "service": {
               "id": "IP_UNI_0000-0001"
             }
           }
         ]
 ...
         << skipped, as provided by BUS >>
       }
    }
  ]
}
```
Attributes that are set by the SOF in the response are marked with the  $\langle \cdot \rangle$  added by SOF  $\rangle$  tag. The response to the create request does not contain all possible attributes. Some of them are valid only in the future lifecycle of the ServiceOrder (e.g. completionDate, startDate).

**[R12]** The SOF's response **MUST** include all and unchanged attributes' values as provided by BUS in the request.

The SOF might append related contact information or notes if required, but cannot modify items set by the BUS.

**[R13]** The SOF **MUST** specify the following attributes in a response:

 $\bullet$  id

- $\cdot$ state
- orderDate

**[R14]** The id **MUST** remain the same value for the life of the Service Order.

**[R15]** When adding a note, SOF **MUST** add a note only with source=sof.

**[R16]** Notes **MUST NOT** be modified or deleted once entered.

For each serviceOrderItem:

**[R17]** The response **MUST** have the state attribute set.

**[R18]** If the Service Order Item state in the SOF's response is not completed, the response **MUST NOT** contain the expectedCompletionDate.

#### <span id="page-32-0"></span>**6.1.4. Use Case 1a: Service Order Item to Add Service**

When requesting a new service installation (action equal to add) the BUS needs to provide all of its configuration information. The example for add action is already provided in the snippets above.

The following requirements apply when serviceOrderItem.action is add:

**[R19]** The BUS **MUST** provide:

- service.state
- service.serviceConfiguration

**[R20]** If there is a relationship with a Service Order Item within the same Service Order, the serviceOrderItemRelationship.itemId **MUST** be specified.

**[R21]** If there is a relationship with a Service Order Item within the same Service Order, the serviceOrderItemRelationship.itemId and serviceOrderItemRelationship.serviceOrderId **MUST NOT** be specified.

**[R22]** If there is a relationship with a Service Order Item of another Service Order, the serviceOrderItemRelationship.itemId and serviceOrderItemRelationship.serviceOrderId **MUST** be specified.

**[R23]** The BUS **MUST NOT** specify the serviceOrderItem.service.id in the request. It is the SOF who assigns this id.

*Note:* The service id might not be assigned yet at the moment the SOF provides a response for the Create Service Order Request.

## <span id="page-32-1"></span>**6.1.5. Use case 1b: Service Order Item to Modify Existing Service**

The following example shows a request for an order for an existing IPVC End Point Service modification (action equal to modify). In particular, a change to maximumNumberOfIpv4Routes is introduced.

The IPVC End Point service exists in SOF's inventory and is identified as 00000000-5555-6666- 7777-000000009999, as provided in SOF response presented in [Chapter 6.1.3](#page-30-0).

The following requirements apply to serviceOrderItem when action is modify:

**[R24]** The modify request **MUST** specify a reference (provide service.id) to an existing service that is a subject of this order and provide the desired service.serviceConfiguration.

**[R25]** The modify request **MUST** provide:

- service.id a reference to an existing service that is a subject of this order
- service.state
- service.serviceConfiguration

**[R26]** The modify request **MUST** repeat the same values (specified or empty) of service.serviceRelationship, and service.place as they are available in the inventory for a given service instance. These values cannot be updated or deleted.

**[R27]** If there is a relationship with another Service Order Item, the serviceOrderItemRelationship **MUST** be also specified unchanged.

There is no possibility to send an update to single attributes. The BUS must send a full service description (the whole service.serviceConfiguration section and if set previously or to be set: service.serviceRelationship and service.place), which means all attributes that represent the desired state, even if some of them do not change.

If SOF does not allow for some of the attributes to change an appropriate error response (422) must be returned to the BUS.

Please also note, that in the add case, a reference to the IPVC service used the serviceOrderItemRelationship pointing to another serviceOrderItem in the same Service Order Request. This is because the IPVC did not exist at that moment and was also a part of the order. In the case of ordering the update of an existing IPVC End Point, the IPVC is also existing and it must be referenced with the use of serviceRelationship. This example assumes that the IPVC service is available in SOF's Inventory with the id equals "00000000-5555-6666-7777- 000000008888" (as provided in SOF response presented in [Chapter 6.1.3](#page-30-0).

#### **Service Order Item to Modify Existing Service**

```
{
  "description": "Example Service Order to Modify IPVC End Point service",
  "externalId": "busOrder-102",
  "requestedCompletionDate": "2023-02-03T20:45:23.796Z",
  "requestedStartDate": "2023-02-02T00:00:00.000Z",
  "relatedContactInformation": [
    {
      "emailAddress": "john.example@example.com",
```

```
 "name": "John Example",
       "number": "12-345-6789",
       "numberExtension": "1234",
       "organization": "Example Co.",
       "role": "serviceOrderContact"
    }
   ],
    "serviceOrderItem": [
\{ "id": "item-001",
       "action": "modify",
       "service": {
         "id": "00000000-5555-6666-7777-000000009999", << id to point to service instance >>
        "description": "IPVC End Point",
         "externalId": "BUS_IPVC_END_POINT-0001",
         "serviceType": "Internet Access",
         "name": "IPVCEndpoint",
         "state": "active",
         "serviceRelationship": [
          { << relation to IP UNI - not changed >>
             "relationshipType": "CONNECTS_TO_IPUNI",
             "service": {
               "id": "IP_UNI_0000-0001"
             }
           },
                   { << relation to IPVC - not changed, but provided with serviceRelationship instead of
serviceOrderItemRelationship >>
             "relationshipType": "IPUNI_ENDPOINT_OF_IPVC",
             "service": {
               "id": "00000000-5555-6666-7777-000000008888"
            }
          }
         ],
         "serviceConfiguration": {
           "@type": "urn:mef:lso:spec:legato:ipvc-end-point:v0.0.1:all",
           "administrativeState": {
             "state": "UNLOCKED"
           },
           "operationalState": {
             "state": "ENABLED"
           },
           "identifier": "IPVC-EndPoint-0000-0001",
           "eiType": "UNI",
           "role": "ROOT",
           "prefixMapping": {},
           "maximumNumberOfIpv4Routes": 2, << modified value >>
          "maximumNumberOfIpv6Routes": 0,
           "ingressClassOfServiceMap": {},
           "egressClassOfServiceMap": {},
           "ingressBwpEnvelope": {},
           "egressBwpEnvelope": {}
        }
      }
    }
  ]
}
```
#### <span id="page-34-0"></span>**6.1.6. Use case 1c: Service Order Item to Delete Existing Service**

The example below represents a single Service Order request for deletion (action=delete) of an existing IPVC End Point service.

**Service Order to Delete Existing Service**

```
{
   "description": "Example Service Order to Delete IPVC End Point service",
   "externalId": "busOrder-103",
   "requestedCompletionDate": "2023-03-03T20:45:23.796Z",
   "requestedStartDate": "2023-03-02T00:00:00.000Z",
   "serviceOrderItem": [
    {
       "id": "item-001",
      "action": "delete",
```
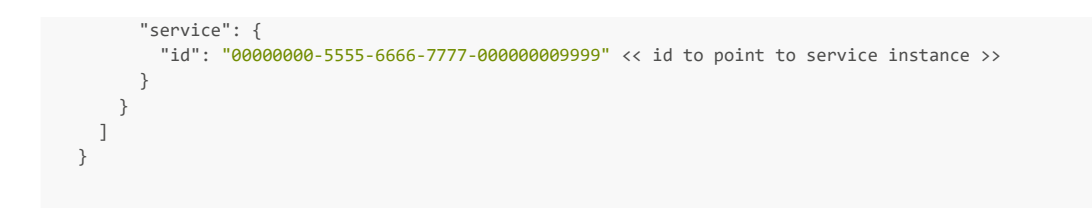

The following requirements apply to serviceOrderItem when action is delete:

#### **[R28]** service.id **MUST** be provided.

**[R29]** The BUS **MUST NOT** provide any service attributes other than service.id.

## <span id="page-35-0"></span>**6.1.7. Service Order and Service Order Items State Machine**

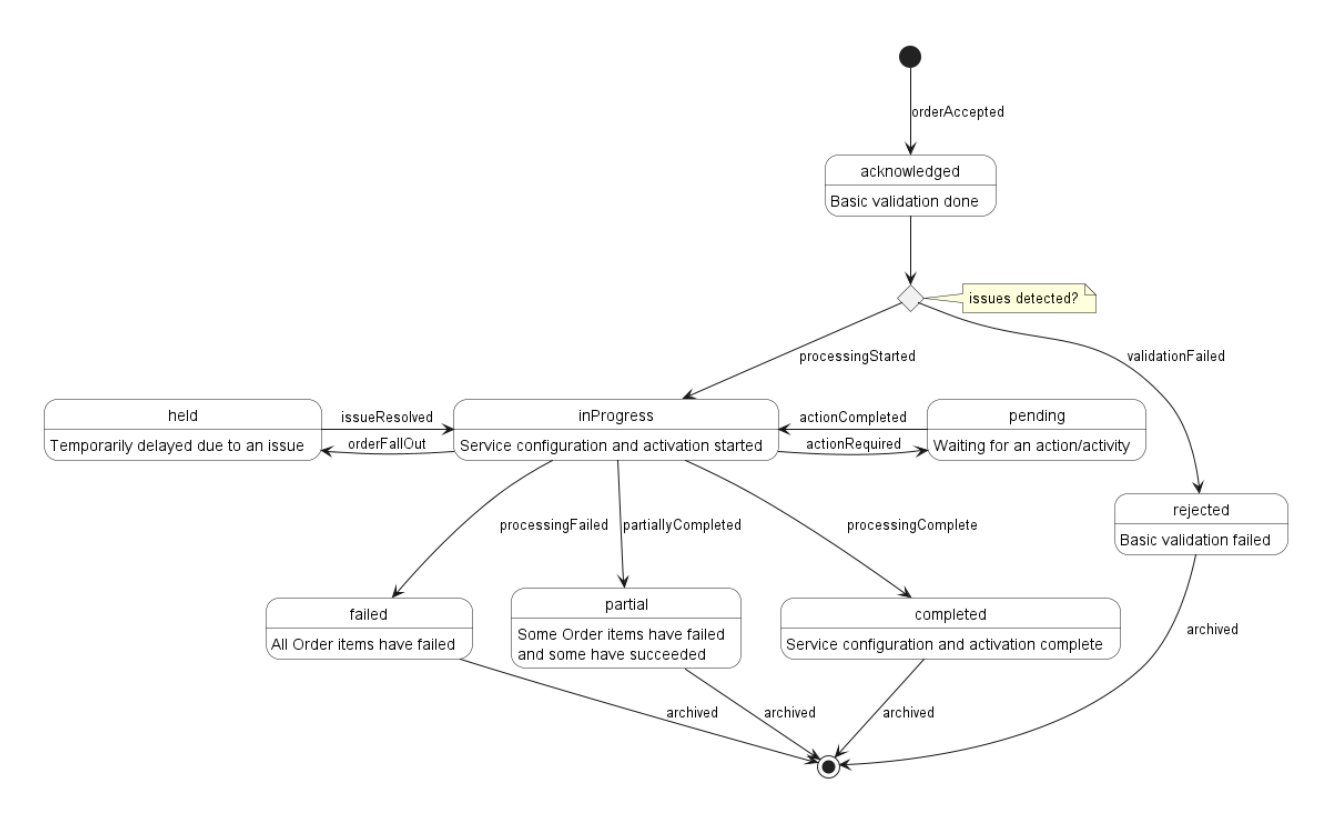

**Figure 14. Service Order and Service Order Items State Machine**

Service Order and Service Order Item share the same list of possible states and states' transitions. They are presented in Figure 14.

After receiving the request, the SOF performs basic checks of the message. If any problem is found an Error response is provided. If the validation passes a response is provided with ServiceOrder and all ServiceOrderItems in the acknowledged state. Before moving the order to the inProgress state, the BUS performs all the remaining business and time-consuming validations. At this point, an Error response cannot be provided anymore so the order moves to a rejected state if some issues are found. The serviceOrderItem.terminationError acts as a placeholder to provide a detailed description of what caused the problem.

Table 7 presents the states' descriptions.
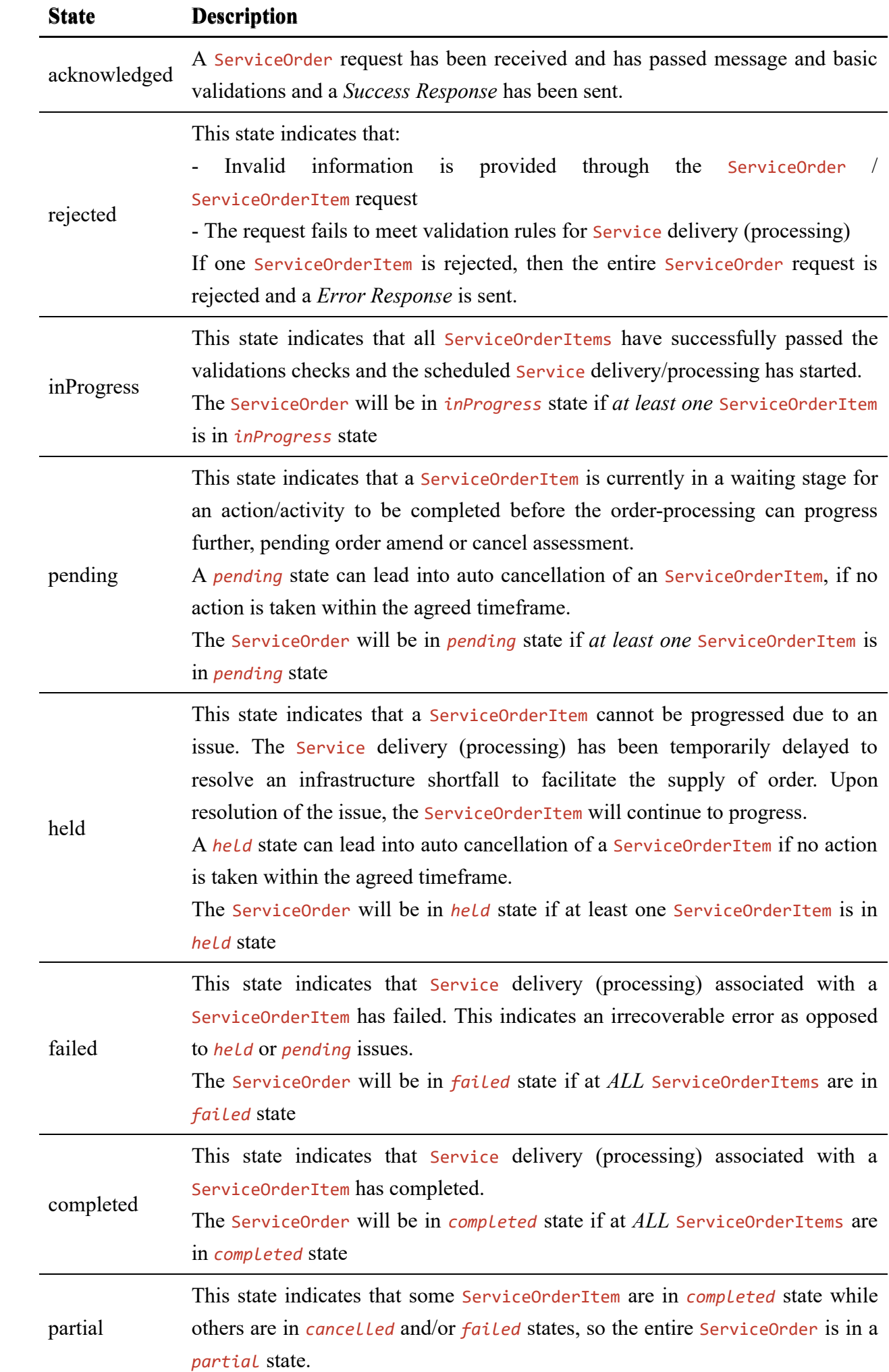

#### <span id="page-37-0"></span>**6.1.8. Specifying Place Details**

Some service specifications may define requirements concerning place definition in case add or modify action is used. For example, an IP UNI Access Link Trunk service specification requires an INSTALL\_LOCATION place definition.

There are different formats in which place information may be provided: MEFGeographicPoint, FieldedAddress, FormattedAddress, GeographicAddressLabel, GeographicSiteRef, GeographicAddressRef. The first four of them can be used to provide place description by value. The site and address reference allow specifying the place information as a reference to previously validated address or site available through SOF's Addressing and Site API endpoints, which definition is provided in the SDK:

- productApi/serviceability/address/geographicAddressManagement.api.yaml
- productApi/serviceability/site/geographicSiteManagement.api.yaml

The Address Validation and Site APIs are standardized by:

- Address, Service Site, and Product Offering Qualification Management, Requirements and Use Cases [MEF 79](#page-79-0)
- Amendment to MEF 79: Address, Service Site, and Product Offering Qualification Management, Requirements, and Use Cases [MEF 79.0.1](#page-79-0)
- Amendment to MEF 79: Address Validation [MEF 79.0.2](#page-79-0)
- LSO Cantata and LSO Sonata Address Management API Developer Guide [MEF 121](#page-79-0)
- LSO Cantata and LSO Sonata Site Management API Developer Guide [MEF 122](#page-79-0)

The superclass for all address types is the RelatedPlaceRefOrValue which adds the role to add more context to the specified address. To distinguish between place types the  $\phi$ type discriminator is used.

*Note:* The *RefOrValue* stands for a pattern where an address can be provided either by id (using GeographicSiteRef or GeographicAddressRef) OR by value (with use of MEFGeographicPoint, FieldedAddress, FormattedAddress, GeographicAddressLabel). There is no way to specify an address with use both ref AND value at the same time.

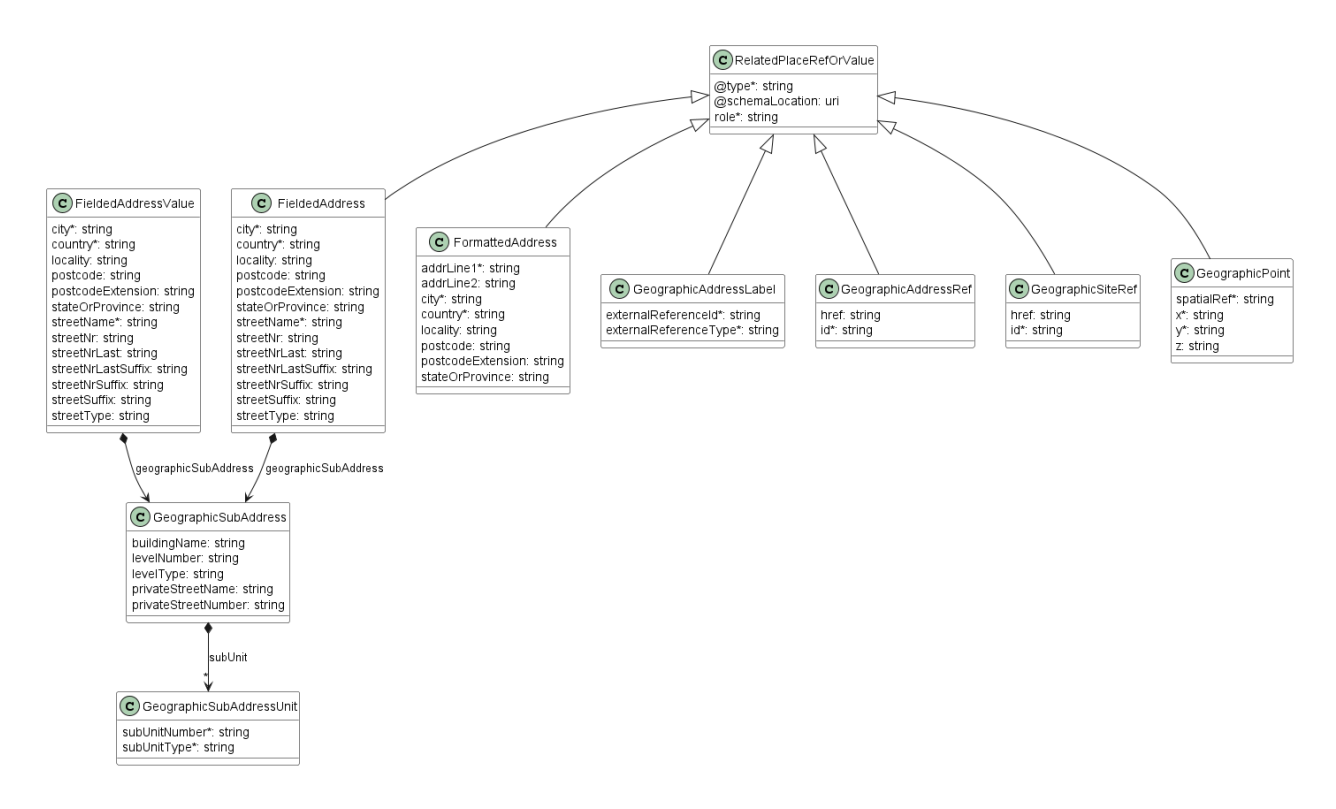

#### **Figure 15. The data model for place representation**

Examples of different place specification formats are provided below.

### **6.1.8.1. Fielded Address**

```
{
   "@type": "FieldedAddress",
   "streetType": "ul.",
   "streetName": "Edmunda Wasilewskiego",
   "streetNr": "20",
   "streetNrSuffix": "14",
   "city": "Kraków",
   "stateOrProvince": "Lesser Poland",
   "postcode": "30-305",
   "country": "Poland",
   "geographicSubAddress": {
     "levelType": "floor",
     "levelNumber": "4"
   },
   "role": "INSTALL_LOCATION"
}
```
Fielded address example of a place specification. The type discriminator has the value FieldedAddress. A subset of available attributes is used to describe the place. The fielded address has an optional geographicSubAddress structure that defines several attributes that can be used in case precise address information has to be provided. In the example above, a floor in the building at the given address is specified using this structure. The role of the place is assigned according to the requirements of the Operator UNI service specification.

#### **6.1.8.2. Formatted Address**

```
{
   "@type": "FormattedAddress",
   "addrLine1": "ul. Edmunda Wasilewskiego 20/14",
   "addrLine2": "Floor 4",
   "city": "Kraków",
   "stateOrProvince": "Lesser Poland",
   "postcode": "30-305",
  "country": "Poland",
   "role": "INSTALL_LOCATION"
}
```
Place information in a form of a formatted address. The type discriminator has the value FormattedAddress. This example contains the same information as the previous FieldedAddress example.

## **6.1.8.3. Geographic Point**

```
{
   "@type": "MEFGeographicPoint",
  "spatialRef": "EPSG:4326 WGS 84",
  "x": "50.048868",
  "y": "19.929523",
  "role": "INSTALL_LOCATION"
}
```
Place information in a form of a geographic point. spatialRef determines the standard that has to be used to interpret coordinates provided in the required  $x$  (latitude),  $y$  (longitude), and optional z (elevation) values.

This type allows only providing a point. It cannot carry more detailed information like the floor number from previous examples.

**[R30]** The spatialRef value that can be used **MUST** be agreed between BUS and SOF.

### **6.1.8.4. Geographic Address Label**

```
{
   "@type": "GeographicAddressLabel",
  "externalReferenceType": "CLLI",
   "externalReferenceId": "PLTXCL01",
   "role": "INSTALL_LOCATION"
}
```
The Geographic Address Label represents a unique identifier controlled by a generally accepted independent administrative authority that specifies a fixed geographical location. The example above is a place that represents a CLLI (Common Language Location Identifier) identifier which is commonly used to refer locations in North America for network equipment installations.

### **6.1.8.5. Geographic Site Reference**

```
{
   "@type": "GeographicSiteRef",
   "id": "18d3bb74-997a-4a62-8198-84250766765a",
   "role": "INSTALL_LOCATION"
}
```
GeographicSiteRef type is used to specify a GeographicSite by reference in the request. In the above example, a GeographicSite identified as 18d3bb74-997a-4a62-8198-84250766765a in the SOFs Service Site API is used.

#### **6.1.8.6. Geographic Address Reference**

```
{
   "@type": "GeographicAddressRef",
   "id": "8198bb74-18d3-9ef0-4913-66765a842507",
   "role": "INSTALL_LOCATION"
}
```
GeographicAddressRef type is used to specify a GeographicAddress by reference in the request. In the above example, a GeographicAddress identified as 8198bb74-18d3-9ef0-4913-66765a842507 in the SOFs Service Site API is used.

### **6.2. Use Case 2: Retrieve List of Service Orders**

The BUS can retrieve a list of ServiceOrders by using a GET /serviceOrder operation with desired filtering criteria.

**[O3]** The BUS's request **MAY** contain none or more of the following attributes:

- state
- orderDate.gt
- orderDate.lt
- completionDate.gt
- completionDate.lt
- expectedCompletionDate.gt
- expectedCompletionDate.lt
- startDate.gt
- startDate.lt

A response to retrieve a list of results can be paginated. The BUS can specify following query attributes related to pagination:

- limit number of expected list items
- offset offset of the first element in the result list

The filtering and pagination attributes must be specified in URI query format [RFC3986](#page-79-0). The SOF returns a list of elements that comply with the requested limit. If the requested limit is higher

than the supported list size the smaller list result is returned. In that case, the size of the result is returned in the header attribute X-Result-Count. The SOF can indicate that there are additional results available using:

- X-Total-Count header attribute with the total number of available results
- X-Pagination-Throttled header set to true

https://serverRoot/mefApi/legato/serviceOrderingManagement/v5/serviceOrder?state=completed&limit=10&offset=0

The example above shows a BUS's request to get all ServiceOrders that are in the completed state. Additionally, the BUS asks only for a first (offset= $\theta$ ) pack of 10 results (limit=10) to be returned. The correct response (HTTP code 200) in the response body contains a list of ServiceOrder objects matching the criteria.

**[R31]** In case no items matching the criteria are found, the SOF **MUST** return a valid response with an empty list.

#### **6.3. Use Case 3: Retrieve Service Order by Service Order Identifier**

The BUS can get detailed information about the Service Order from the SOF by using a GET /serviceOrder/{{id}} operation. The payload returned in the response includes all attributes the BUS has provided while sending a Service Order create request. The attributes provided by the SOF depend on the status of the ServiceOrder and may require some time to be set.

Both Get List and Get by Identifier operations return the same ServiceOrder representation, so a response to a get by id for a ServiceOrder with id=00000000-3333-4444-5555-000000004567 would return exactly sae response as presented in [section 6.1.3](#page-30-0).

**[R32]** In case id does not allow finding a ServiceOrder in SOF's system, an error response Error404 **MUST** be returned.

**[R33]** Once the service identifier (serviceOrder.serviceOrderItem.service.id) is assigned, it **MUST** be provided in the SOF's response.

#### **6.4. Use case 4: Register for Notifications**

The SOF communicates with the BUS with Notifications provided that:

- BUS supports a notification mechanism
- BUS has registered to receive notifications from the SOF

**[O4]** BUS **MAY** register for Notifications.

Supporting Notification is mandatory for SOF.

To register for notifications the BUS uses the registerListener operation from the API: POST /hub. The request contains only 2 attributes:

- callback mandatory, to provide the callback address the events will be notified to,
- query optional, to provide the required types of event.

Figure 16 shows all entities involved in the Notification use cases.

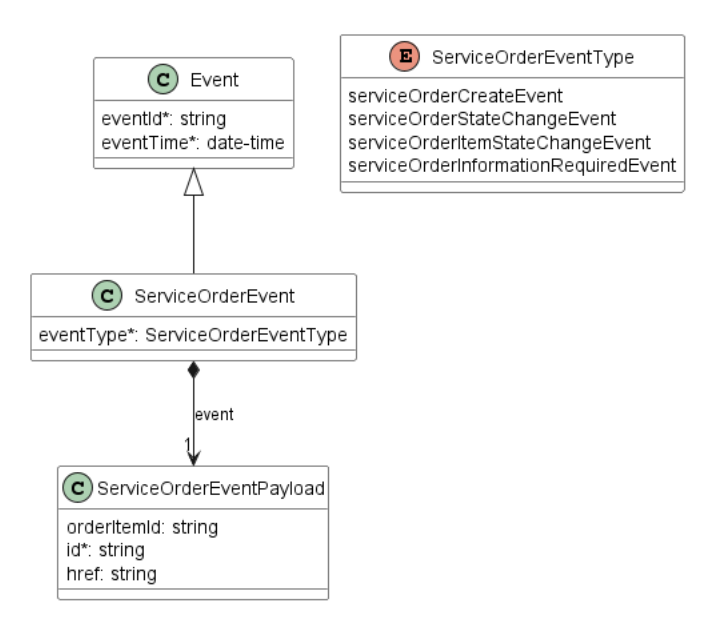

#### **Figure 16. Service Ordering Notification Data Model**

By using a simple request:

```
{
   "callback": "https://bus.com/listenerEndpoint"
}
```
The BUS subscribes for notification of all types of events. Those are:

- serviceOrderCreateEvent
- serviceOrderStateChangeEvent
- serviceOrderItemStateChangeEvent
- serviceOrderInformationRequiredEvent

If the BUS wishes to receive only notifications of a certain type, a query must be added:

```
{
   "callback": "https://bus.com/listenerEndpoint",
   "query": "eventType=serviceOrderStateChangeEvent"
}
```
If the BUS wishes to subscribe to 2 different types of events, there are 2 possible syntax variants [\[TMF630](#page-79-0)]:

eventType=serviceOrderStateChangeEvent,serviceOrderItemStateChangeEvent

or

```
eventType=serviceOrderStateChangeEvent&eventType=serviceOrderItemStateChangeEvent
```
The query formatting complies with [RFC3986](#page-79-0) RFC3986. According to it, every attribute defined in the Event model (from notification API) can be used in the query. However, this standard requires only eventType attribute to be supported.

**[R34]** eventType is the only attribute that the SOF **MUST** support in the query.

The SOF responds to the subscription request by adding the id of the subscription to the message that must be further used for unsubscribing.

```
{
   "id": "00000000-0000-0000-0000-000000000678",
   "callback": "https://bus.com/listenerEndpoint",
   "query": "eventType=serviceOrderStateChangeEvent"
}
```
Example of a final address that the Notifications will be sent to (for serviceOrderStateChangeEvent):

https://bus.com/listenerEndpoint/mefApi/legato/serviceOrderingNotification/v5/list ener/serviceOrderStateChangeEvent

#### **6.5. Use case 5: Send Notification**

Notifications are used to asynchronously inform the BUS about the respective objects and attributes changes.

For sake of readability, all previous flow diagrams presented only cases of using only the serviceOrderStateChangeEvent. Figure 17 presents the an end-to-end sequence of communication in Use Case 1 - Create Service Order with BUS's subscription to both serviceOrderStateChangeEvent and serviceOrderItemStateChangeEvent event types.

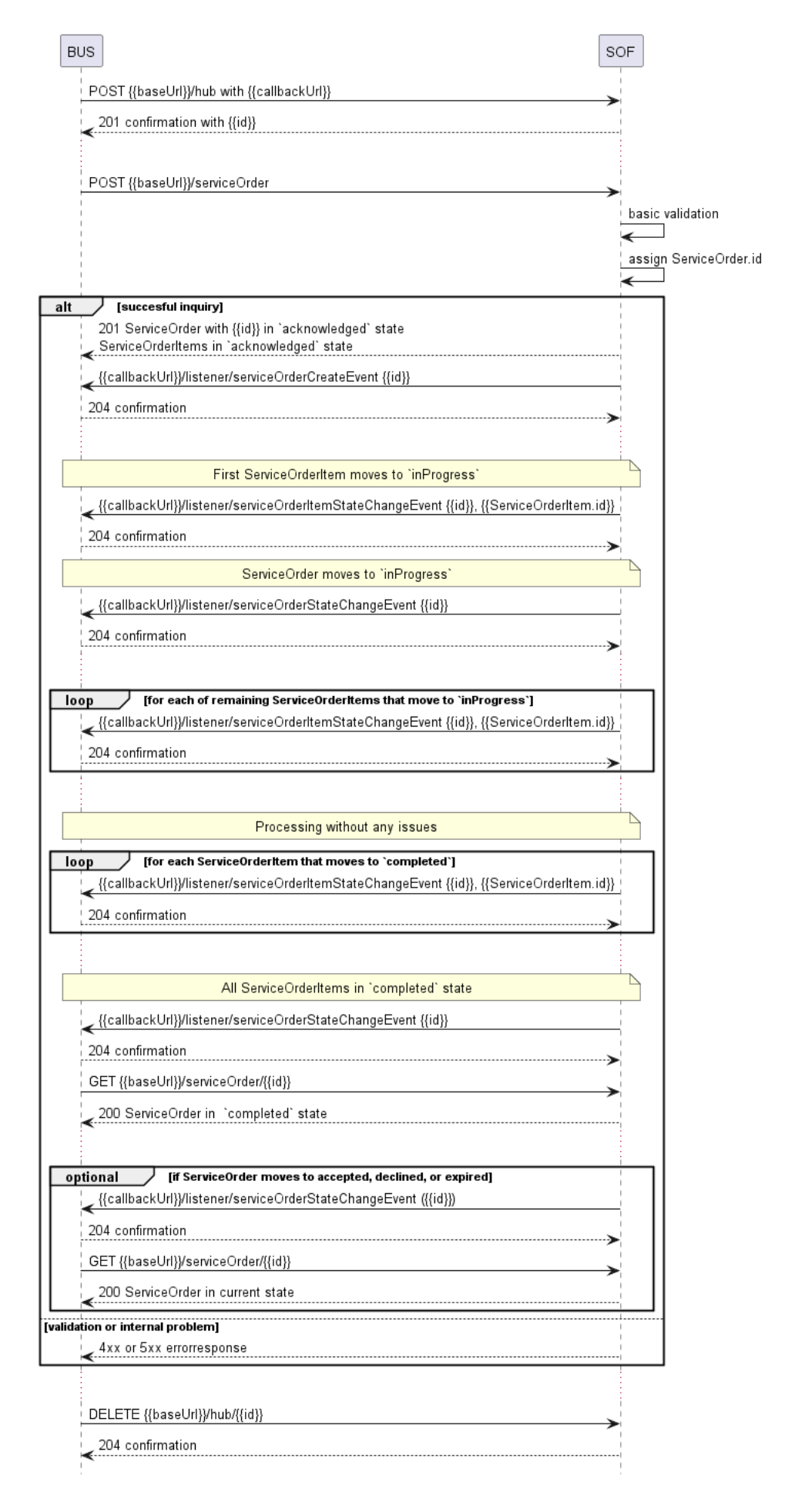

**Figure 17. Use Case 1 - Create Service Order with all Notifications**

After a successful Notification subscription, the BUS sends a Service Order create request. The SOF responds with Service Order and all items in acknowledged state. Creation of Service Order is notified with a serviceOrderCreateEvent. When the first Service Order Item moves to inProgress, a serviceOrderItemStateChangeEvent is sent. Immediately the Service Order also changes its state to inProgress and the serviceOrderStateChangeEvent is sent. Then the rest (if any) of the Service Order Items are processed. When particular items are done processing they reach the completed state. Once all are successfully done, the Service Order also changes state to completed. The BUS will likely now ask for the Service Order details.

*Note:* The state change notification are sent only when the state attribute actually changes it's value. There are no status change notifications sent upon Service Order or Service Order Item creation.

**[R35]** The SOF **MUST NOT** send Notifications to BUS that have not registered for them.

**[R36]** The SOF **MUST** send Notifications to BUS that have registered for them.

Following snippets present examples of serviceOrderStateChangeEvent and serviceOrderItemStateChangeEvent:

```
{
   "eventId": "event-001",
   "eventType": "serviceOrderStateChangeEvent",
   "eventTime": "2022-12-28T20:45:24.796Z",
  "event": {
     "id": "00000000-3333-4444-5555-000000004567"
  }
}
```
[R37] An event triggered by the Service Order Item (serviceOrderItemStateChangeEvent) **MUST** additionally contain the relative orderItemId.

```
{
   "eventId": "event-002",
   "eventType": "serviceOrderItemStateChangeEvent",
   "eventTime": "2023-01-15T20:45:24.796Z",
   "event": {
     "id": "00000000-3333-4444-5555-000000004567",
     "orderItemId": "item-001"
  }
}
```
*Note*: the body of the event carries only the source object's id. The BUS needs to query it later by id to get details.

To stop receiving events, the BUS has to use the unregisterListener operation from the DELETE  $/hub/$  endpoint. The id is the identifier received from the SOF during the listener registration.

### **6.6. Service Lifecycle**

Above chapters focus on the requirements and the lifecycle of ServiceOrder and ServiceOrderItem. It is also very important to understand the lifecycle of the Service itself and how to manage it with the Service Ordering.

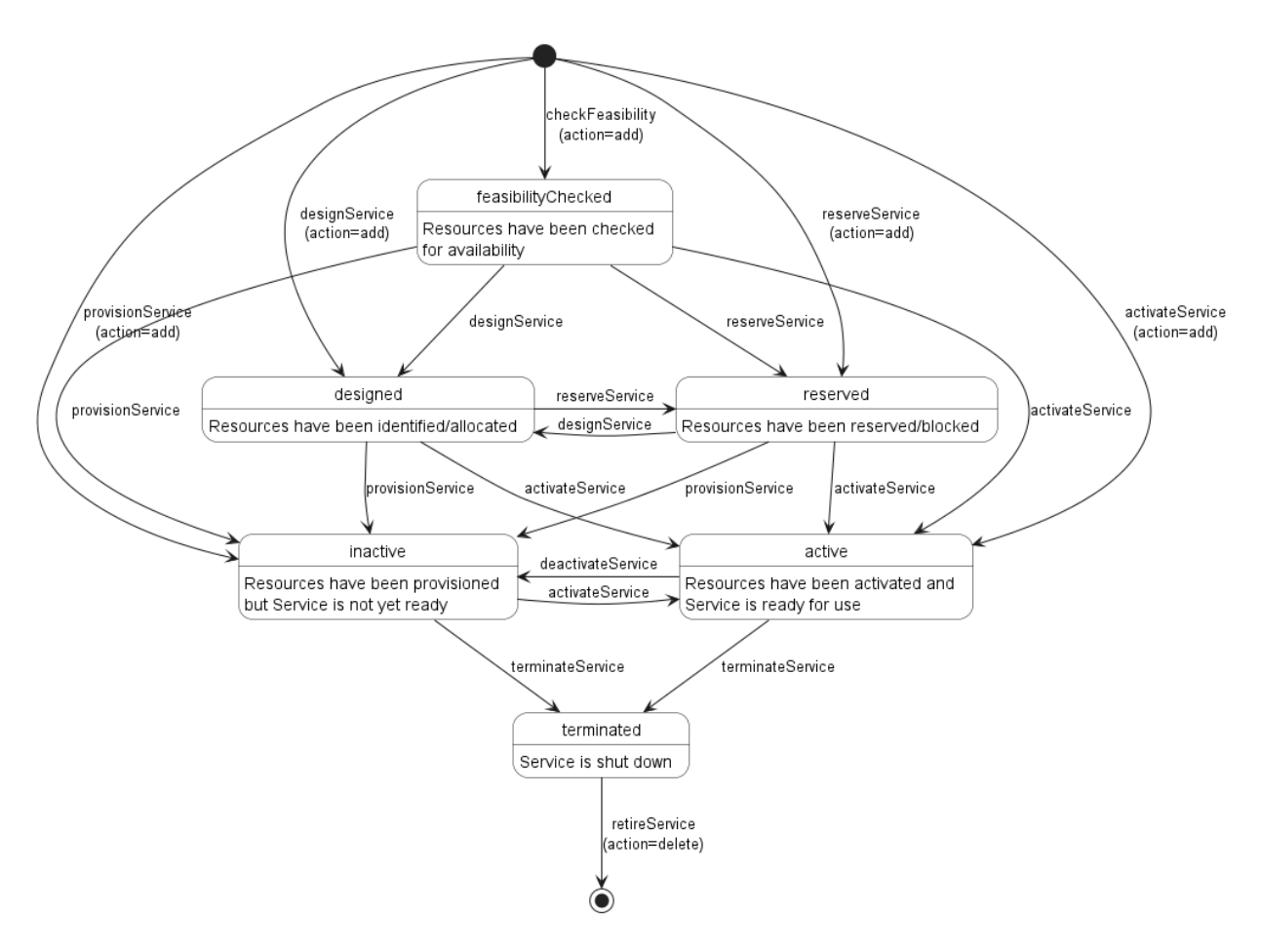

**Figure 18. Service Lifecycle**

Figure 18 depicts the Service available states and their transitions.

The service lifecycle starts with the state provided in the add request. All but terminated can be the initial state.

BUS can order Service state transition by placing a ServiceOrderItem with action=modify and providing the desired service.state attribute. Transitions triggered by the same desired state form sort of use cases that can be performed on a Service. They are gathered in Table 8 together with requirements on the Service state they are applicable for.

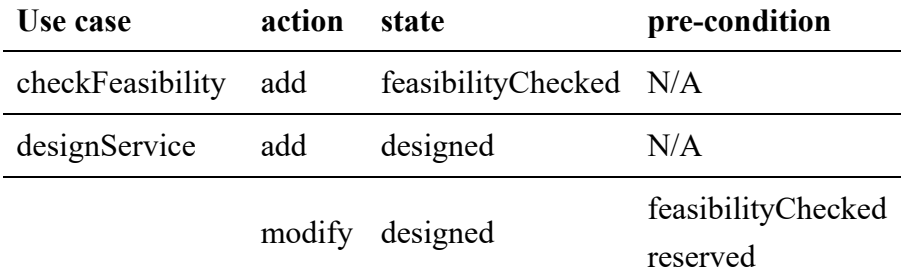

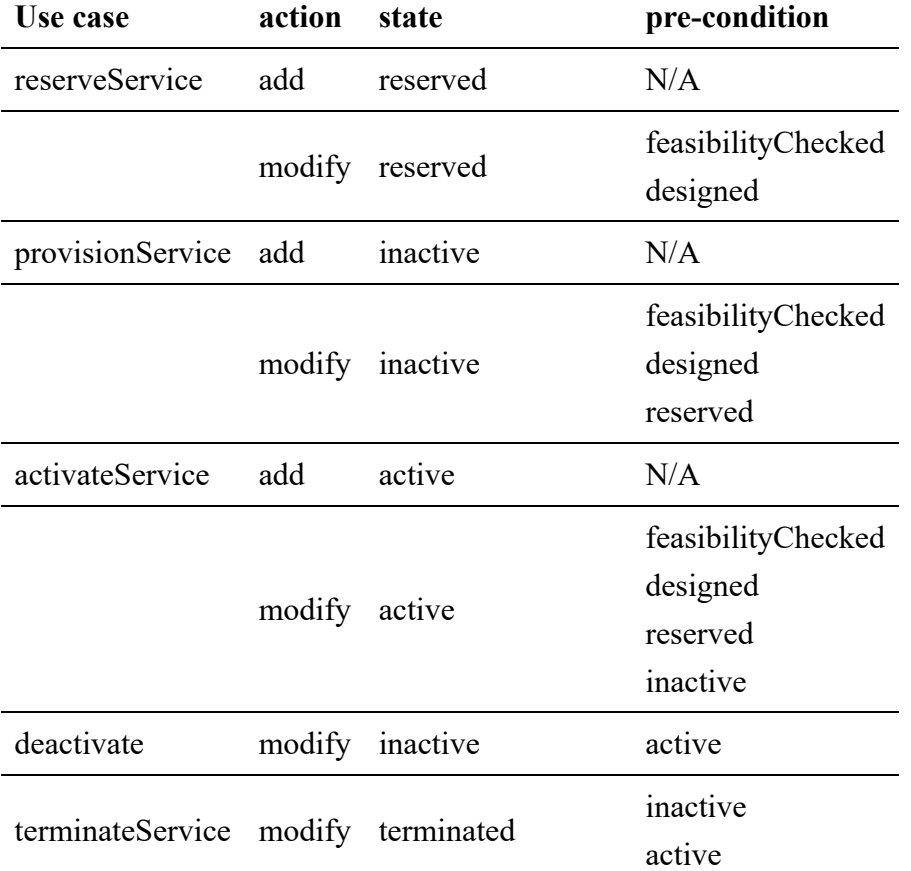

#### **Table 9. Service Life Use Cases**

A Service in state=terminated can be retired (deleted) with a ServiceOrderItem with action=delete.

Table 10 summarizes the states and their descriptions:

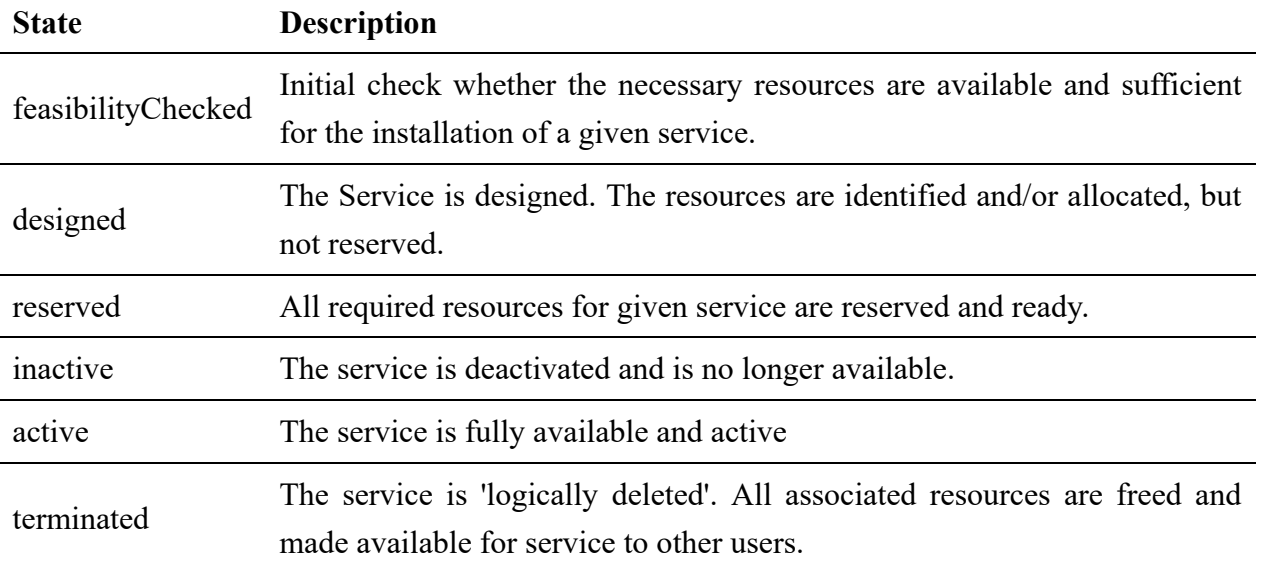

#### **Table 10. Service states**

# **7. API Details**

## **7.1. API patterns**

#### **7.1.1. Indicating errors**

Erroneous situations are indicated by appropriate HTTP responses. An error response is indicated by HTTP status 4xx (for client errors) or 5xx (for server errors) and appropriate response payload. The Service Order API uses the error responses as depicted and described below.

Implementations can use HTTP error codes not specified in this standard in compliance with rules defined in RFC 7231 [\[RFC7231](#page-79-0)]. In such a case, the error message body structure might be aligned with the Error.

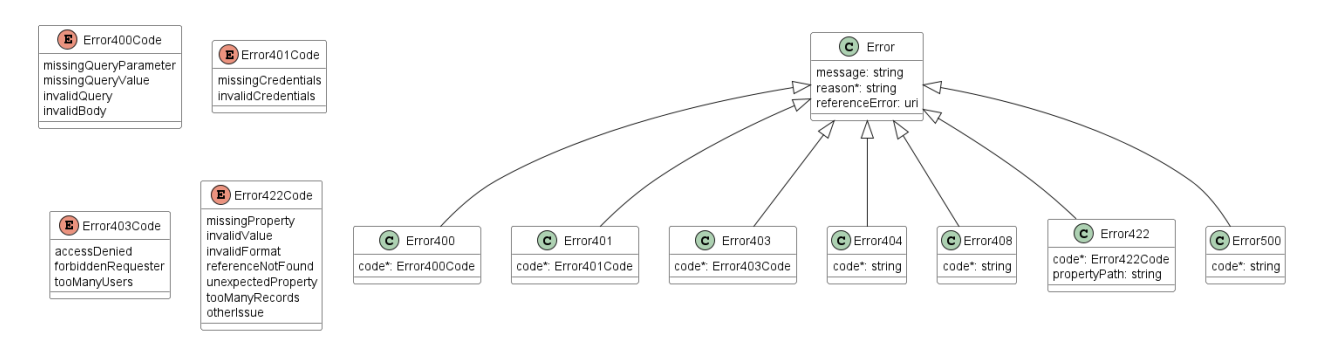

**Figure 19. Data model types to represent an erroneous response**

## **7.1.1.1. Type Error**

**Description:** Standard Class used to describe API response error Not intended to be used directly. The code in the HTTP header is used as a discriminator for the type of error returned in runtime.

<span id="page-48-0"></span>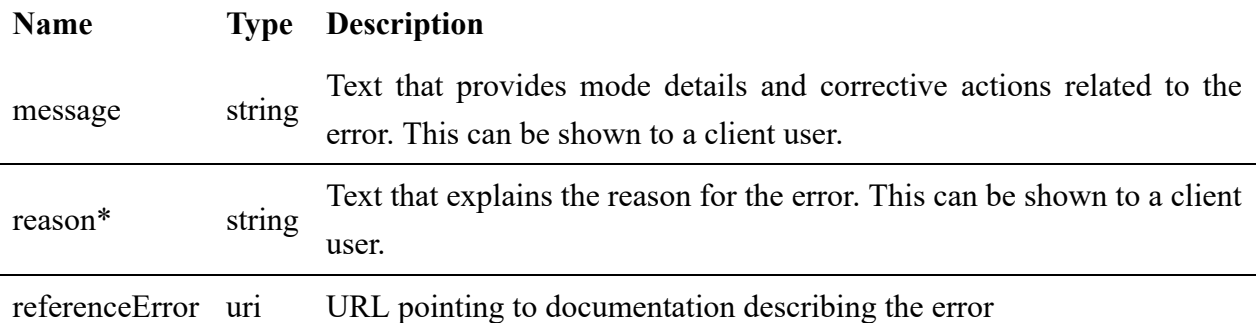

## **7.1.1.2. Type Error400**

**Description:** Bad Request. (https://tools.ietf.org/html/rfc7231#section-6.5.1)

Inherits from:

[Error](#page-48-0)

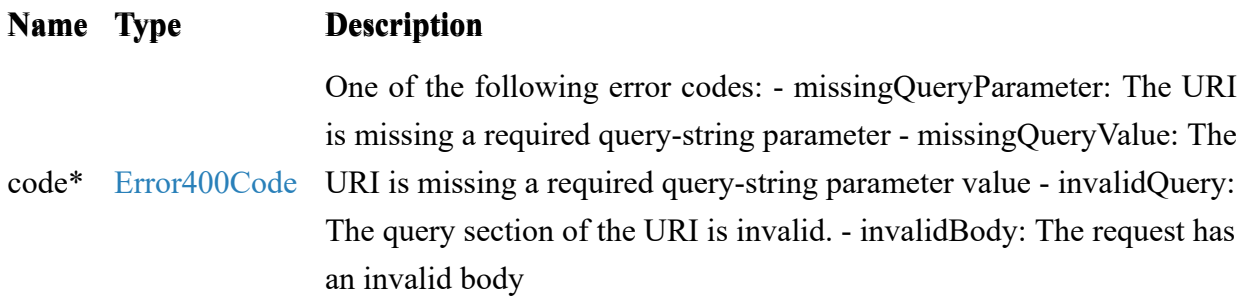

### **7.1.1.3. enum Error400Code**

**Description:** One of the following error codes:

- missingQueryParameter: The URI is missing a required query-string parameter
- missingQueryValue: The URI is missing a required query-string parameter value
- invalidQuery: The query section of the URI is invalid.
- invalidBody: The request has an invalid body

#### <span id="page-49-0"></span>**Value**

missingQueryParameter

missingQueryValue

invalidQuery

invalidBody

## **7.1.1.4. Type Error401**

**Description:** Unauthorized. (https://tools.ietf.org/html/rfc7235#section-3.1)

Inherits from:

[Error](#page-48-0)

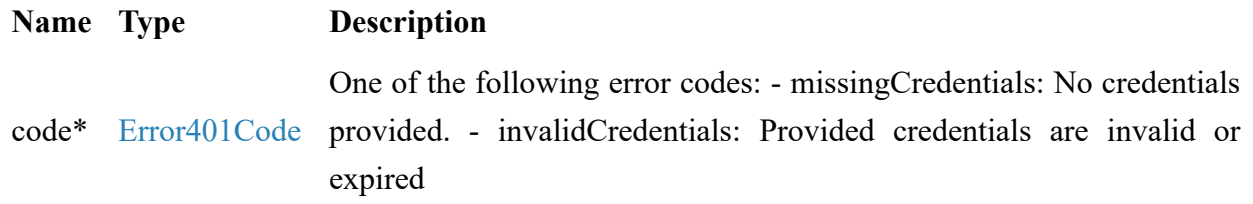

### **7.1.1.5. enum Error401Code**

**Description:** One of the following error codes:

- missingCredentials: No credentials provided.
- <span id="page-49-1"></span>invalidCredentials: Provided credentials are invalid or expired

#### **Value**

missingCredentials

invalidCredentials

## **7.1.1.6. Type Error403**

**Description:** Forbidden. This code indicates that the server understood the request but refuses to authorize it. (https://tools.ietf.org/html/rfc7231#section-6.5.3)

Inherits from:

• [Error](#page-48-0)

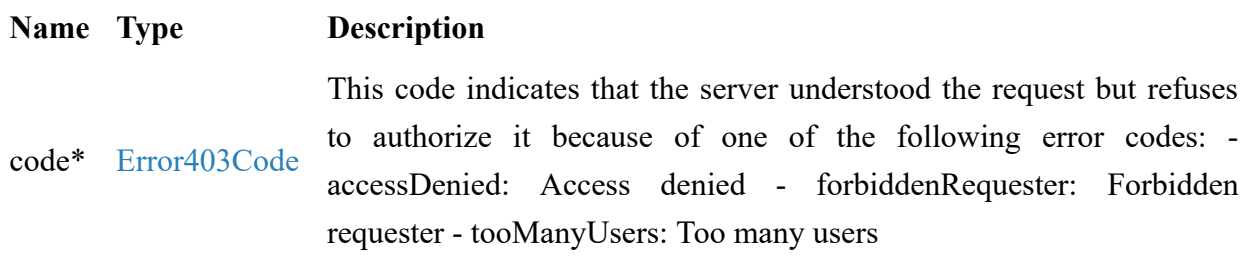

#### **7.1.1.7. enum Error403Code**

**Description:** This code indicates that the server understood the request but refuses to authorize it because of one of the following error codes:

- accessDenied: Access denied
- forbiddenRequester: Forbidden requester
- tooManyUsers: Too many users

#### <span id="page-50-0"></span>**Value**

accessDenied

forbiddenRequester

tooManyUsers

### **7.1.1.8. Type Error404**

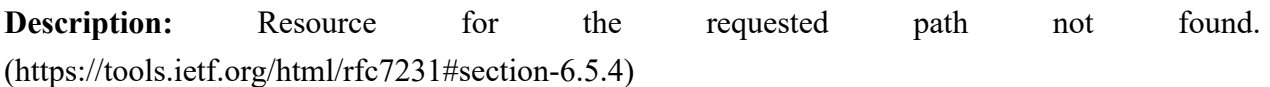

Inherits from:

• [Error](#page-48-0)

#### **Name Type Description**

code\* string The following error code: - notFound: A current representation for the target resource not found

#### **7.1.1.9. Type Error422**

The response for HTTP status 422 is a list of elements that are structured using the Error422 data type. Each list item describes a business validation problem. This type introduces the propertyPath attribute which points to the erroneous property of the request, so that the BUS may fix it easier. It is highly recommended that this property should be used, yet remains optional because it might be hard to implement.

**Description:** Unprocessable entity due to a business validation problem. (https://tools.ietf.org/html/rfc4918#section-11.2)

Inherits from:

[Error](#page-48-0)

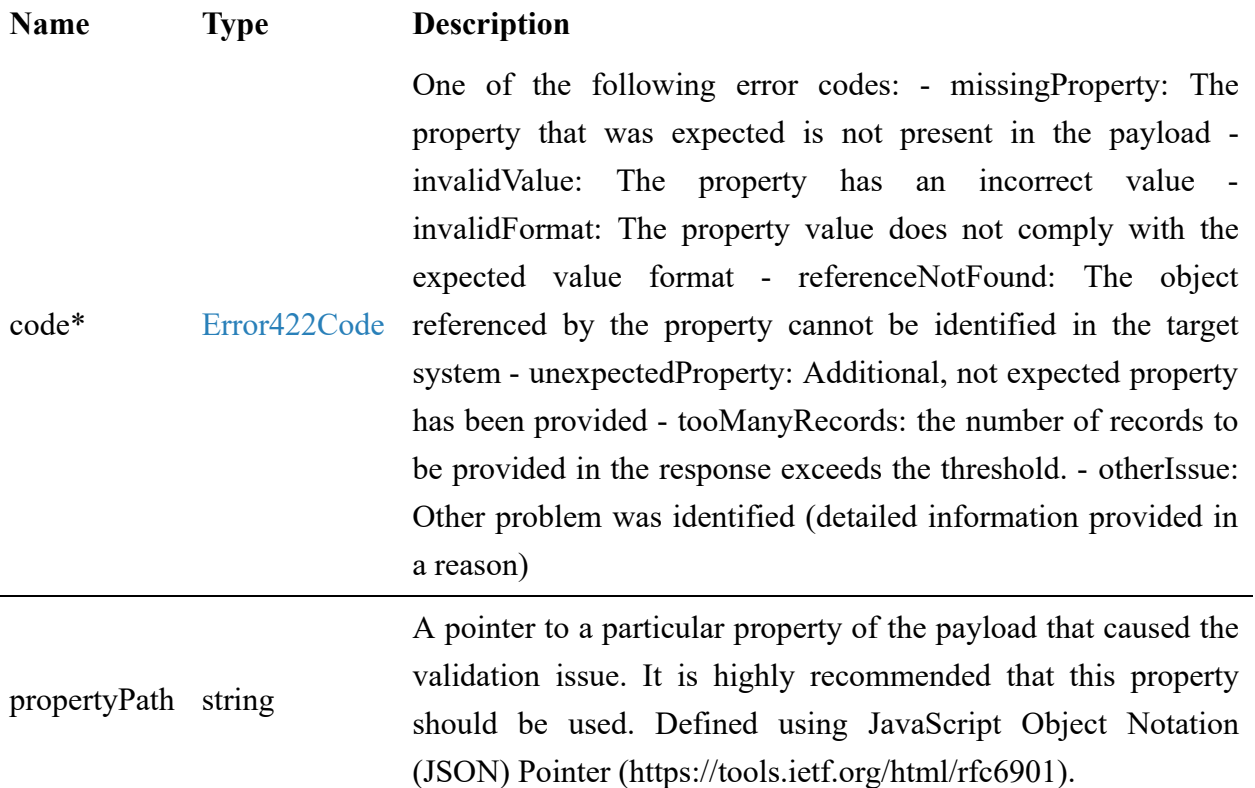

#### **7.1.1.10. enum Error422Code**

**Description:** One of the following error codes:

- missingProperty: The property that was expected is not present in the payload
- invalidValue: The property has an incorrect value
- invalidFormat: The property value does not comply with the expected value format
- referenceNotFound: The object referenced by the property cannot be identified in the target system
- unexpectedProperty: Additional, not expected property has been provided
- tooManyRecords: the number of records to be provided in the response exceeds the threshold.
- otherIssue: Other problem was identified (detailed information provided in a reason)

#### <span id="page-52-0"></span>**Value**

missingProperty invalidValue invalidFormat referenceNotFound unexpectedProperty tooManyRecords

otherIssue

### **7.1.1.11. Type Error500**

**Description:** Internal Server Error. (https://tools.ietf.org/html/rfc7231#section-6.6.1)

Inherits from:

[Error](#page-48-0)

#### **Name Type Description**

code\* string encountered an unexpected condition that prevented it from fulfilling the The following error code: - internalError: Internal server error - the server request.

#### **7.2. Management API Data model**

Figure 20 presents the whole Service Order Management data model. The data types are discussed later in this section.

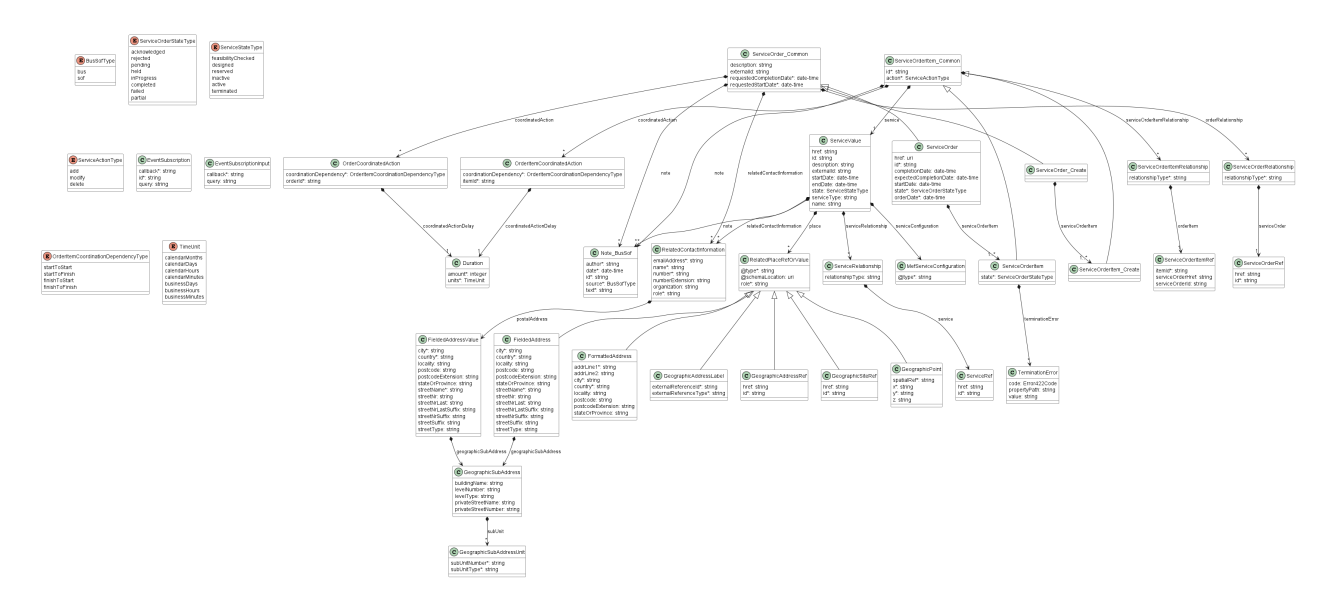

#### **Figure 20. Service Order Management Data Model**

#### **7.2.1. ServiceOrder**

### **7.2.1.1 Type ServiceOrder\_Common**

**Description:** A Service Order is used to request operations on a Service instance. A Service Order groups one or more one Service Order Items - one per specific action on a Service instance. The Action associated with the Service Order Item describes the operation (add, modify, delete) to be applied on the specified Service instance.The Service Order Item and its associated Action can operate on both existing (modify, delete) as well as future (add) Service instance.The Service Order is triggered from the Business Application (BA) system in charge of the Service Order management to the Service Orchestration Function (SOF) system that will orchestrate the Service fulfillment.

This type defines all attributes common to objects used in request and response.

<span id="page-53-0"></span>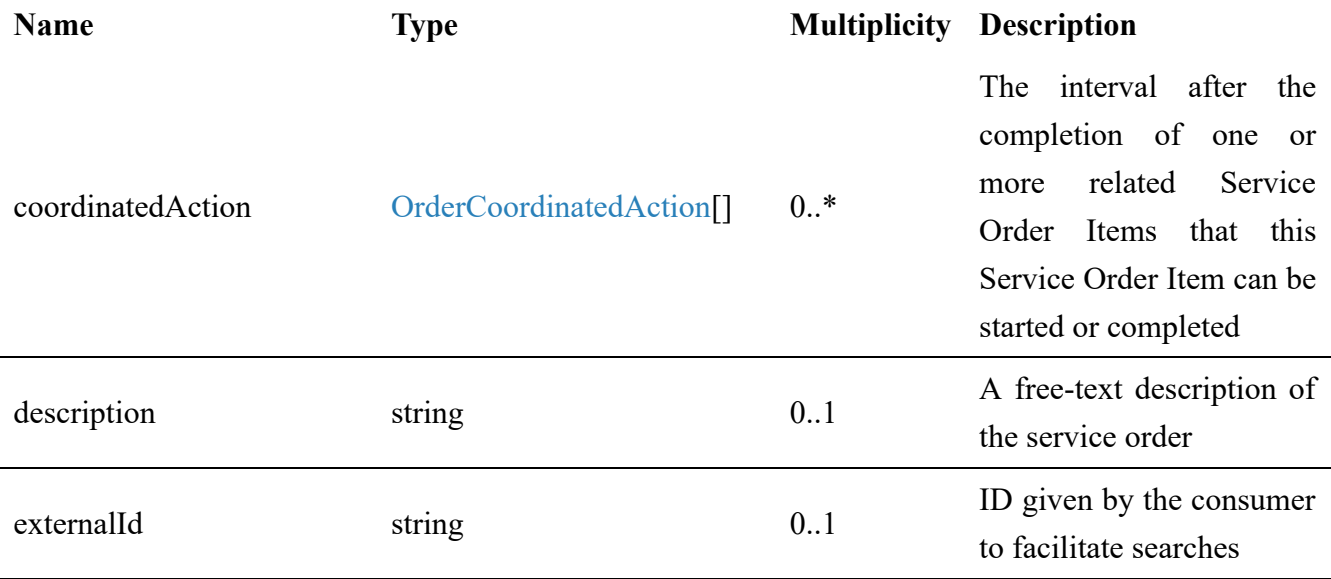

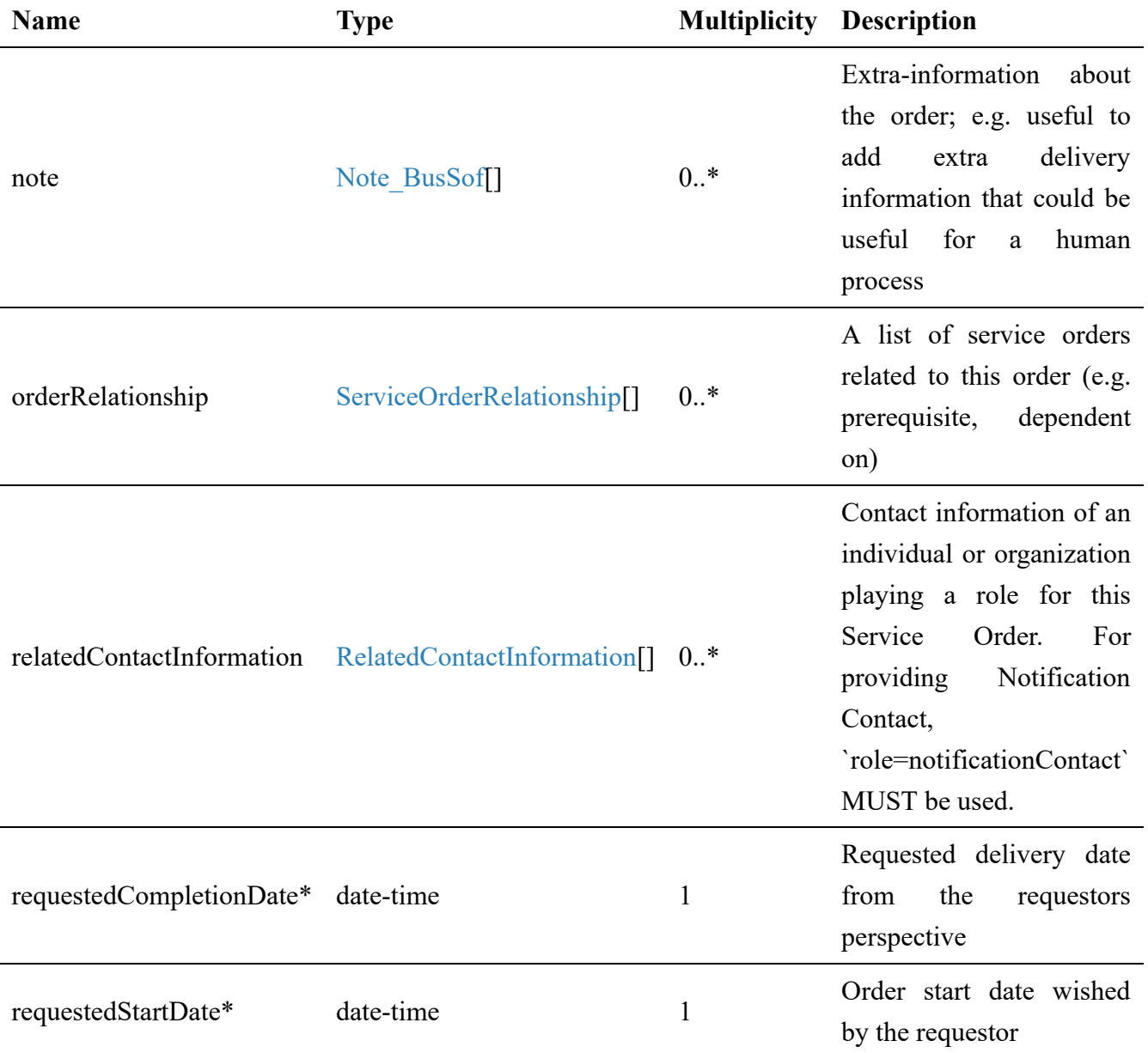

#### **7.2.1.2. Type ServiceOrder\_Create**

**Description:** A Service Order is used to request operations on a Service instance. A Service Order groups one or more one Service Order Items - one per specific action on a Service instance. The Action associated with the Service Order Item describes the operation (add, modify, delete) to be applied on the specified Service instance.The Service Order Item and its associated Action can operate on both existing (modify, delete) as well as future (add) Service instance.The Service Order is triggered from the Business Application (BA) system in charge of the Service Order management to the Service Orchestration Function (SOF) system that will orchestrate the Service fulfillment. This type extends ServiceOrder Common and adds attributes specific to the request response.

Inherits from:

• ServiceOrder Common

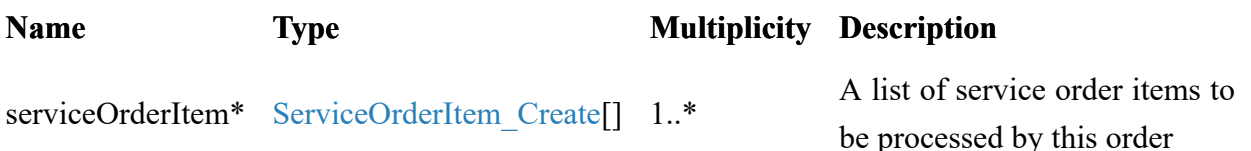

#### **7.2.1.3. Type ServiceOrder**

**Description:** A Service Order is used to request operations on a Service instance. A Service Order groups one or more one Service Order Items - one per specific action on a Service instance. The Action associated with the Service Order Item describes the operation (add, modify, delete) to be applied on the specified Service instance.The Service Order Item and its associated Action can operate on both existing (modify, delete) as well as future (add) Service instance.The Service Order is triggered from the Business Application (BA) system in charge of the Service Order management to the Service Orchestration Function (SOF) system that will orchestrate the Service fulfillment.

Inherits from:

• ServiceOrder Common

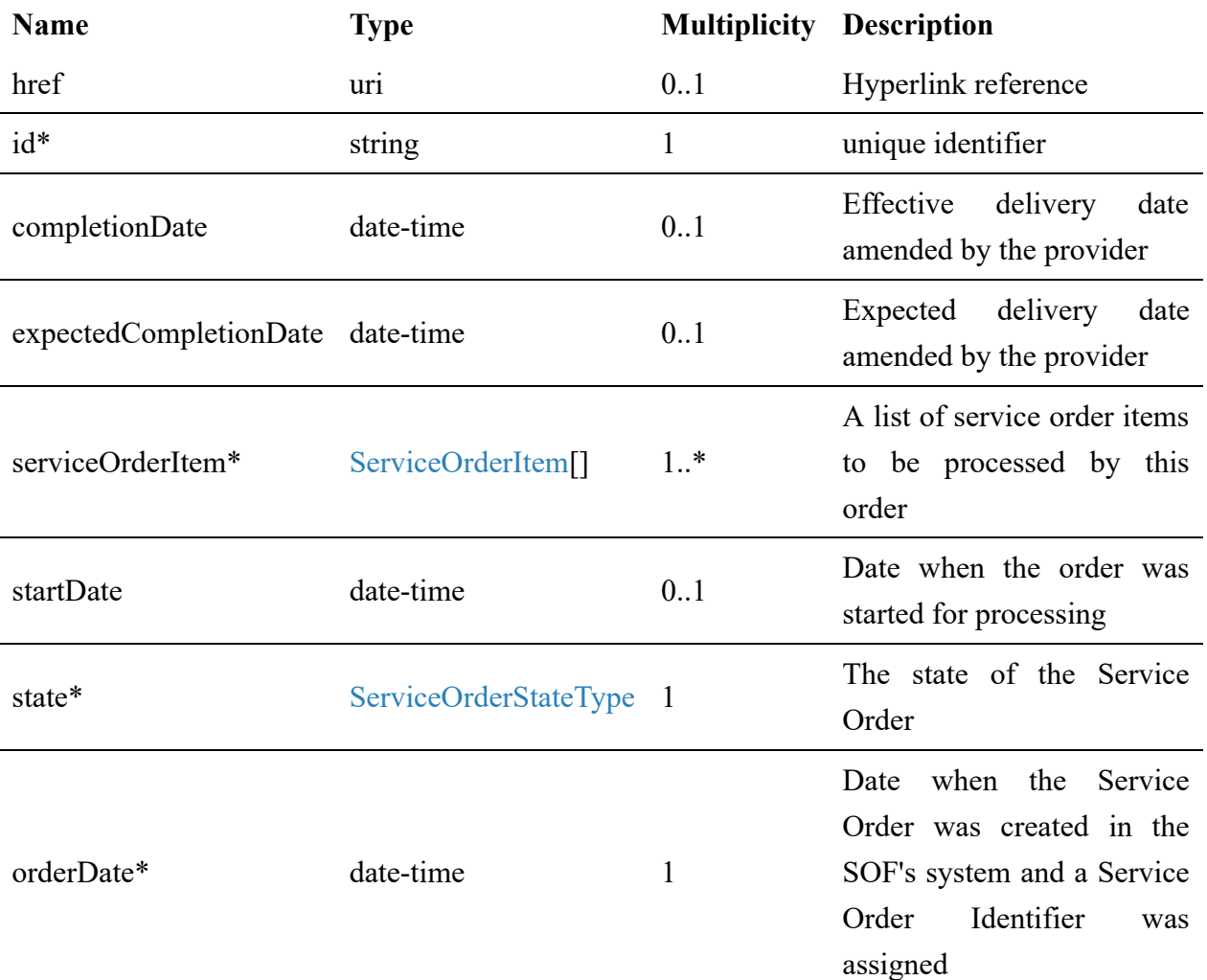

### **7.2.1.4. enum ServiceOrderStateType**

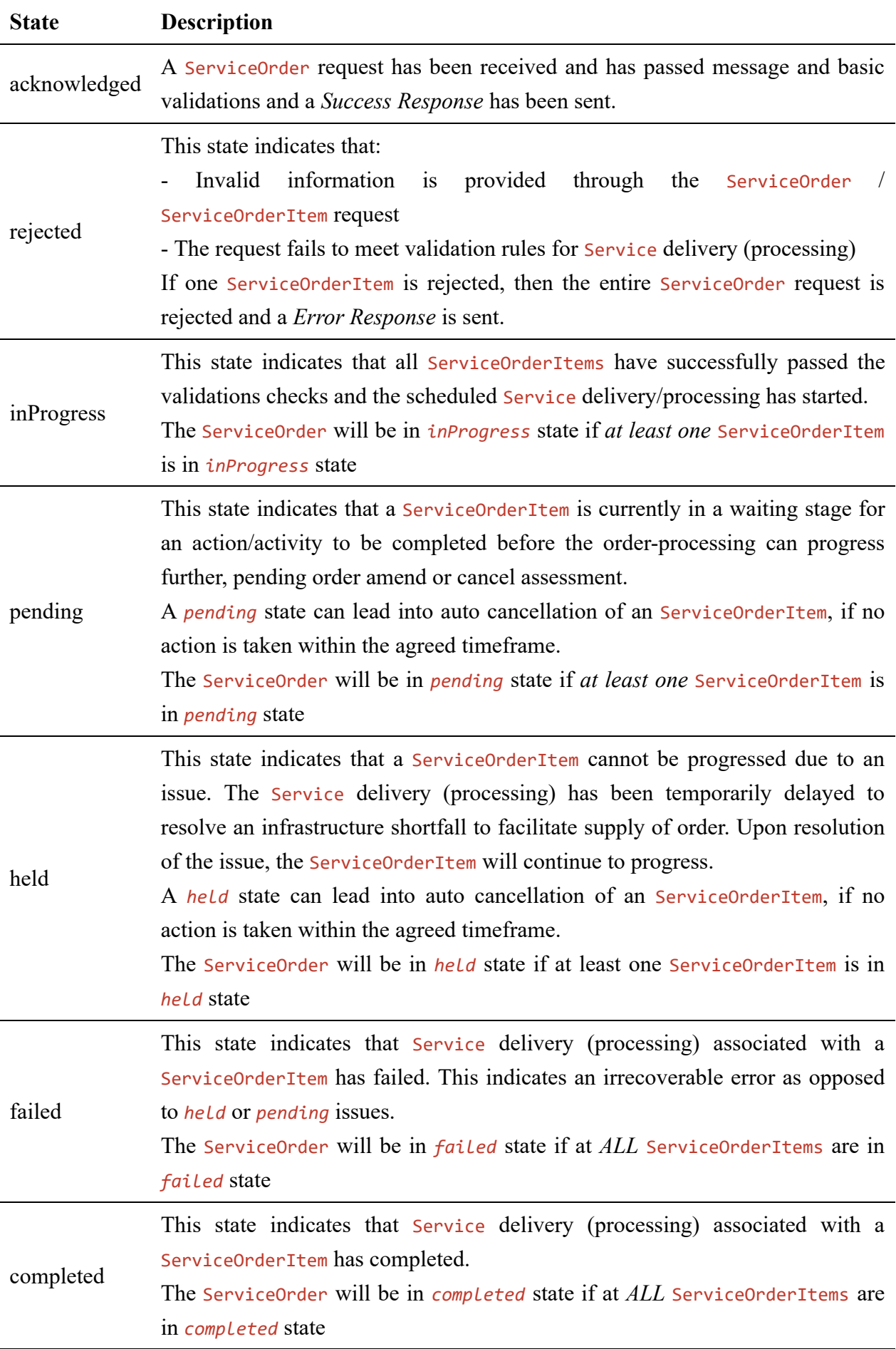

## **Description:** Possible values for the state of a Service Order

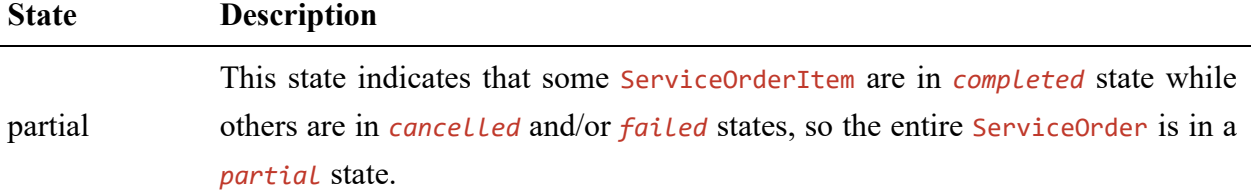

#### **7.2.1.5. Type ServiceOrderRef**

**Description:** Reference to a Service Order instance.

<span id="page-57-1"></span>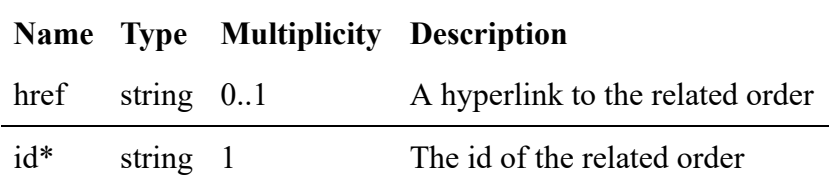

#### **7.2.1.6. Type ServiceOrderRelationship**

**Description:** Reference to a related Service Order and the type of that association.

<span id="page-57-0"></span>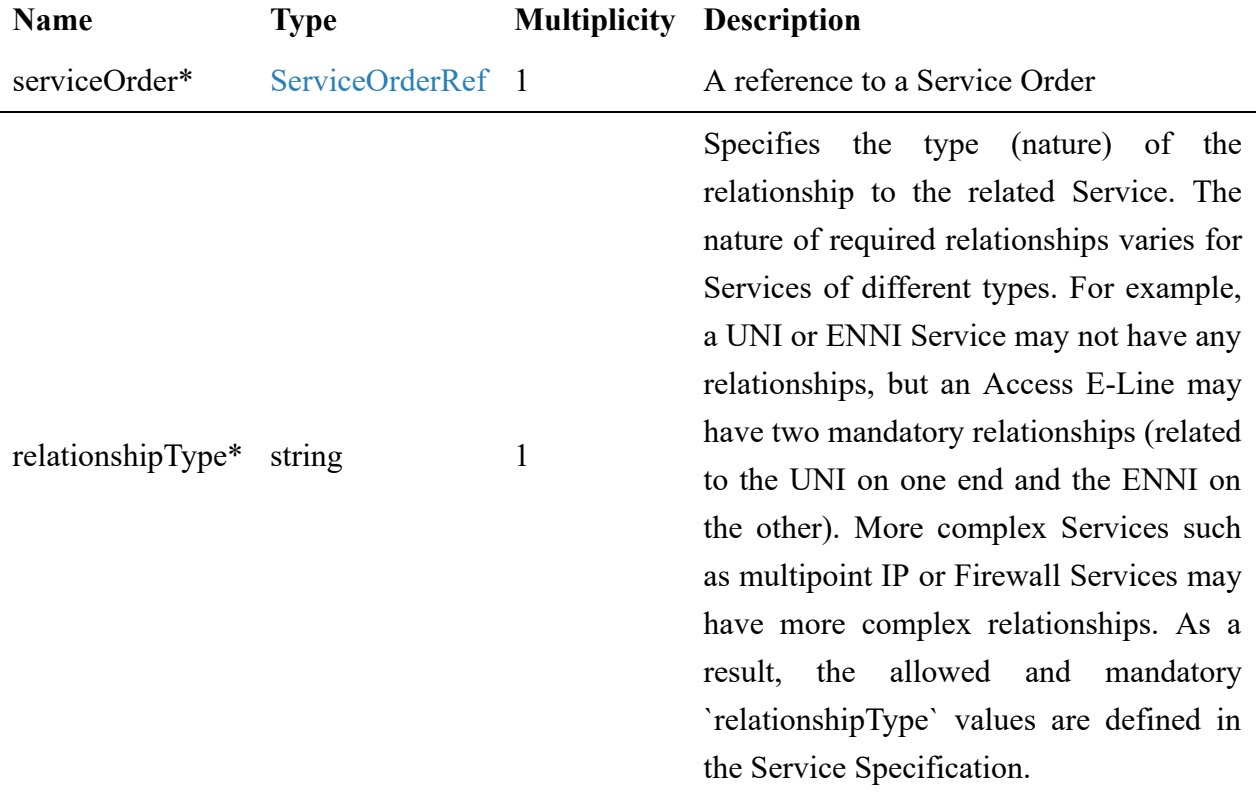

#### **7.2.2. Service Order Item**

## **7.2.2.1 Type ServiceOrderItem\_Common**

**Description:** An identified part of the order. A service order is decomposed into one or more order items. This type holds the attributes common to request and response representation of the Service Order Item.

<span id="page-58-0"></span>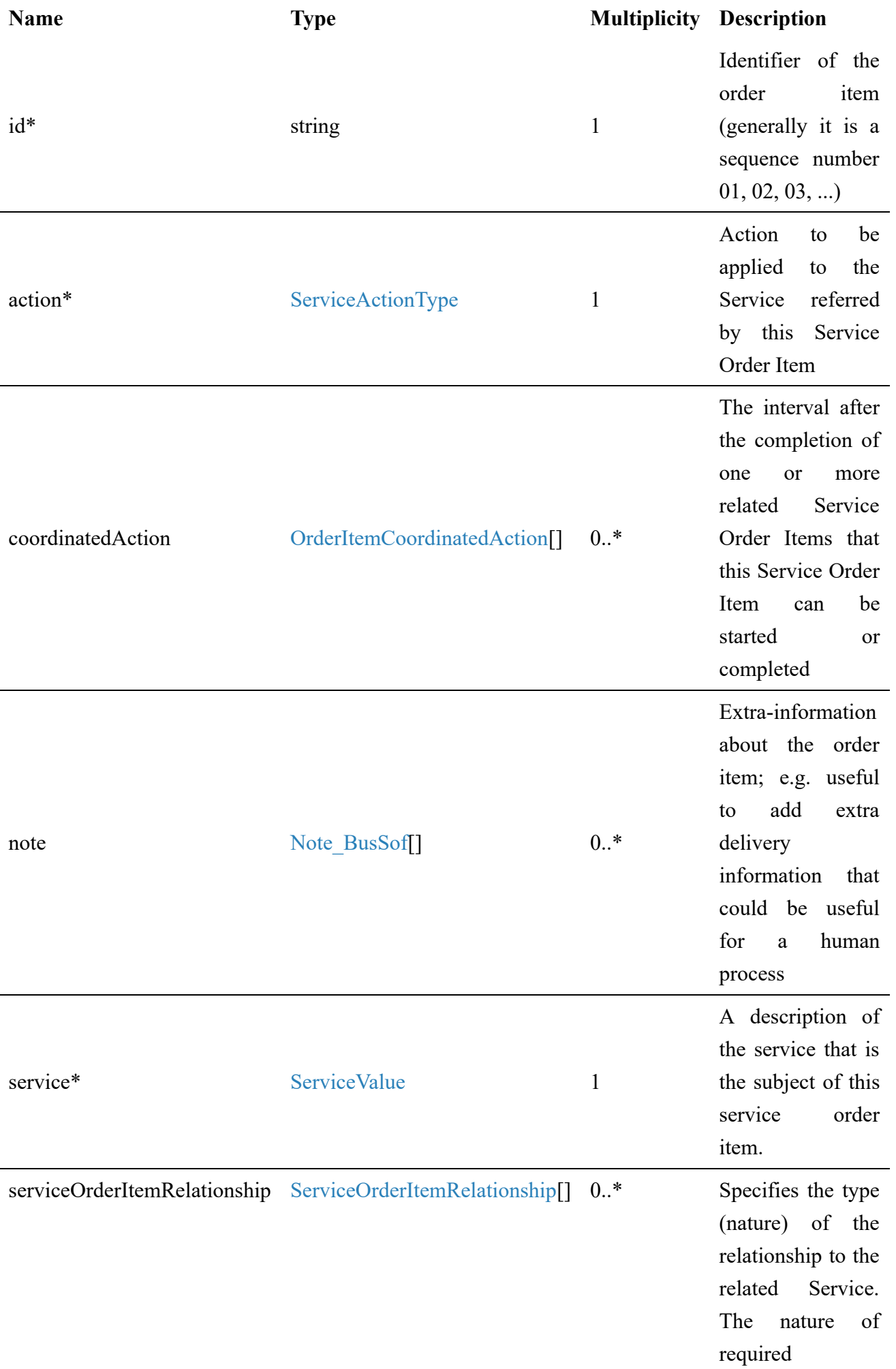

#### **Type Multiplicity Description**

relationships varies for Services of different types. For example, a UNI or ENNI Service may not have any relationships, but an E-Line may have two mandatory relationships (related to the UNI on one end and the ENNI on the other). More complex Services such as multipoint IP or Firewall Services may have more complex relationships. As a result, the allowed and mandatory `relationshipType` values are defined in the Service Specification. Related items can be both from within the same Service Order or from other one. When referencing item within the same Service Order,

### **7.2.2.2. Type ServiceOrderItem\_Create**

**Description:** An identified part of the order. A service order is decomposed into one or more order items. This type is used in the request.

Inherits from:

[ServiceOrderItem\\_Common](#page-58-0)

#### **7.2.2.3. Type ServiceOrderItem**

**Description:** An identified part of the order. A service order is decomposed into one or more order items. The modelling pattern introduces the Common supertype to aggregate attributes that are common to both ServiceOrderItem and ServiceOrderItem Create. The Create type has a subset of attributes of the response type and does not introduce any new, thus the Create type has an empty definition

Inherits from:

[ServiceOrderItem\\_Common](#page-58-0)

<span id="page-60-0"></span>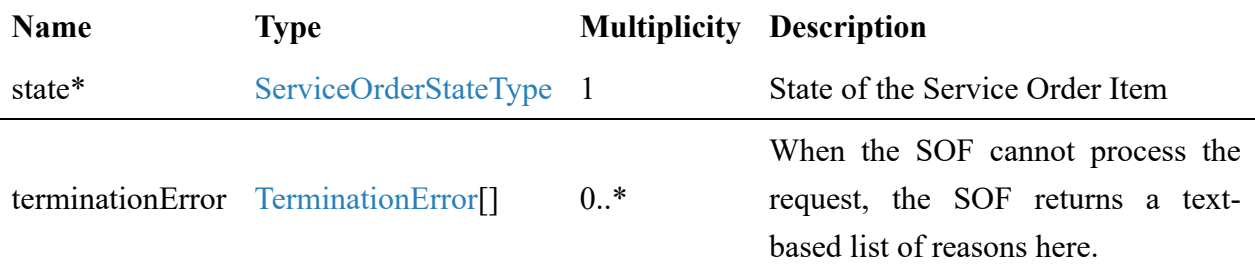

#### **7.2.2.4. enum ServiceActionType**

**Description:** Action to be applied to the Service referred by this Service Order Item

<span id="page-60-1"></span>**Value** add modify delete

#### **7.2.2.5. Type ServiceOrderItemRef**

**Description:** A reference to a Service Order Item. When referencing item from within the same Service Order, the serviceOrderId and serviceOrderHref MUST be empty.

<span id="page-60-2"></span>**Name Type Multiplicity Description**

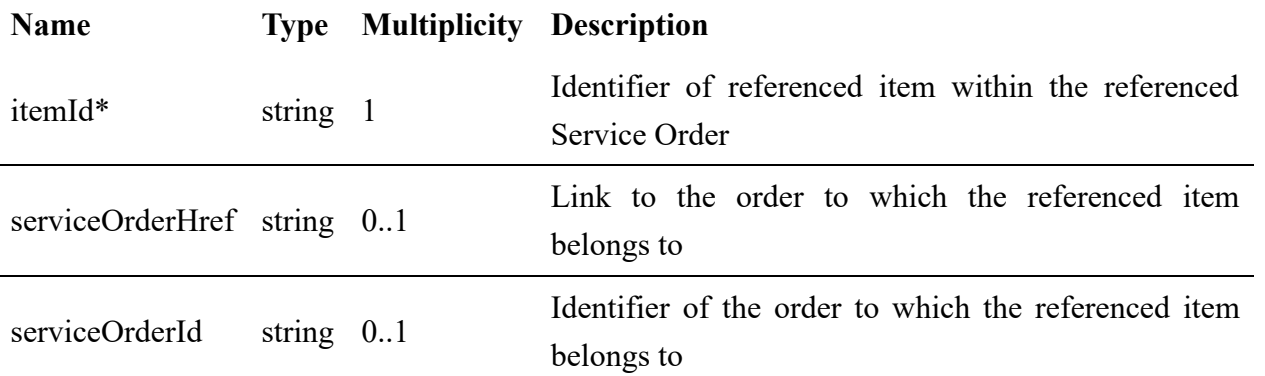

#### **7.2.2.6. Type ServiceOrderItemRelationship**

**Description:** Specifies the type (nature) of the relationship to the related Service. The nature of required relationships varies for Services of different types. For example, a UNI or ENNI Service may not have any relationships, but an E-Line may have two mandatory relationships (related to the UNI on one end and the ENNI on the other). More complex Services such as multipoint IP or Firewall Services may have more complex relationships. As a result, the allowed and mandatory relationshipType values are defined in the Service Specification. Related item can be both from within the same Service Order or from other one. When referencing item from within the same Service Order, the orderItem.serviceOrderId and orderItem.serviceOrderHref MUST be empty.

<span id="page-61-1"></span>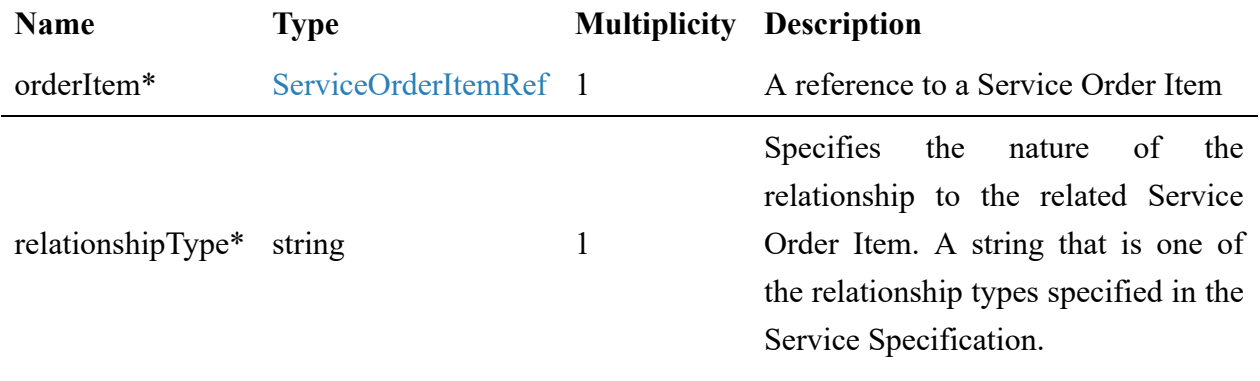

#### **7.2.3. Service representation**

#### **7.2.3.1. Type ServiceValue**

**Description:** ServiceValue is a base class for defining the Service.

<span id="page-61-0"></span>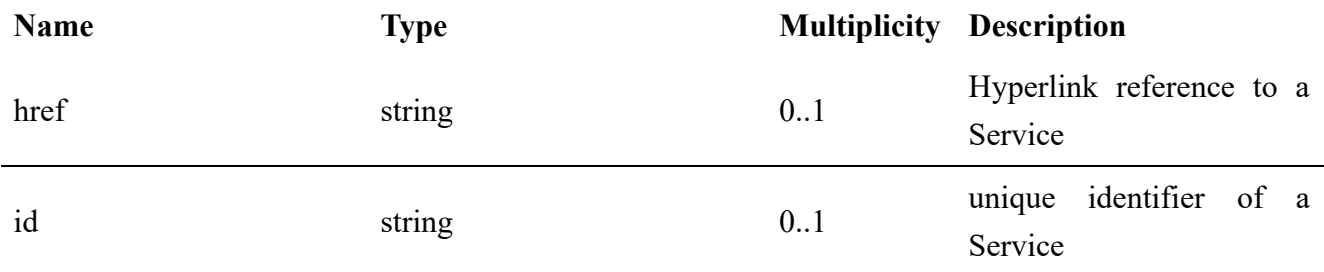

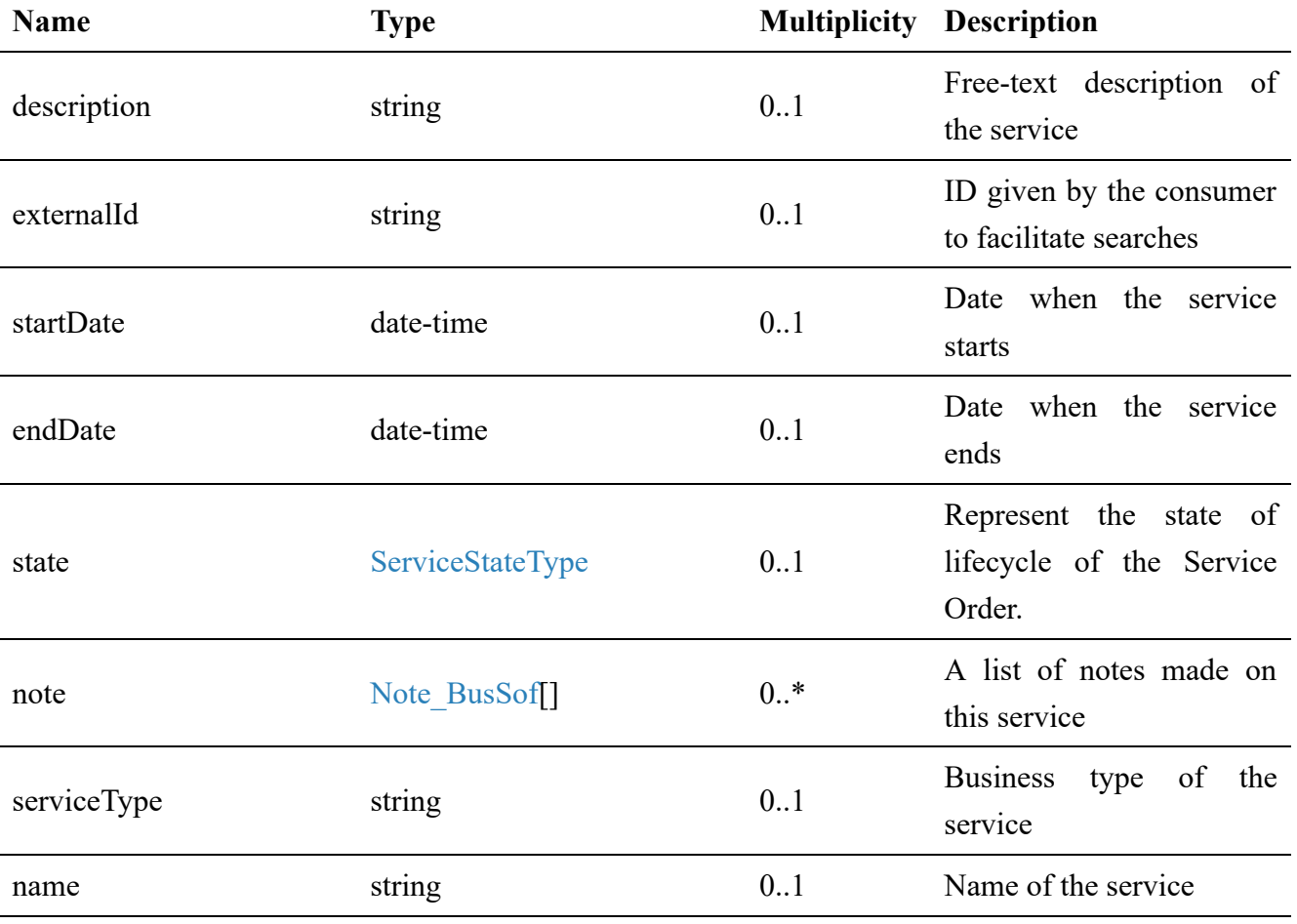

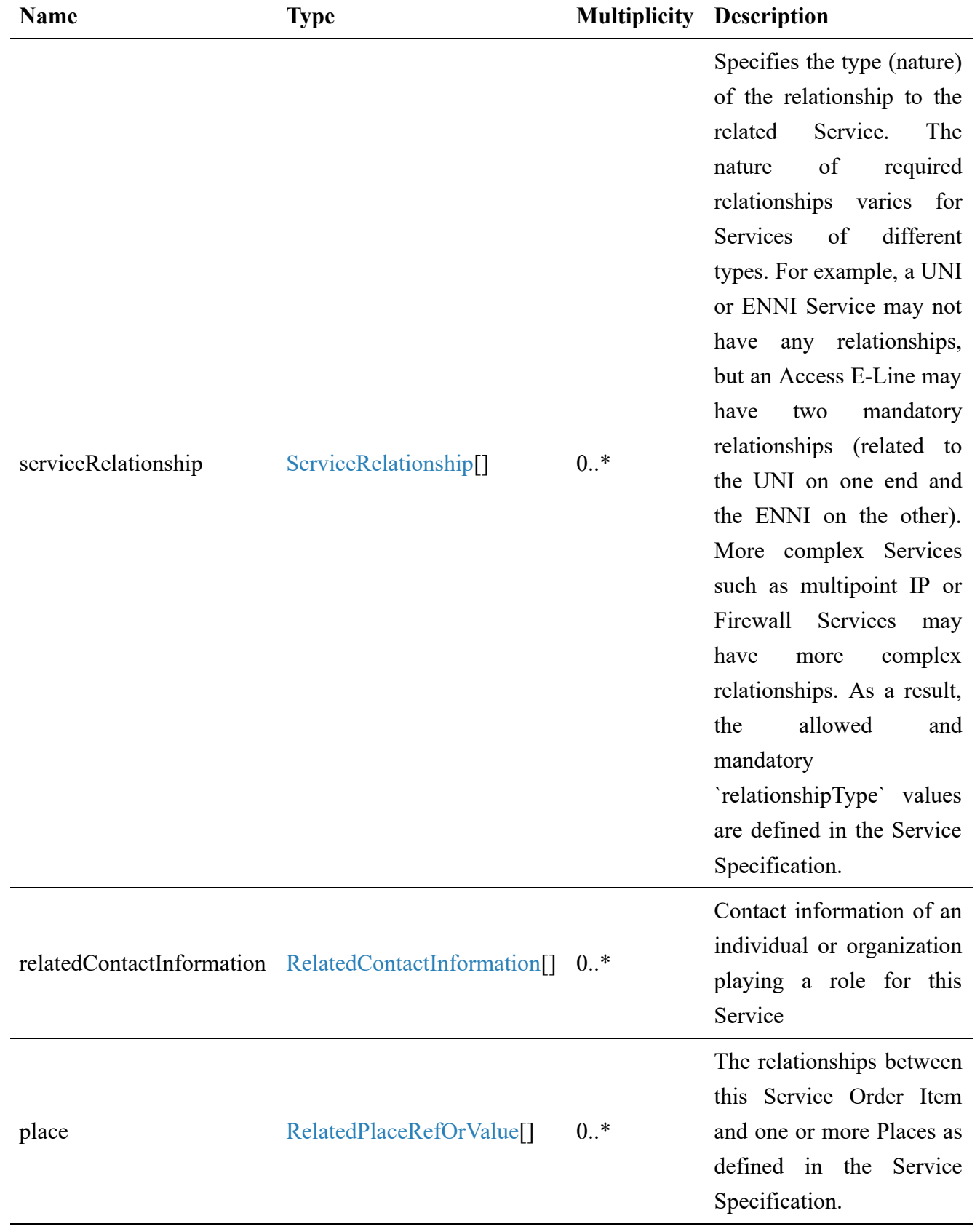

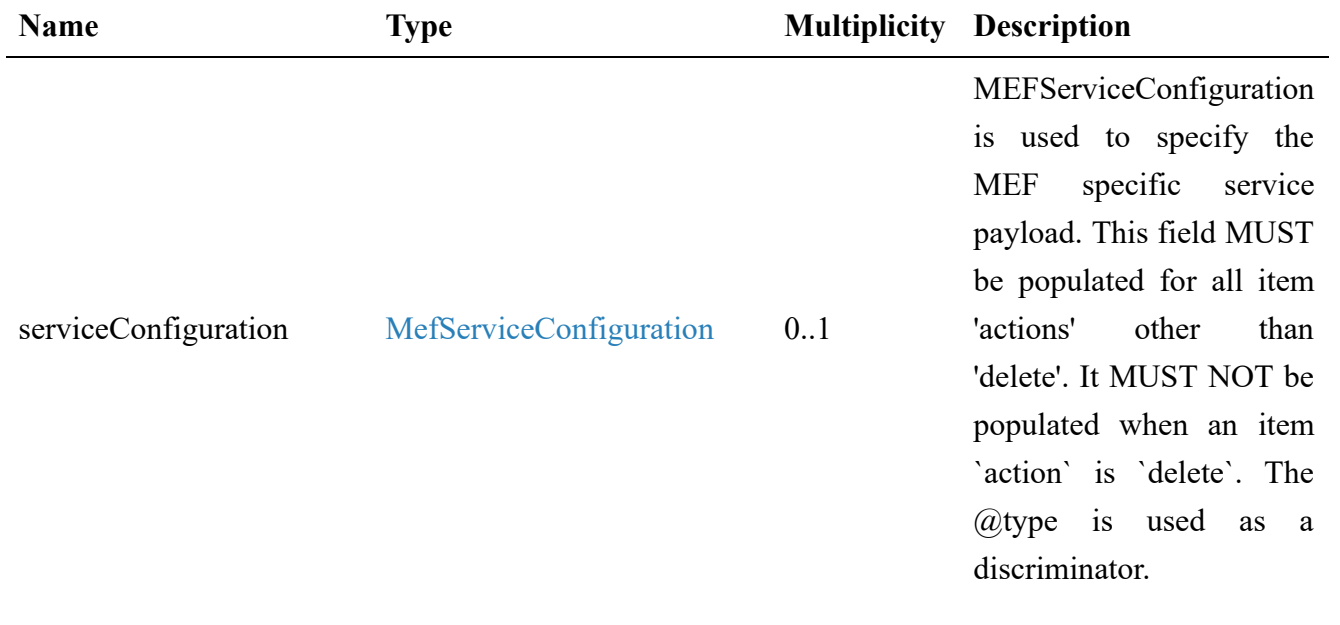

### **7.2.3.2. Type MefServiceConfiguration**

**Description:** MEFServiceConfiguration is used as an extension point for MEF specific service payload. The @type attribute is used as a discriminator

<span id="page-64-1"></span>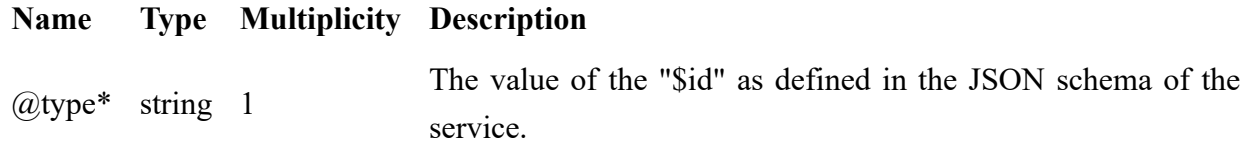

### **7.2.3.3. Type ServiceRelationship**

**Description:** A relationship to an existing Service. The requirements for usage for given Service are described in the Service Specification.

<span id="page-64-0"></span>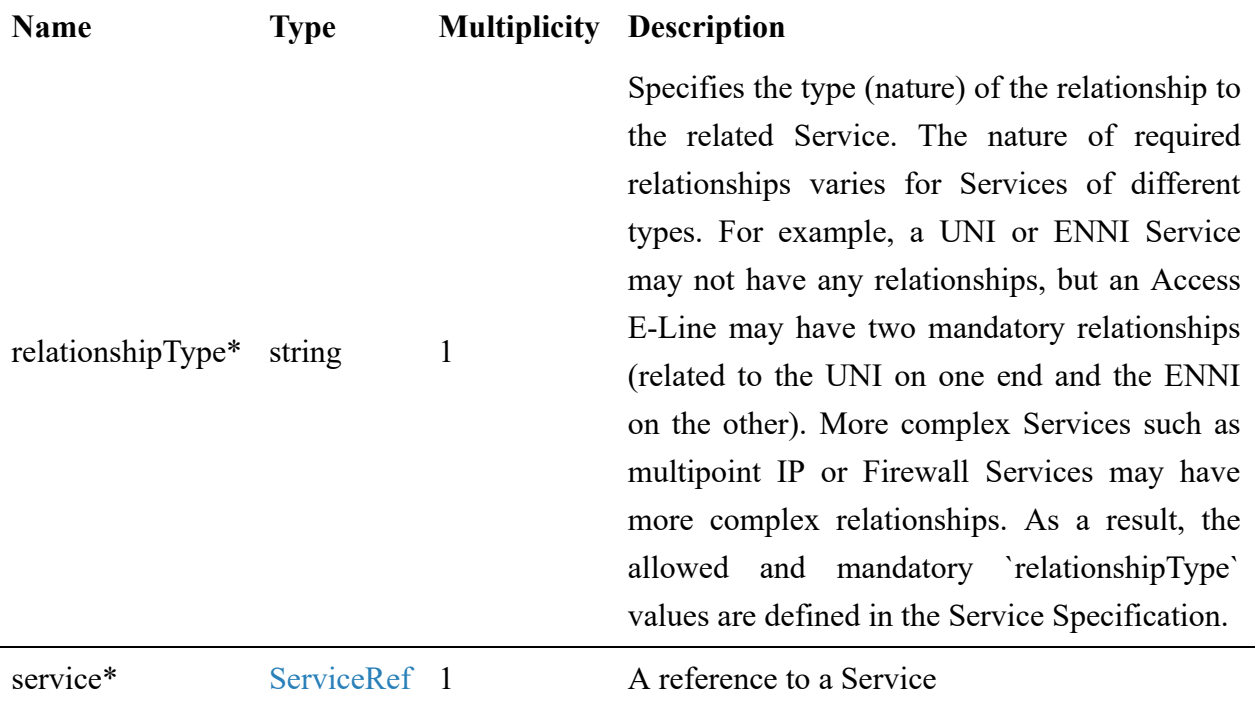

### **7.2.3.4. enum ServiceStateType**

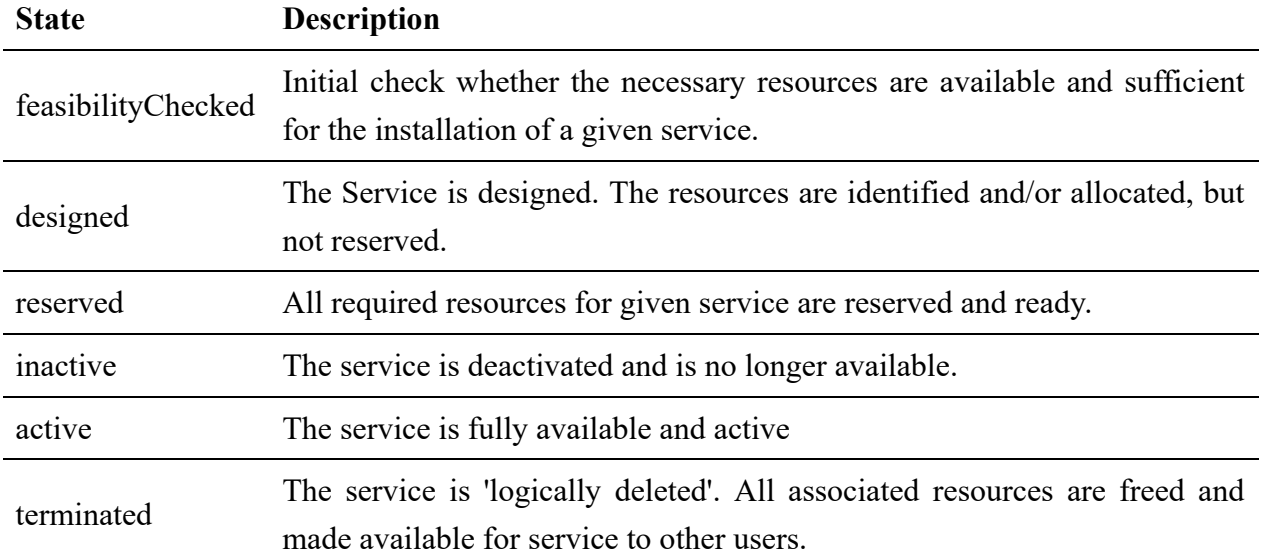

**Description:** Valid values for the lifecycle state of the Service.

## **7.2.3.5. Type ServiceRef**

**Description:** Reference to a Service instance.

<span id="page-65-1"></span>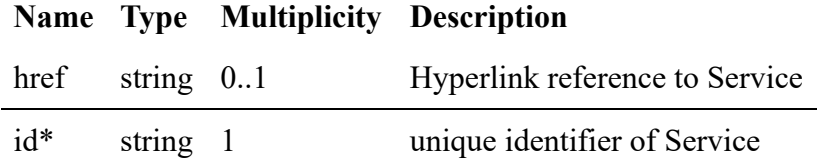

#### **7.2.4. Place representation**

There are several formats in which place information can be introduced to the Service Order request. They are described in [Section 6.1.8.](#page-37-0)

### **7.2.4.1. Type RelatedPlaceRefOrValue**

**Description:** A Place provided either by value or by reference

<span id="page-65-0"></span>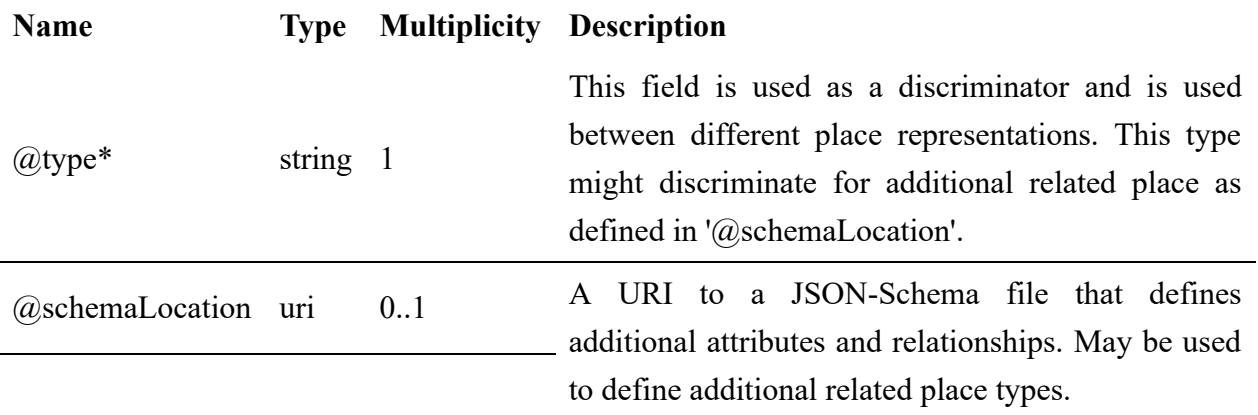

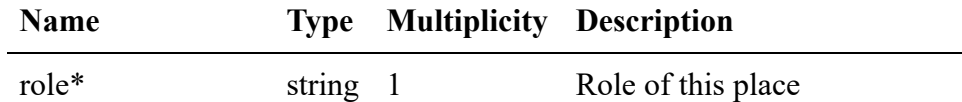

### **7.2.4.2. Type FieldedAddress**

**Description:** A type of Address that has a discrete field and value for each type of boundary or identifier down to the lowest level of detail. For example "street number" is one field, "street name" is another field, etc. Reference: MEF 79 (Sn 8.9.2)

Inherits from:

[RelatedPlaceRefOrValue](#page-65-0)

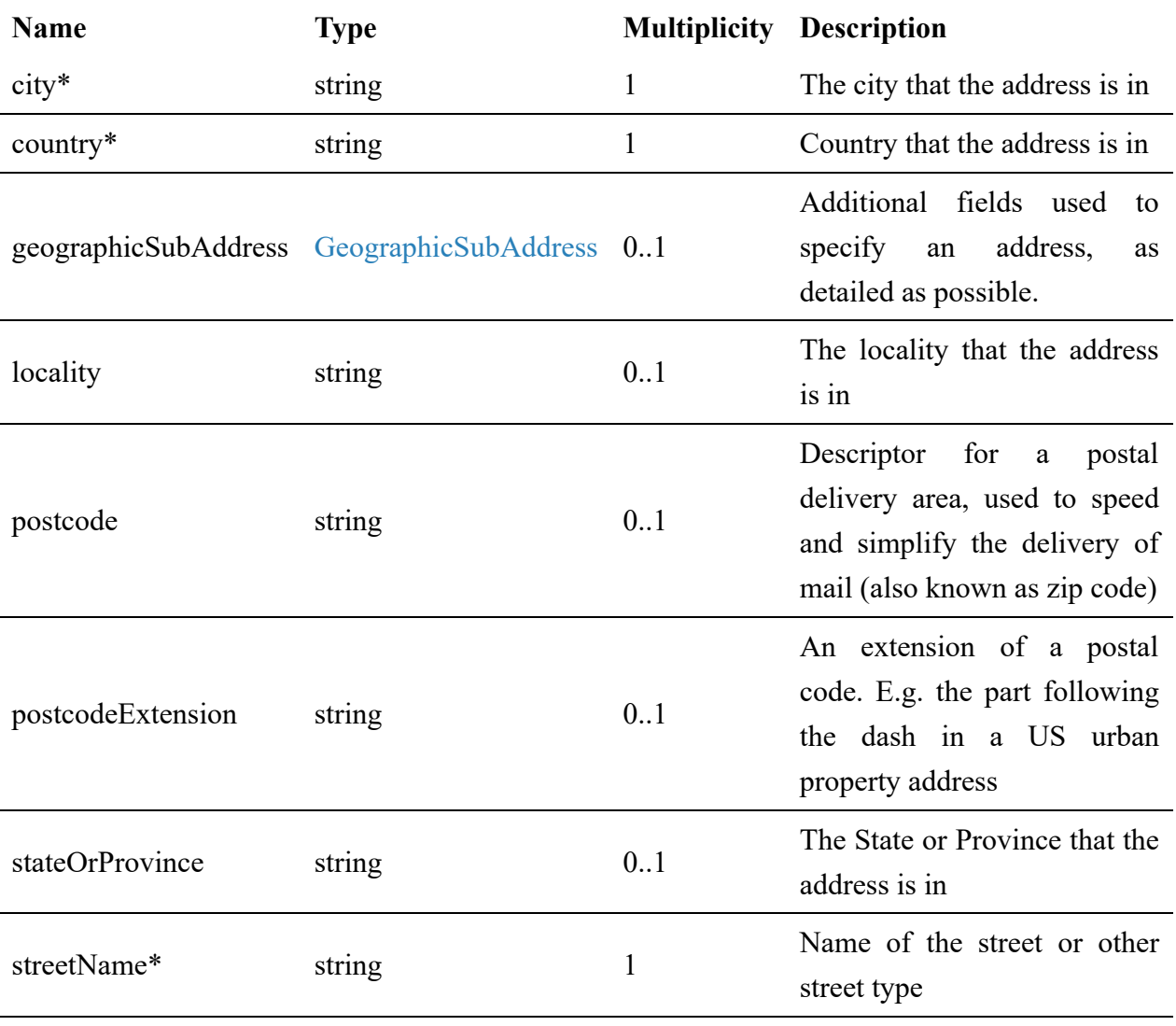

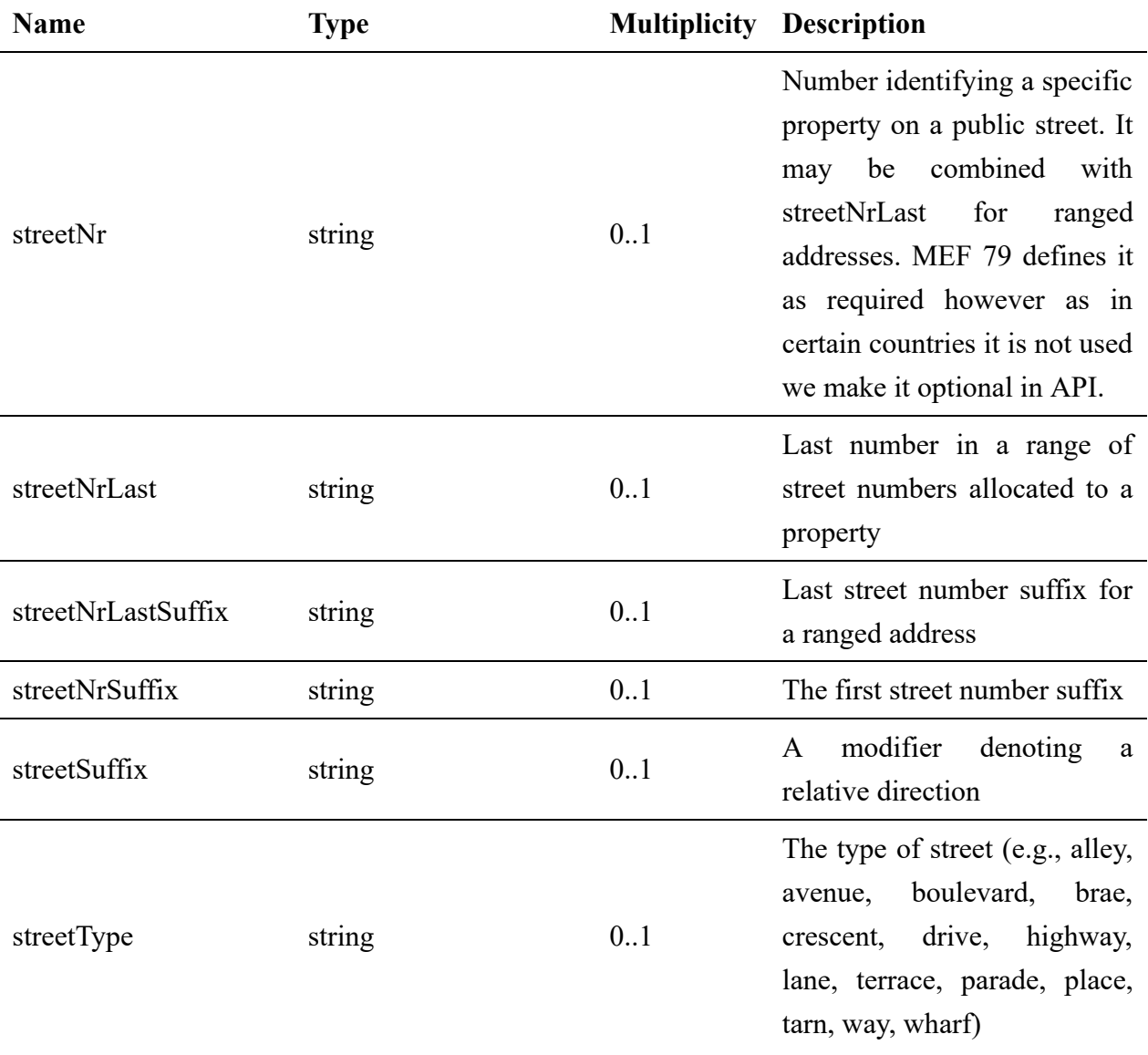

# **7.2.4.3. Type FieldedAddressValue**

**Description:** A type of Address that has a discrete field and value for each type of boundary or identifier down to the lowest level of detail. For example "street number" is one field, "street name" is another field, etc. Reference: MEF 79 (Sn 8.9.2)

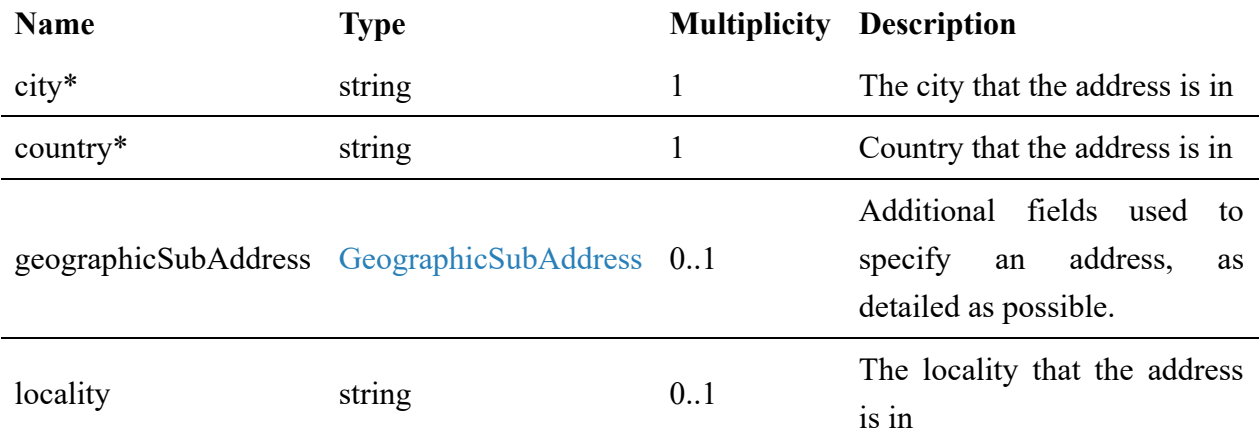

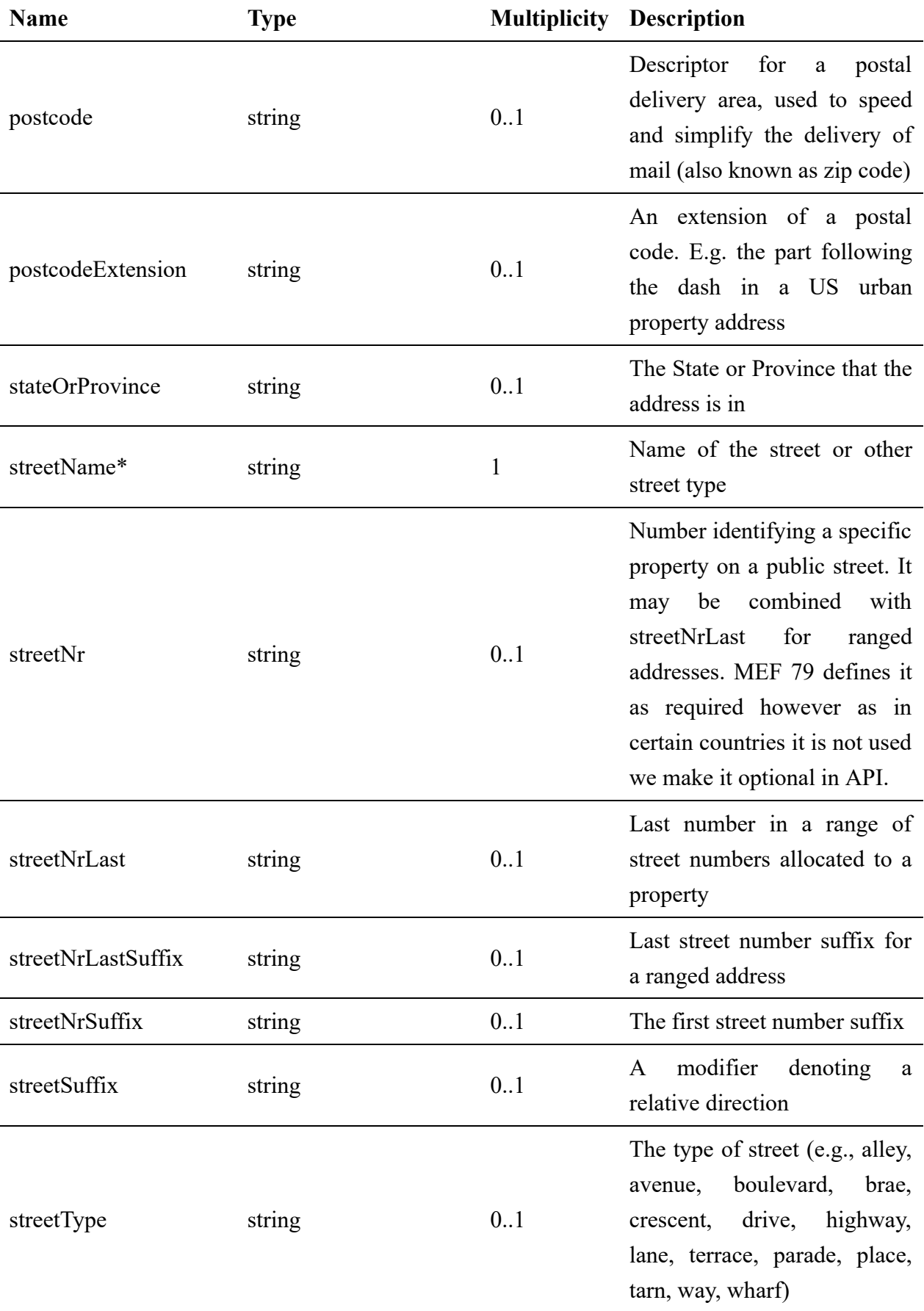

## **7.2.4.4. Type FormattedAddress**

**Description:** A type of Address that has discrete fields for each type of boundary or identifier with the exception of street and more specific location details, which are combined into a maximum of two strings based on local postal addressing conventions. Reference: MEF 79 (Sn 8.9.3)

### Inherits from:

[RelatedPlaceRefOrValue](#page-65-0)

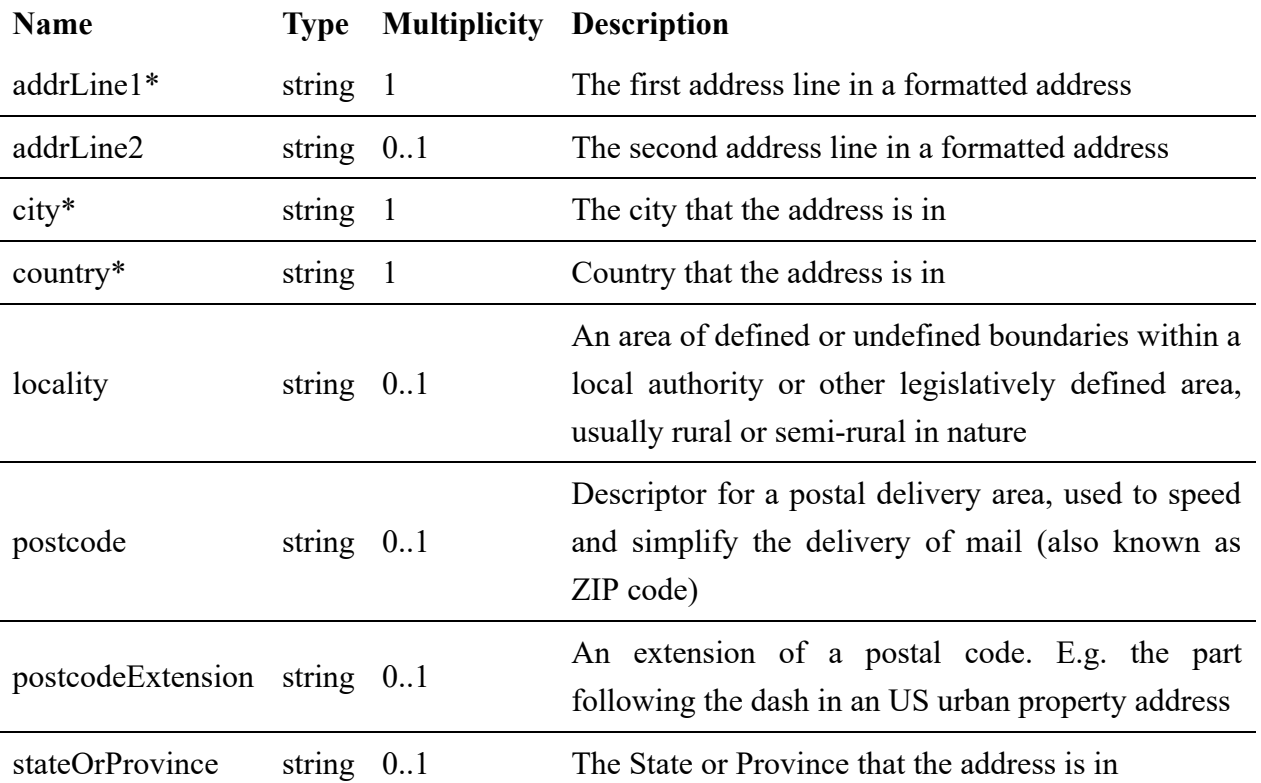

## **7.2.4.5. Type GeographicPoint**

**Description:** A GeographicPoint defines a geographic point through coordinates. Reference: MEF 79 (Sn 8.9.5)

Inherits from:

#### [RelatedPlaceRefOrValue](#page-65-0)

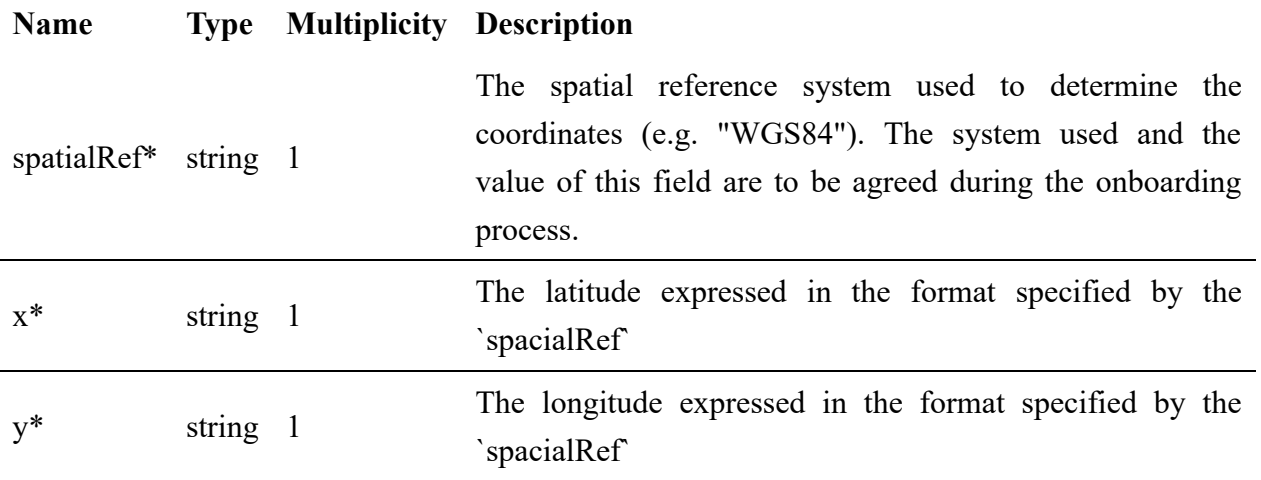

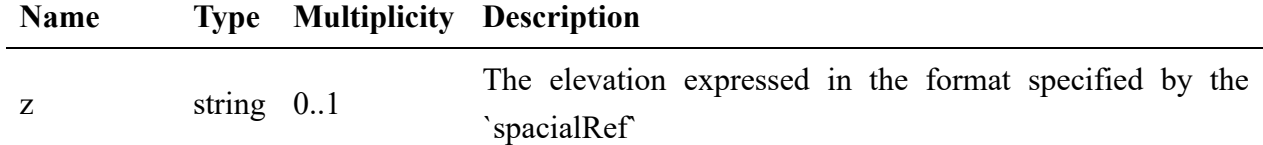

#### **7.2.4.6. Type GeographicAddressLabel**

**Description:** A unique identifier controlled by a generally accepted independent administrative authority that specifies a fixed geographical location. Reference: MEF 79 (Sn 8.9.4)

Inherits from:

[RelatedPlaceRefOrValue](#page-65-0)

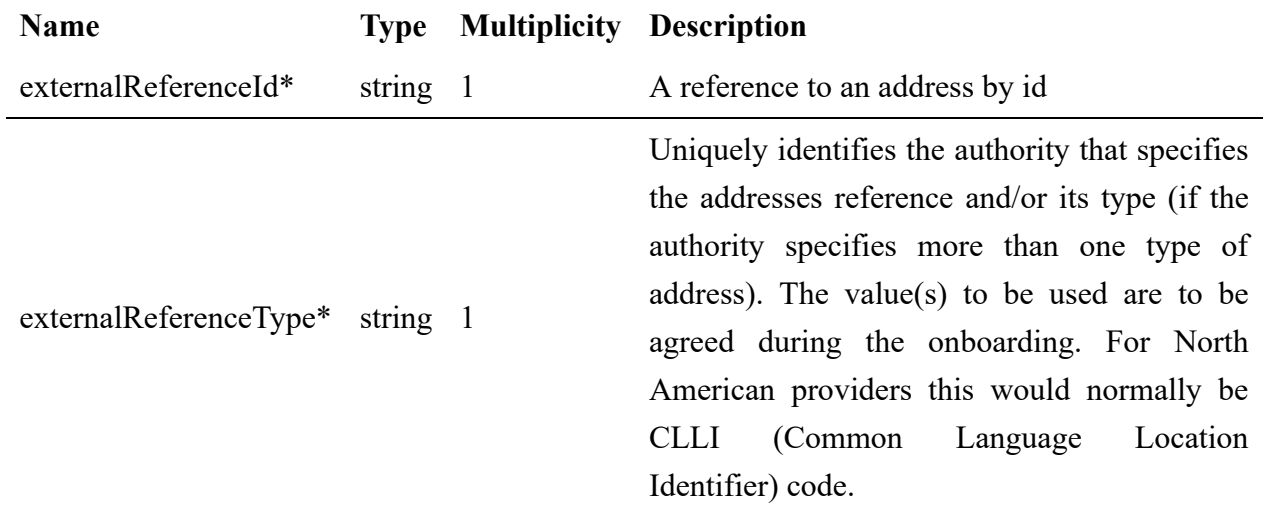

## **7.2.4.7. Type GeographicSubAddress**

**Description:** Additional fields used to specify an address, as detailed as possible.

<span id="page-70-0"></span>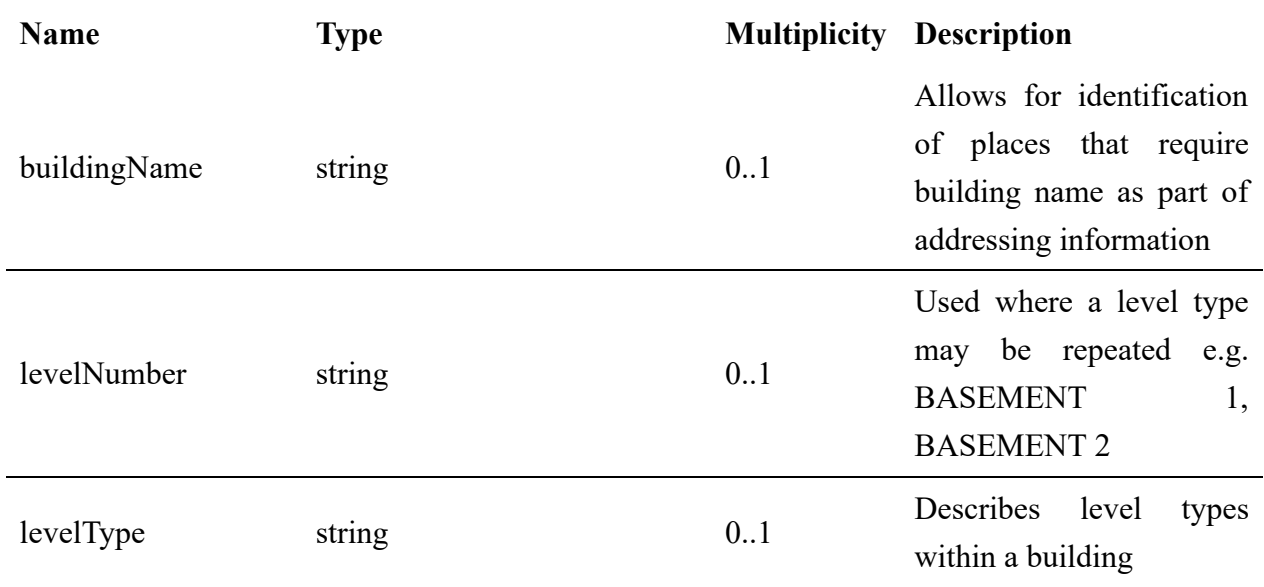

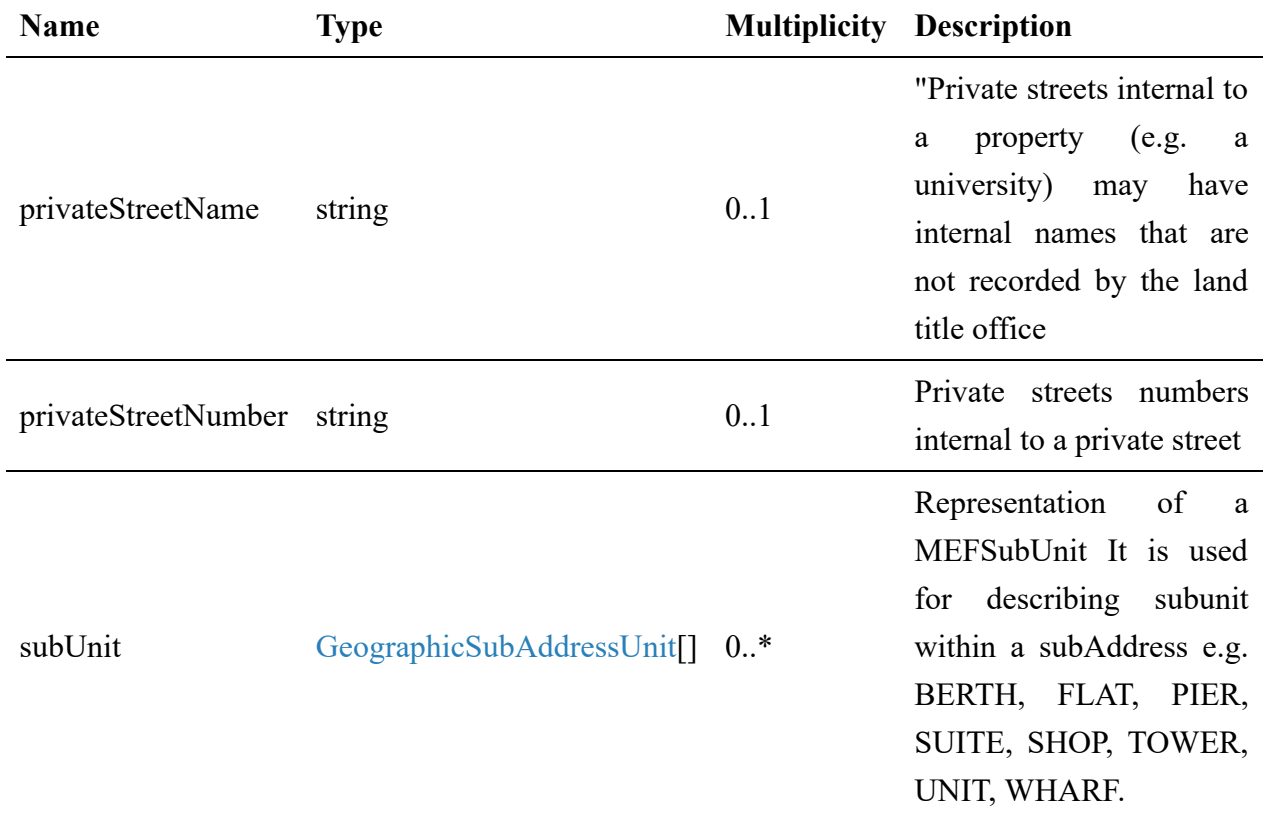

## **7.2.4.8. Type GeographicSubAddressUnit**

**Description:** Allows for sub unit identification

<span id="page-71-0"></span>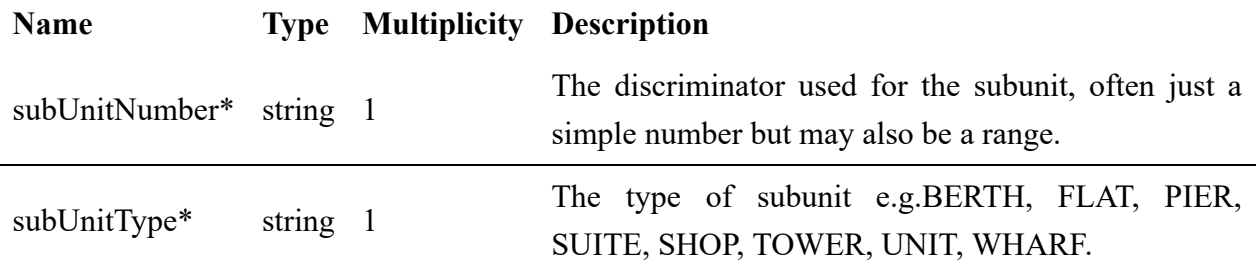

# **7.2.4.9. Type GeographicAddressRef**

**Description:** A reference to a Geographic Address resource available through Address Validation API.

Inherits from:

[RelatedPlaceRefOrValue](#page-65-0)

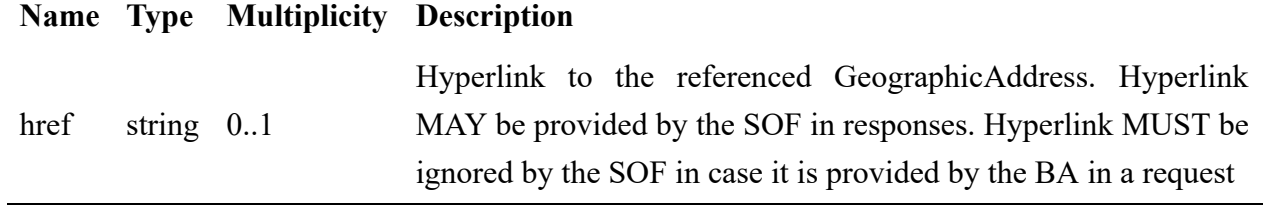
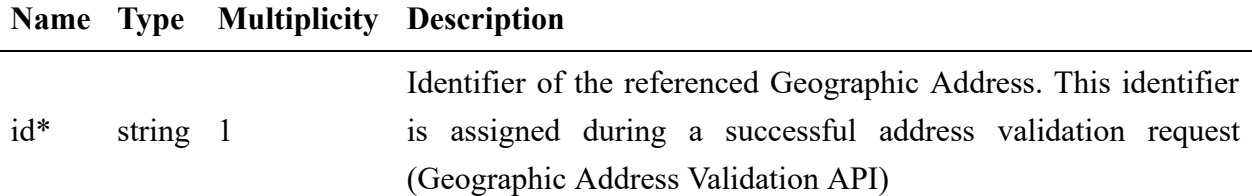

#### **7.2.4.10. Type GeographicSiteRef**

**Description:** A reference to a Geographic Site resource available through Service Site API

Inherits from:

[RelatedPlaceRefOrValue](#page-65-0)

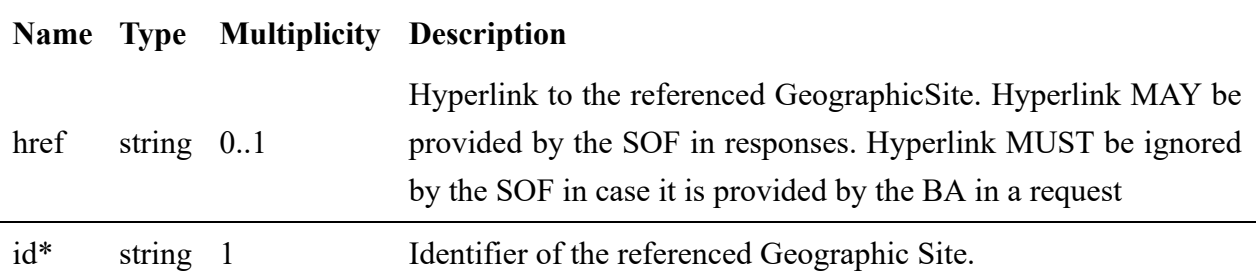

### **7.2.5. Notification registration**

Notification registration and management are done through /hub API endpoint. The below sections describe data models related to this endpoint.

### **7.2.5.1. Type EventSubscriptionInput**

**Description:** This class is used to register for Notifications.

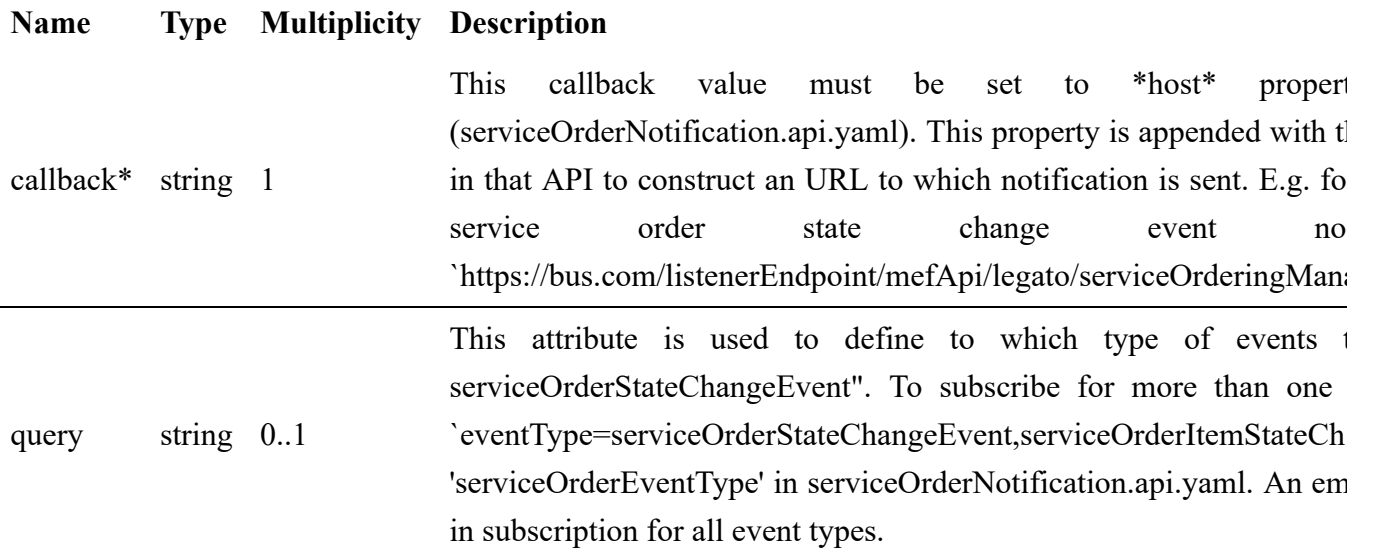

#### **7.2.5.2. Type EventSubscription**

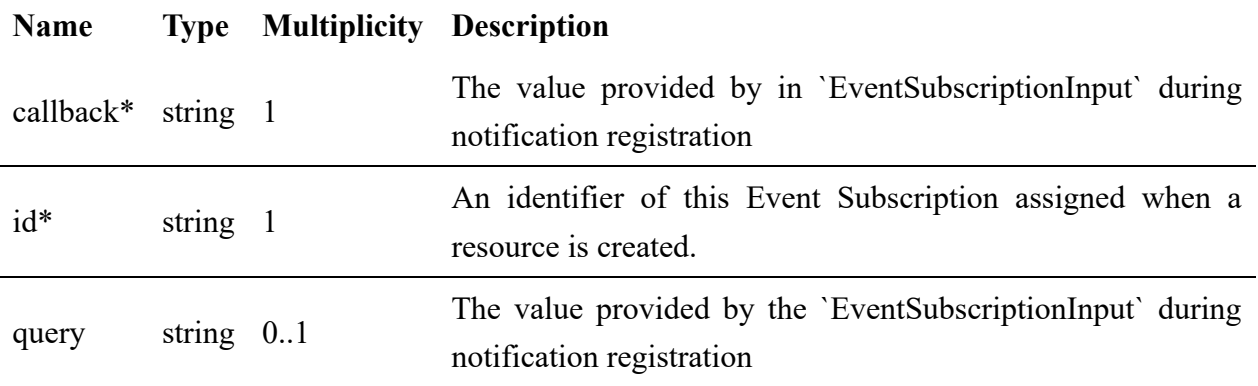

**Description:** This resource is used to respond to notification subscriptions.

### **7.2.6. Common**

Types described in this subsection are shared among two or more Cantata and Sonata APIs.

### **7.2.6.1. Type OrderCoordinatedAction**

**Description:** The interval after the completion of one or more related Order that this Order can be started or completed

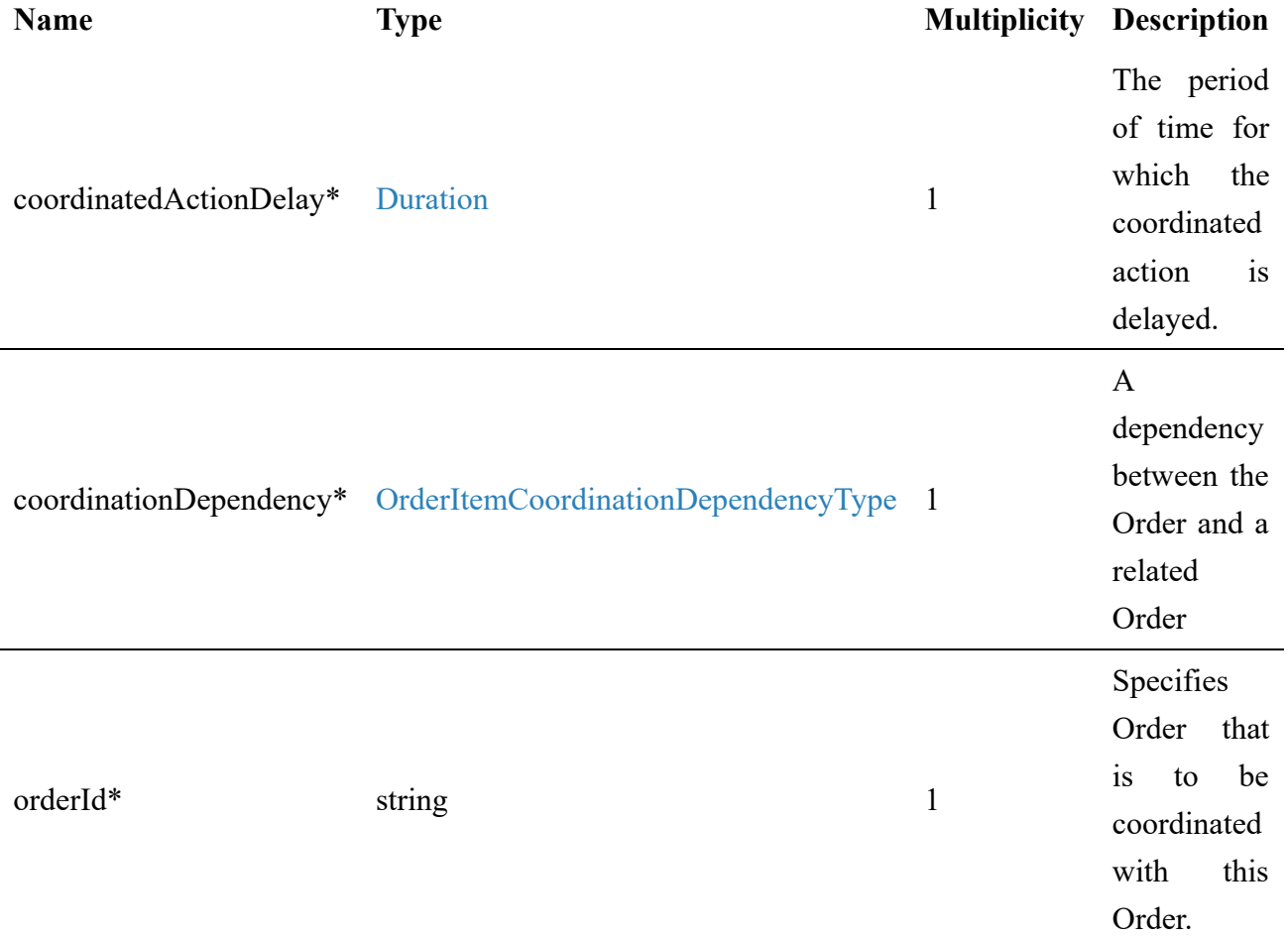

### **7.2.6.2. Type OrderItemCoordinatedAction**

**Description:** The interval after the completion of one or more related Order Items that this Order Item can be started or completed

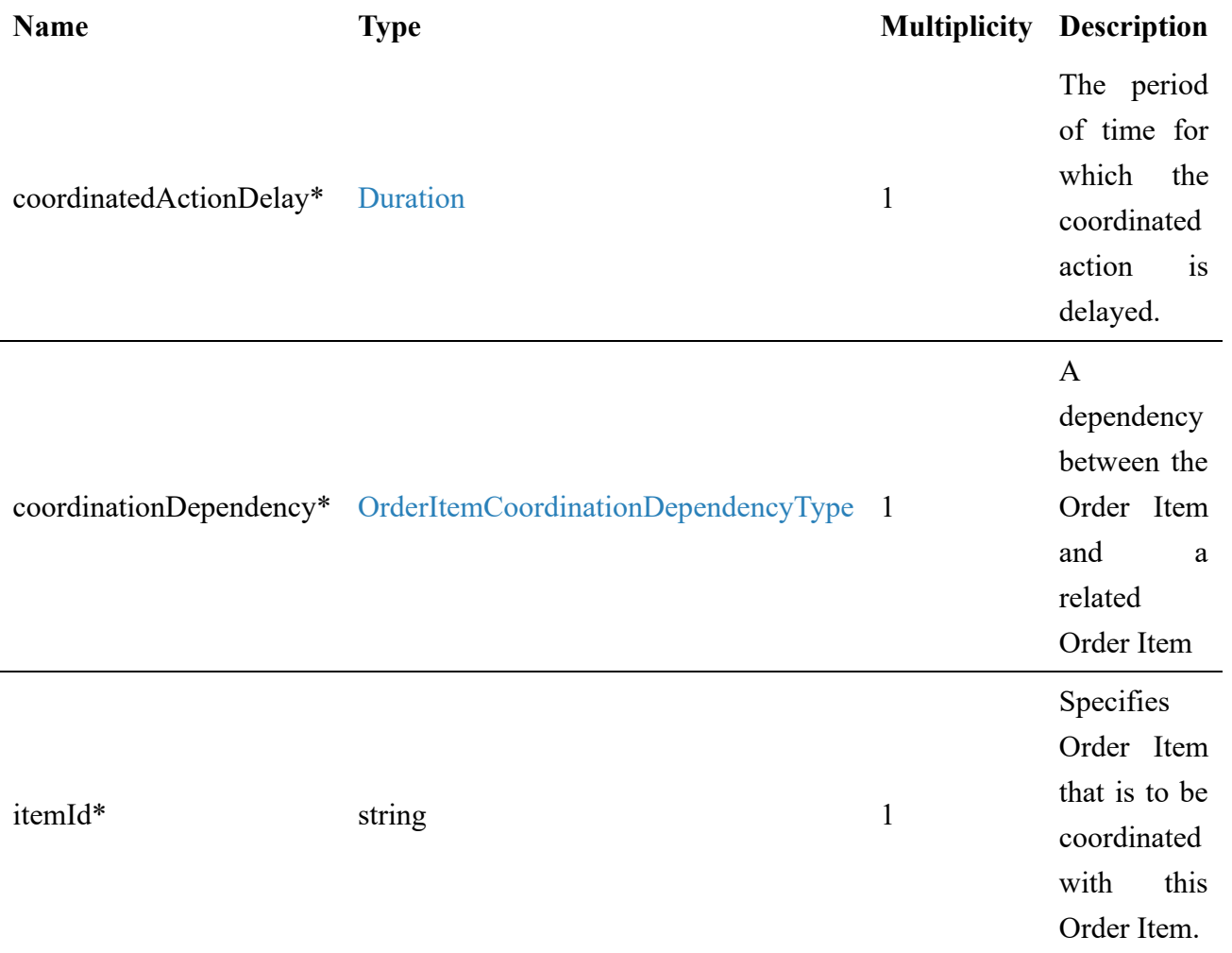

### **7.2.6.3. enum OrderItemCoordinationDependencyType**

**Description:** Possible values of the Order Item Coordination Dependency

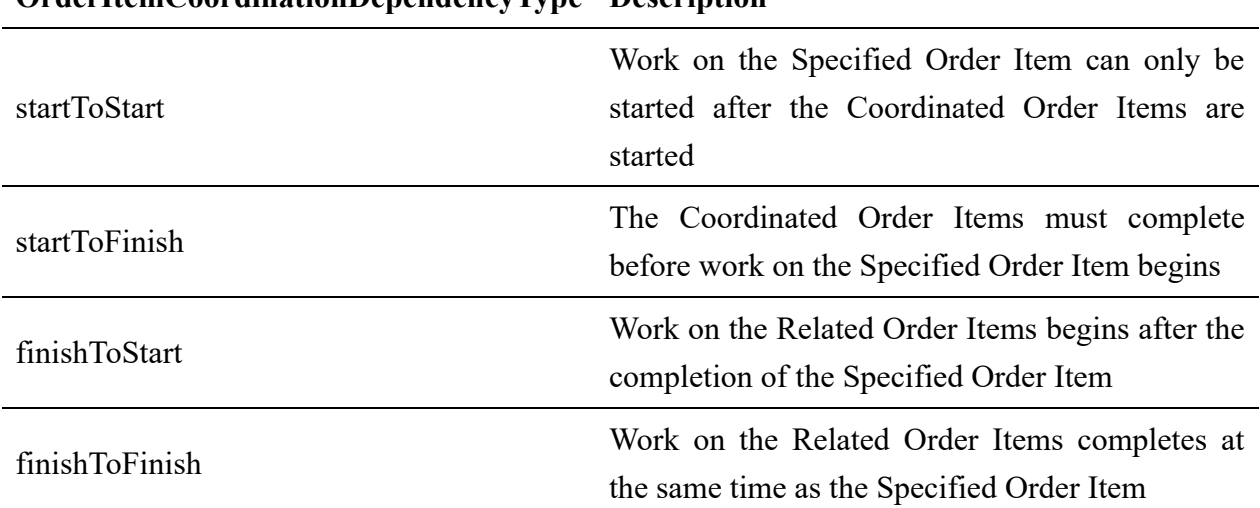

#### **OrderItemCoordinationDependencyType Description**

# **7.2.6.4. Type Note\_BusSof**

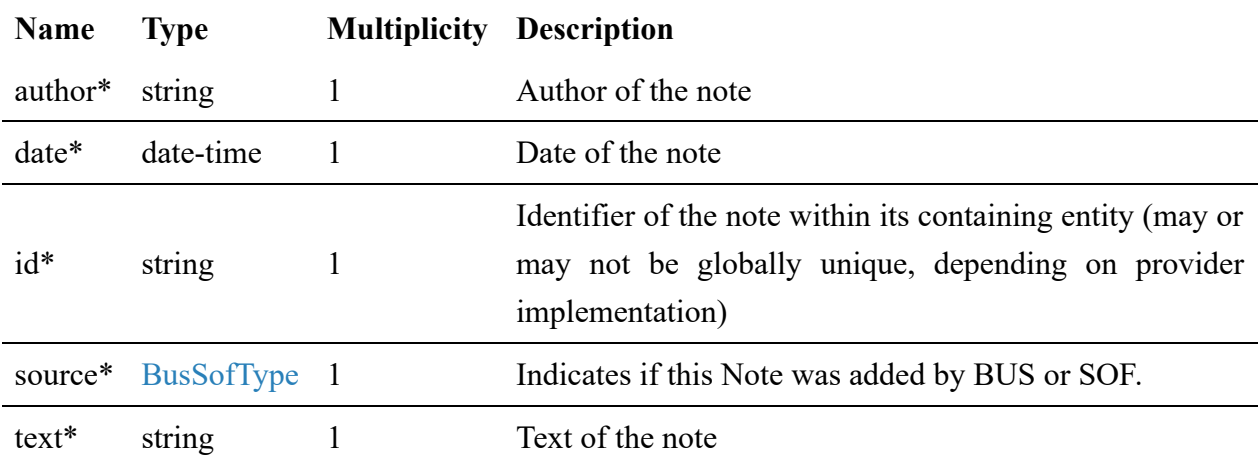

**Description:** Extra information about a given entity. Only useful in processes involving human interaction. Not applicable for an automated process.

#### **7.2.6.5. Type RelatedContactInformation**

**Description:** Contact information of an individual or organization playing a role for this Order Item. The rule for mapping a represented attribute value to a role is to use the *lowerCamelCase* pattern

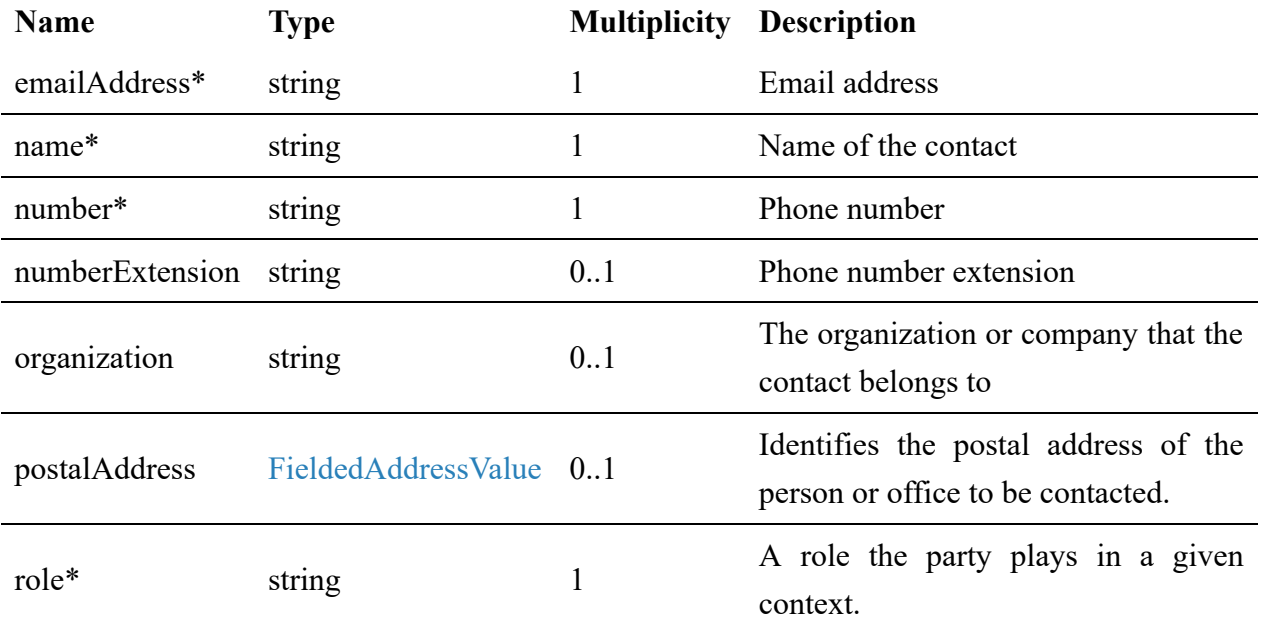

The role attribute is used to provide a reason the particular party information is used. It can result from business requirements (e.g. SOF Contact Information) or from the Service Specification requirements.

The rule for mapping a represented attribute value to a role is to use the *lowerCamelCase* pattern e.g.

- BUS Contact: role equal to busInformation
- SOF Contact: role equal to sofContact

### **7.2.6.6. Type TerminationError**

**Description:** This indicates an error that caused an Item to be terminated. The code and propertyPath should be used like in Error422.

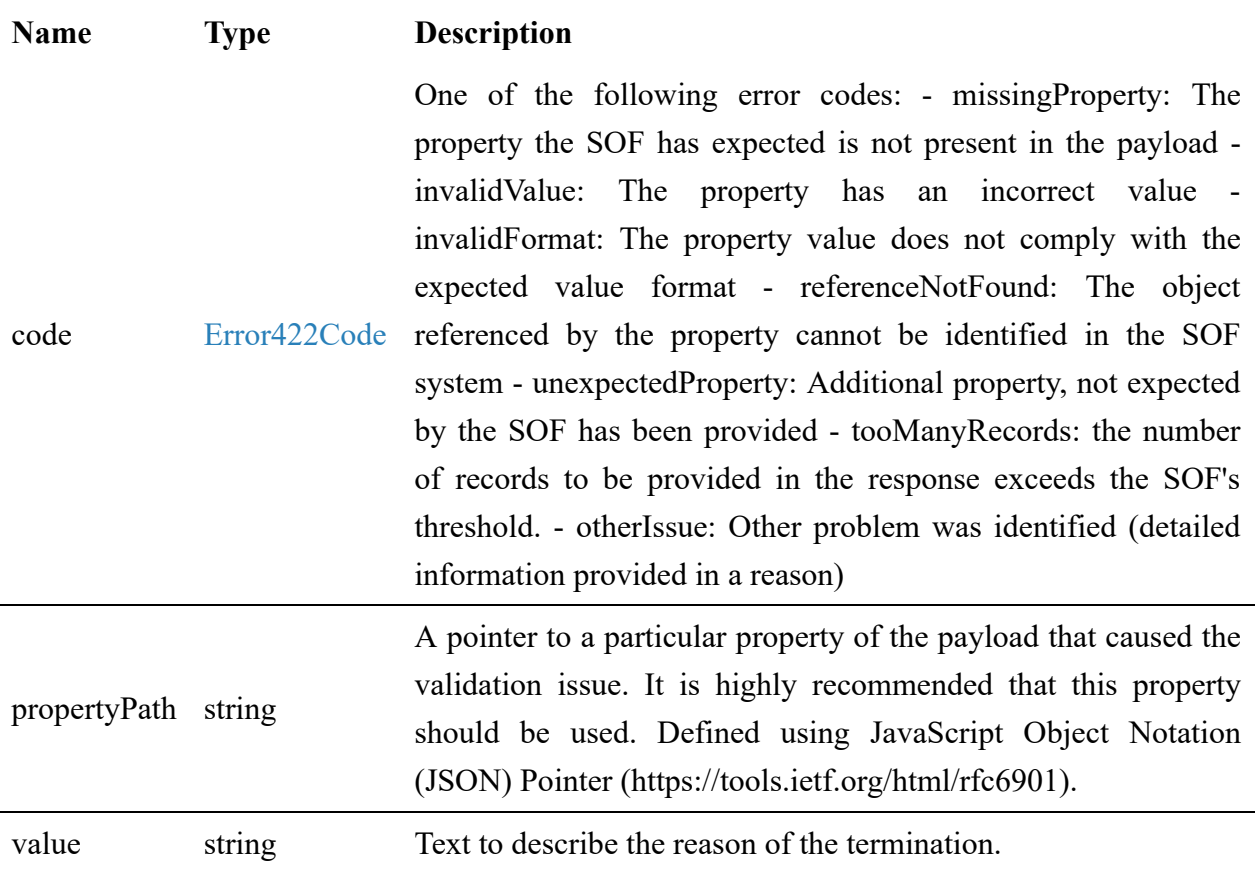

### **7.2.6.7. enum TimeUnit**

**Description:** Represents a unit of time.

**Value** calendarMonths calendarDays calendarHours calendarMinutes businessDays businessHours businessMinutes

# **7.3. Notification API Data model**

Figure 21 presents the Service Order Management Notification data model.

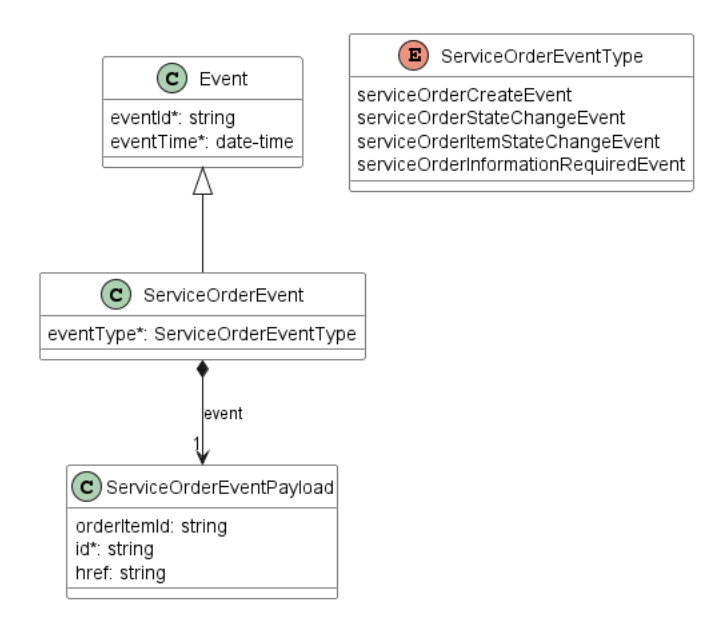

#### **Figure 21. Service Order Management Notification Data Model**

This data model is used to construct requests and responses of the API endpoints described in [Section 5.2.2.](#page-17-0)

### **7.3.1. Type Event**

**Description:** Event class is used to describe information structure used for notification.

<span id="page-77-0"></span>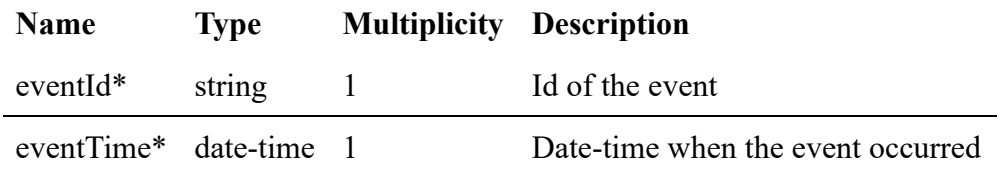

### **7.3.2. Type ServiceOrderEvent**

#### **Description:**

Inherits from:

• [Event](#page-77-0)

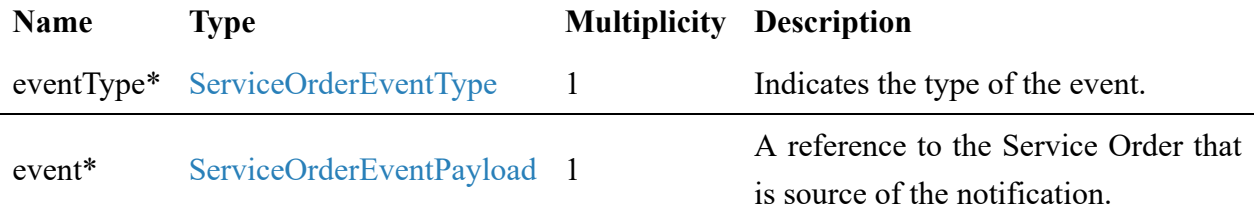

### **7.3.3. Type ServiceOrderEventPayload**

**Description:** The identifier of the Service Order and Order Item being subject of this event.

#### <span id="page-77-1"></span>**Name Type Multiplicity Description**

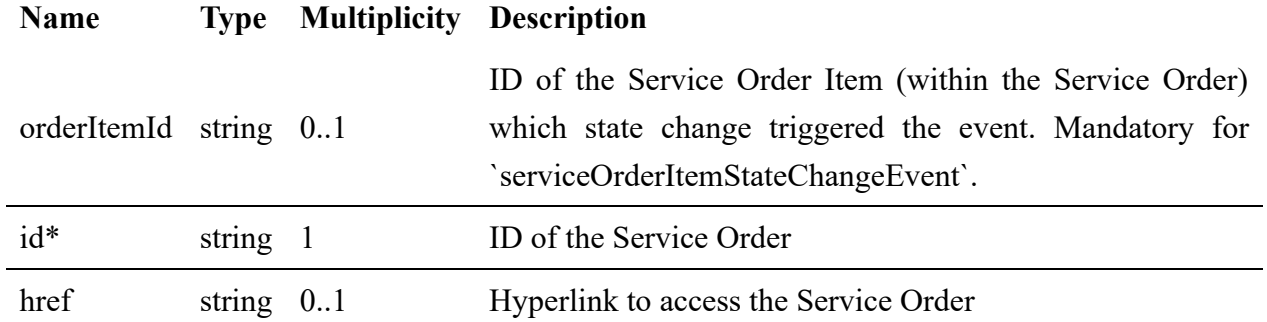

# **7.3.4. enum ServiceOrderEventType**

**Description:** Indicates the type of Service Order event.

<span id="page-78-0"></span>**Value**

serviceOrderCreateEvent

serviceOrderStateChangeEvent

serviceOrderItemStateChangeEvent

serviceOrderInformationRequiredEvent

### **8. References**

- [JSON Schema draft 7](https://json-schema.org/specification-links.html#draft-7), JSON Schema: A Media Type for Describing JSON Documents and associated documents, by Austin Wright and Henry Andrews, March 2018. Copyright © 2018 IETF Trust and the persons identified as the document authors. All rights reserved.
- [MEF 10.4](https://www.mef.net/wp-content/uploads/2018/12/MEF-10-4.pdf), Subscriber Ethernet Services Attributes, December 2018
- [MEF 26.2](https://www.mef.net/wp-content/uploads/2016/08/MEF-26-2.pdf), External Network Network Interface (ENNI) and Operator Service Attributes, August 2016
- [MEF 55.1](https://www.mef.net/wp-content/uploads/2021/02/MEF-55.1.pdf) Lifecycle Service Orchestration (LSO): Reference Architecture and Framework, February 2021
- [MEF 61.1](https://www.mef.net/wp-content/uploads/2019/05/MEF-61-1.pdf), IP Service Attributes, May 2019
- [MEF 61.1.1](https://www.mef.net/wp-content/uploads/MEF-61.1.1.pdf), Amendment to MEF 61.1: UNI Access Link Trunks, IP Addresses, and Mean Time to Repair Performance Metric, July 2022
- [MEF 70](https://www.mef.net/wp-content/uploads/2019/07/MEF-70.pdf), SD-WAN Service Attributes and Services, July 2019
- [MEF 79](https://www.mef.net/wp-content/uploads/2019/11/MEF-79.pdf), Address, Service Site, and Product Offering Qualification Management, Requirements and Use Cases, November 2019
- [MEF 79.0.1](https://www.mef.net/wp-content/uploads/2020/12/MEF-79-0-1.pdf), Amendment to MEF 79: Address, Service Site, and Product Offering Qualification Management, Requirements, and Use Cases, December 2020
- [MEF 79.0.2](https://www.mef.net/wp-content/uploads/MEF-79.0.2.pdf), Amendment to MEF 79: Address Validation, July 2021
- [MEF W100], LSO Legato Service Specification SD-WAN Schema Guide
- [MEF W101], LSO Legato Service Specification Carrier Ethernet Schema Guide
- [MEF W102], LSO Legato Service Specification IP/IP-VPN Schema Guide
- [MEF 121](https://www.mef.net/wp-content/uploads/MEF-121.pdf), LSO Cantata and LSO Sonata Address Management API Developer Guide, May 2022
- [MEF 122](https://www.mef.net/wp-content/uploads/MEF-122.pdf), LSO Cantata and LSO Sonata Site Management API Developer Guide, May 2022
- [MEF 128](https://www.mef.net/wp-content/uploads/MEF-128.pdf), LSO API Security Profile, July 2022
- [RFC2119](https://tools.ietf.org/html/rfc2119), Key words for use in RFCs to Indicate Requirement Levels, by S. Bradner, March 1997
- [RFC3986](https://tools.ietf.org/html/rfc3986#section-3) Uniform Resource Identifier (URI): Generic Syntax, January 2005
- [RFC8174](https://tools.ietf.org/html/rfc8174), Ambiguity of Uppercase vs Lowercase in RFC 2119 Key Words, by B. Leiba, May 2017, Copyright (c) 2017 IETF Trust and the persons identified as the document authors. All rights reserved.
- [RFC7231](https://tools.ietf.org/html/rfc7231), Hypertext Transfer Protocol (HTTP/1.1): Semantics and Content, June 2014 https://tools.ietf.org/html/rfc7231
- [TMF630](https://www.tmforum.org/resources/specification/tmf630-rest-api-design-guidelines-4-2-0/) TMF630 API Design Guidelines 4.2.0
- [TMF641](https://www.tmforum.org/resources/specification/tmf641-service-ordering-api-user-guide-v4-1-0/) TMF641 Service Order Management API REST Specification v4.1.0

# **Appendix A Acknowledgments**

The following contributors participated in the development of this document and have requested to be included in this list.

Mike **BENCHECK**

Michał **ŁĄCZYŃSKI**

Jack **PUGACZEWSKI**

Karthik **SETHURAMAN**

Mehmet **TOY**